# **PMOOCs 2**

https://pmooc2.eduloop.de

Stand 2023-09-21 14:36:02

# Inhalt

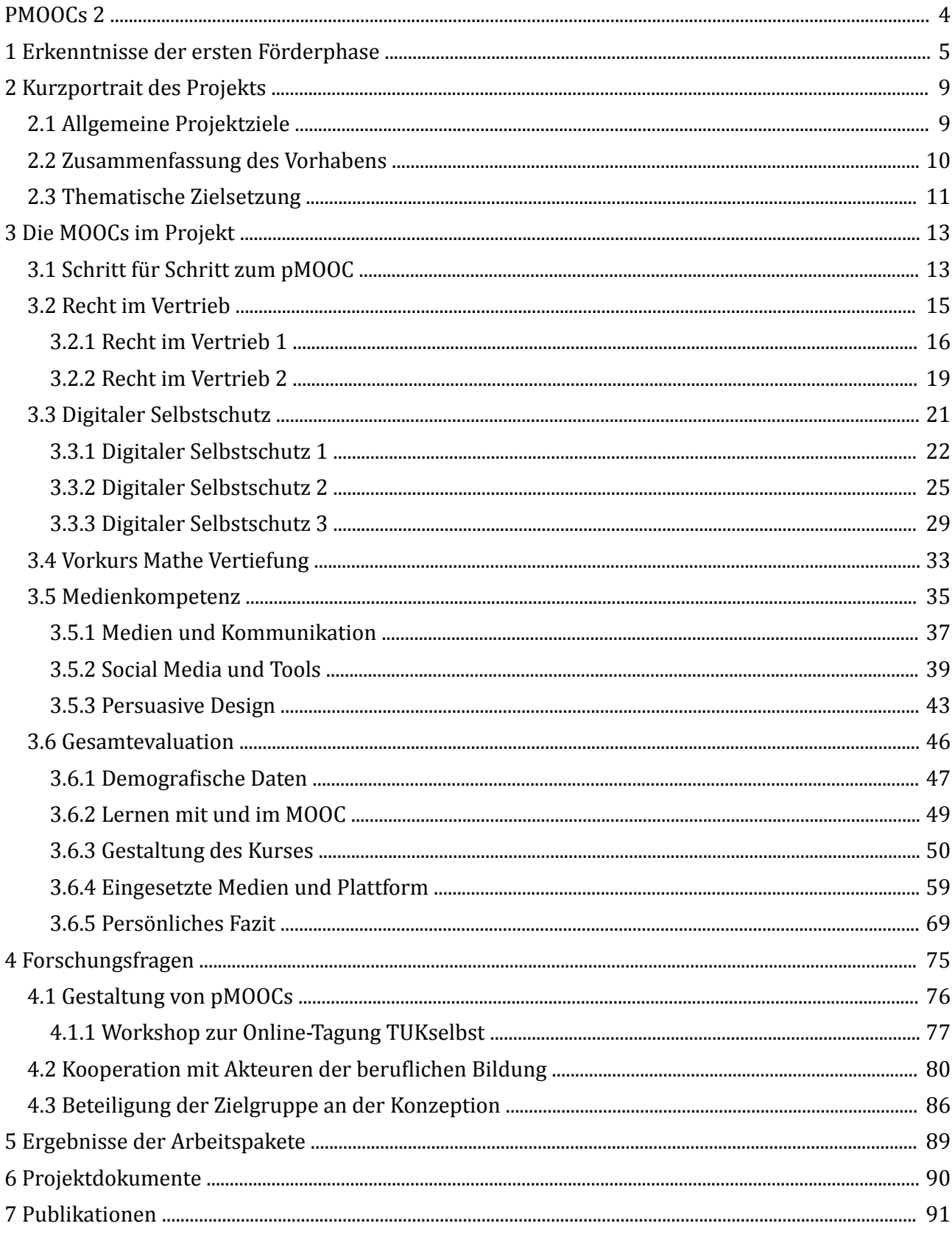

# Anhang

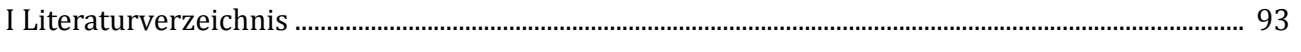

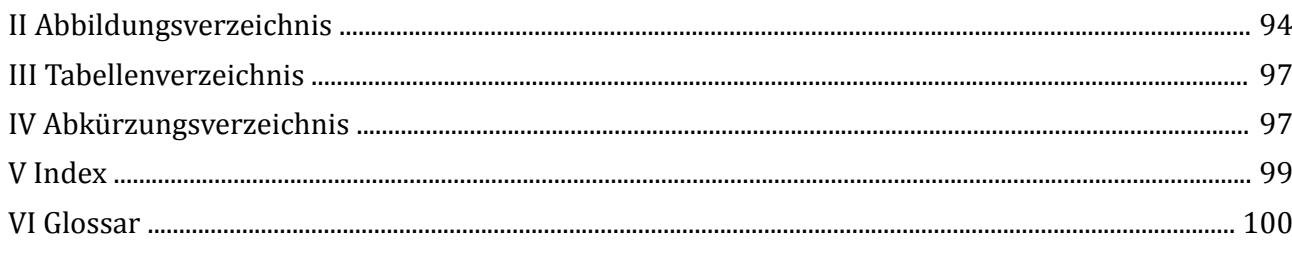

# <span id="page-3-0"></span>**PMOOCs 2**

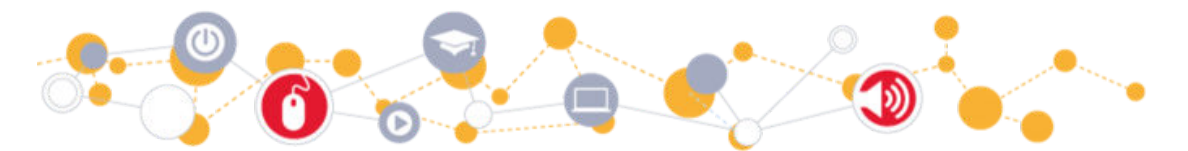

**Strategische Implementierung von "Professional Massive Open Online Courses" (pMOOCs) als innovativem Format durchlässigen berufsbegleitenden Studierens** Ein Projekt der Technischen Hochschule Lübeck (Projektnummer 16OH22016)

Auf den folgenden Seiten finden Sie die vorliegenden Ergebnisse der Entwicklungen und Konzipierungen sowie der empirischen Untersuchungen der zweiten Förderphase des Projekts pMOOCs (Februar 2018 bis Juli 2020).

Die Ergebnisse der ersten Förderphase (August 2014 bis Januar 2018) sind auf der nachfolgenden Seite kurz zusammengefasst und [hier](https://pmooc.eduloop.de) vollständig abzurufen. Auf diesen verlinkten Seiten der ersten Förderphase finden sich außerdem verschiedene einführende Seiten zur generellen Erstellung der pMOOCs, die auch für die zweite Förderphase Gültigkeit haben.

Die [Projektergebnisse des Bund-Länder-Wettbewerbs "Aufstieg durch Bildung: offene](https://wettbewerb-offene-hochschulen.pageflow.io/bmbf) [Hochschulen" sind hier abrufbar .](https://wettbewerb-offene-hochschulen.pageflow.io/bmbf)

# $\begin{array}{c} \hline 1 \\ \hline 1.5 \\ \hline 1.1.2 \\ \hline 1.1.5 \\ \hline 2 \end{array}$ **Gliederung**

#### PMOOCs 2

- [1 Erkenntnisse der ersten Förderphase](#page-4-0)
- [2 Kurzportrait des Projekts](#page-8-0)
- [3 Die MOOCs im Projekt](#page-12-0)
- [4 Forschungsfragen](#page-74-0)
- [5 Ergebnisse der Arbeitspakete](#page-88-0)
- [6 Projektdokumente](#page-89-0)
- [7 Publikationen](#page-90-0)

# **1 Erkenntnisse der ersten Förderphase**

<span id="page-4-0"></span>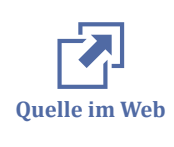

Alle Arbeitsergebnisse der ersten Förderphase wurden detaillierter unter https:// pmooc.eduloop.de/ veröffentlicht. Dort finden sich auch Informationen und Evaluationen zu den einzelnen pMOOCs, die im Rahmen dieser Förderphase entwickelt und erprobt wurden.

# **Erreichung der Zielgruppe**

Im Hinblick auf die Zusammensetzung der bisherigen pMOOCs-Teilnehmenden zeigt sich eine hohe Zielgruppenerreichung. So decken sie eine große Breite an Geburtsjahrgängen ab, die nicht nur deutlich breiter streut als unter klassisch Studierenden, sondern auch im Mittel ein wesentlich höheres Lebensalter ausweist. Auch wenn der Großteil der Teilnehmenden Deutschland als aktuellen Wohnsitz angibt, waren auch etliche von ihnen in anderen Ländern verortet. Im Hinblick auf Bildungsstand zeigt sich eine hohe Zielerreichung, so ist der Anteil der Teilnehmenden mit akademischem Abschluss deutlich geringer als bei internationalen MOOC-Plattformen wie bspw. coursera (vgl. *[Hill 2013](#page-92-0)* ). Mit Ausnahme des Mathe-Endlich-Verstehen-MOOCs verortet sich ein Großteil in der Berufspraxis, geht einer dauerhaften Beschäftigung nach und intendiert, die Kursinhalte im beruflichen Kontext einzusetzen.

# **Aufbau und Durchführung**

Evaluationen unter den Teilnehmenden, die einen der pMOOCs bis zum Ende absolviert haben, ergeben eine hohe Zufriedenheit der Teilnehmenden mit dem konzeptionellen Aufbau und der Durchführung, aber auch dem akademischen Niveau der bisherigen pMOOCs. Ein übersichtlicher Kursaufbau und eine nutzerfreundliche Plattform sind dabei unverzichtbar. Hilfreich und motivierend sind die Lernfortschrittsanzeigen, Quizzes, Badges und Praxisaufgaben. Foren werden i.d.R. als weniger hilfreich erachtet. Bei dem Großteil der Probandinnen und Probanden an Projektmanagement- und Netzwerksicherheit-pMOOC hat sich zum Kursende ein Lernfortschritt ergeben, der mindestens den vorherigen Erwartungen entsprach und auch der angesetzte Zeitaufwand entsprach recht genau den vorherigen Planungen. Der Mathematik-pMOOC war anders als die anderen beiden bereits durchgeführten pMOOCs ein Crash-Kurs, der sich über 4 Wochen erstreckte. Die Evaluationen ergaben, dass ein Crash-Kurs-Format von den Teilnehmenden nicht gut wahrgenommen wird, da der zeitliche Lernaufwand pro Woche sehr hoch ist.

#### **Motivation in non-formalen Lernszenarien**

Die aus den ersten durchgeführten pMOOCs resultierende Erkenntnis, dass das Format nicht primär auf den Erwerb formaler Zertifikate ausgerichtet ist, sondern einen neuen Zugang zu non-formalen Lernprozessen ermöglicht, ist nicht pMOOCs-spezifisch, sondern ist bei allen größeren MOOC-Anbietern zu verzeichnen. Es ist davon auszugehen, dass die Kursabschlusszertifizierung für einen Großteil keinen hinreichenden Anlass zur Teilnahme bietet, sondern die Lerninhalte im Vordergrund stehen, so zeigen die Teilnehmendenbefragungen, dass das Interesse an einem Kurszertifikat lediglich zwischen 9% und 26% liegt ([Projektmanagement-MOOC](https://pmooc.eduloop.de/loop/Projektmanagement) : 9%, [Netzwerksicherheit-](https://pmooc.eduloop.de/loop/Netzwerksicherheit)[MOOC :](https://pmooc.eduloop.de/loop/Netzwerksicherheit) 26%, [Mathe-Endlich-Verstehen-MOOC](https://pmooc.eduloop.de/loop/Mathe_endlich_verstehen) : 13%). Auch die Anzahl der Teilnehmenden, die einen der bisherigen pMOOCs tatsächlich bis zum Ende absolvieren, um sich für das abschließende Teilnahmezertifikat zu qualifizieren, ist mit 2% bis 23% überschaubar [\(Projektmanagement-MOOC :](https://pmooc.eduloop.de/loop/Projektmanagement) 23%, [Netzwerksicherheit-MOOC :](https://pmooc.eduloop.de/loop/Netzwerksicherheit) 4%, [Mathe-Endlich-Verstehen-MOOC](https://pmooc.eduloop.de/loop/Mathe_endlich_verstehen) : 2%). Die Aktivitäten in den pMOOCs zeigen jedoch, dass eine Vielzahl der registrierten Teilnehmenden tatsächlich mit den pMOOCs lernt, an einem bestimmten Punkt jedoch aus dem Lernprozess aussteigt und damit nicht das Schlusszertifikat erreicht. Die allgemein hohe intrinsische Motivation der Teilnehmenden weist darauf hin, dass Lernbedürfnisse befriedigt werden, ohne formal festgestellt und zertifiziert zu werden. Es ist daher in der zweiten Förderphase zu untersuchen, an welchen Lernpunkten Teilnehmende aus dem Lernprozess aussteigen und ob die partiellen Lerninhalte ausgereicht haben, um das anfängliche Lernbedürfnis zu befriedigen und die berufliche Handlungsfähigkeit zu verbessern.

#### **Anerkennung und Anrechnung erworbener Kompetenzen**

Um die Anerkennung und Anrechnung von in pMOOCs erworbenen Kompetenzen zu erlauben, müssen die pMOOC-Kursentwürfe und -bewertungen den Akkreditierungsstellen genügen, und die Creditpoints müssen von den Fachbereichen und Prüfungsämtern akzeptiert werden. Als Kompetenzfeststellungsverfahren wurden in den pMOOCs zur Mathematik und der Netzwerksicherheit neben automatisierten Wissensabfragen (vgl. *[Lorenz 2017](#page-92-0)* ) auch Klausurangebote geschaffen um auf diese Weise Kompetenznachweise zu erstellen. Um einer möglichst hohen Anzahl von Teilnehmenden die Klausurteilnahme zu ermöglichen, wurde die Klausur für den Netzwerksicherheit-pMOOC nicht nur an der TH Lübeck, sondern ergänzend dazu auch an der HS Augsburg, der Beuth HS für Technik Berlin, der Frankfurt University of Applied Sciences, der HS Fulda und der Ostfalia HS Wolfenbüttel angeboten. Trotz des hohen organisatorischen Aufwands betrug die Anzahl der Klausurteilnehmenden am Ende nur 20. Auch für den MathematikMOOC wurde eine Klausur an mehreren Standorten angeboten, da sich allerdings nur ein Teilnehmer angemeldet hatte, wurden die Klausuren nicht durchgeführt. Die Teilnahme an diesen Klausuren war in beiden Fällen gemessen an der Gesamtteilnehmerzahl sehr niedrig, im Fall des Netzwerksicherheits MOOCs zeigte sich allerdings, dass der Kompetenzerwerb im pMOOC qualitativ vergleichbar ist mit dem im berufsbegleitenden Online-Studium [\(Notendurchschnitt](https://pmooc.eduloop.de/loop/Netzwerksicherheit#Klausur) pMOOCs-Teilnehmende: 2,45, Online-Studierende: 2,27). Die qualitativen, mit Creditpoints versehenen Hochschulzertifikate im Bereich Netzwerksicherheit sind an der TH Lübeck und potentiell an den Hochschulen des Verbunds Virtuelle Fachhochschule (VFH) anrechenbar. Umfragen unter den Teilnehmenden ergaben allerdings eine eher geringe Motivation, sich das Zertifikat an einer Hochschule anrechnen zu lassen, sowie Unsicherheiten. Es zeigte sich, dass die bisherigen Kompetenzfeststellungsverfahren mit schriftlicher Prüfung mit einem hohen organisatorischen Aufwand verbunden sowie wenig flexibel und skalierbar sind. In der folgenden Förderphase sollte daher untersucht werden, inwiefern computergestützte Prüfungen den bisher bestehenden "Medienbruch" überwinden und die Prüfungsverfahren für die Zielgruppe erreichbarer gemacht werden können, so dass eine größere Anzahl an pMOOCs- Teilnehmenden tatsächlich eine Prüfung absolviert. Auch sollten die Anrechnungsoptionen für die pMOOC-Teilnehmenden noch offensiver beworben werden.

#### **Zielgruppenansprache und Probandengewinnung**

Im Hinblick auf Zielgruppenansprache, -sensibilisierung für die pMOOCs und Bindungskonzepte bedingt das Angebot akademischer Kurse in offenen Kursformaten non-formellen Lernens eine deutliche Ergänzung von den bisherigen Konzepten der TH Lübeck für Ansprache, Beratung und Betreuung der Teilnehmenden für die berufsbegleitende Weiterbildung. Neben Beratungsmöglichkeiten für pMOOCs-Interessierte und Supporthotline wurden standardisierte Prozesse für die Zielgruppenansprache in sozialen Medien geplant und weiter erprobt. Standardprozesse erleichtern das grundsätzliche Vorgehen und reduzieren den Aufwand, der für jeden pMOOC betrieben werden muss, darunter die Definition der zu bespielenden Kanäle, Formulierungsbesonderheiten und Storytelling, Anzahl der zu platzierenden Posts, aber auch Dialog mit der Zielgruppe, um deren Präferenzen hinsichtlich Inhalt und Format zu erfahren. Für jeden ist eine inhaltliche Strategie der Zielgruppenansprache zu konzipieren und umzusetzen, dazu zählt auch die Definition der Zielgruppe und Wege, wie diese zu erreichen ist. Besonders hilfreich bei der Zielgruppenerreichung sind Influencer, d.h. in einem Themengebiet bekannte Personen, die durch ihre Aktivitäten im Internet eine Vielzahl von Interessierten erreicht und Fachkanäle. Kann ein pMOOC bei einem Influencer oder Fachkanal lanciert werden, steigt die Anzahl der Teilnehmenden um ein Vielfaches.

# **Geschäftsmodellentwicklung**

Für ein innovatives Konzept des Lernens wie in den pMOOCs gibt es bisher, wie auch für viele neuartige und offene Lernformate, keine funktionierenden Geschäftsmodelle, auf die aufgebaut werden kann – daher werden im Projekt verschiedene Modelle zur nachhaltigen Finanzierung erprobt. Grundsätzlich ist hierbei zu berücksichtigen, dass pMOOCs als offene Formate grundsätzlich für die Teilnehmenden kostenfrei sind. Bei dem Netzwerksicherheits- und Mathematik-pMOOC wurde für die Ausrichtung des Kompetenzfeststellungsverfahrens zur Erreichung eines Abschlusszertifikats mit anrechenbaren Creditpoints, eine Gebühr erhoben (Das Teilnahmezertifikat ohne Kompetenzfeststellung und Creditpoints war weiterhin kostenfrei verfügbar.). Aufgrund der geringen Anzahl an Personen, die geprüft werden wollen, erweist sich diese Finanzierung allerdings als bislang nicht nachhaltig. Für endgültige Aussagen zur Tragfähigkeit ist es zum Ende des Berichtszeitraums nach drei durchgeführten pMOOCs noch zu früh.

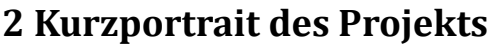

<span id="page-8-0"></span>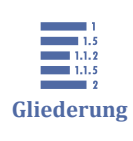

2 Kurzportrait des Projekts 2.1 Allgemeine Projektziele [2.2 Zusammenfassung des Vorhabens](#page-9-0)

[2.3 Thematische Zielsetzung](#page-10-0)

# **2.1 Allgemeine Projektziele**

Im Projekt pMOOCs verfolgt die TH Lübeck das Ziel, sich durch das innovative Lernformat der "professional MOOCs" für Berufstätige zu öffnen und somit das Profil der Hochschule im Bereich von Online-Studium und -Weiterbildung zu erweitern. Die (in der Regel) kostenfreien Online-Lernangebote auf Hochschulniveau, an denen ohne Zulassungsbeschränkung partizipiert werden kann, senken die Barrieren zur Teilnahme an Hochschulangeboten und zeichnen sich wie MOOCs im allgemeinen durch hohe Beteiligungszahlen aus. pMOOCs haben dabei wie kein anderes hochschulisches Lernformat das Potential, neue Formen der Durchlässigkeit zwischen bislang voneinander abgegrenzten Lernorten zu schaffen.

Um pMOOCs bedarfsgerecht zu entwickeln, werden in der zweiten Förderphase didaktische Neuerungen entwickelt, die den Berufstätigen noch stärker als bislang individuelle Lernwege ermöglichen. Indem das Paradigma vorstrukturierter Kurse mit von Externen definierten Lernzielen, die am Kursende erreicht sein müssen, um zertifiziert zu werden, überwunden wird und stattdessen die nonformalen und informellen Erkenntnispfade, die das Lernen von Erwachsenen grundlegend charakterisiert, gefördert und honoriert werden, kann mit pMOOCs ein neues Level der Anerkennung verschiedener, vom Lernort unabhängiger Lernergebnisse erreicht werden. Damit wird die Öffnung der Hochschule für Berufstätige auf einer neuen Ebene realisiert, die bisherige geschlossene Kurse, aber auch bisherige pMOOCs-Formate in dieser Form noch nicht erreichen. Dieses zentrale Projektziel ist Ergebnis der ersten Förderphase, in der grundlegende Erkenntnisse in der Entwicklung und Durchführung des neuen Lernformats einschließlich Kompetenzfeststellungsprozesse generiert wurden.

Neben dieser ergänzenden Ausrichtung werden pMOOCs in non-formalen und formalen Lernprozessen weiterhin erprobt und die Anrechenbarkeit auf berufsbegleitenden Online-Studiengänge wie auf Präsenzstudiengänge exploriert.

Das **in der zweiten Förderphase** geplante Portfolio an pMOOCs wird sowohl **im Bereich der studienvorbereitenden Vorkurse**, als auch auf **Bachelor- und Masterlevel** entwickelt, um die bisherigen Erkenntnisse zur Akzeptanz von pMOOCs bei der <span id="page-9-0"></span>Zielgruppe, zu Gelingensbedingungen kompetenzorientierten Lernens durch pMOOCs und zur partiellen Ergänzung und Substituierung von Kursen aus den technischen und wirtschaftsbezogenen Studiengängen weiter zu erforschen.

Die zweite Förderphase baut dabei auf [die seit Herbst 2014 laufende erste Projekt](https://pmooc.eduloop.de/loop/PMOOCs)[phase](https://pmooc.eduloop.de/loop/PMOOCs) auf und entwickelt die pMOOCs weiter auf Grundlage der Erkenntnisse hinsichtlich Lernaufwand und Laufzeit, Prüfungen und Zertifizierung sowie Motivation und Peer-Prozesse.

# **2.2 Zusammenfassung des Vorhabens**

Das Projekt wird in sechs inhaltlich voneinander abgegrenzten, sich aber interdependent bedingenden Arbeitspaketen realisiert. In Arbeitspaket eins "Entwicklung, Erprobung, Evaluierung und Implementierung technischer und didaktischer Szenarien von 'professional Massive Open Online Courses'" werden neun weitere didaktische und technische Szenarien für pMOOCs auf Bachelor-, Master- und Vorkurslevel in verschiedenen Fachbereichen konzipiert und erprobt, die besonders die Aspekte des von der Zielgruppe als optimal empfundenen Lernumfangs, der inhaltlichen Komplementarität und von Peer-Prozessen in betreuten wie unbetreuten pMOOCs fokussiert. In der Konzeption wird weiterhin das Erkenntnisinteresse hinsichtlich partieller Lernpräferenzen der Zielgruppe berücksichtigt, die sich darin äußern können, dass zwar mit pMOOCs gelernt wird, der Kurs aber nicht bis zum Ende absolviert und ein Abschlusszertifikat erworben wird.

Weiterentwicklungen im Arbeitspaket zwei "Kompetenzfeststellung, Messung von Lernergebnissen in pMOOCs und Gestaltung der Übergänge vom nicht-formalen ins formale Lernen" fließen dabei in die pMOOC-Entwicklung direkt ein, indem neue Kompetenzfeststellungsverfahren, die stärker automatisiert und digitalisiert sind, entwickelt werden, um den bislang noch bestehenden Medienbruch zwischen offenem Lernen im Netz und traditioneller Lernergebnisüberprüfung in Form einer Präsenzklausur zu überwinden. Weiterhin wird neben neuen, kleinteiligeren Zertifizierungsverfahren auch die Anerkennung und Anrechnung der in pMOOCs erzielten Lernergebnisse auf bestehende Studiengänge weiterentwickelt und standardisiert.

In Arbeitspaket drei "Konzeption, Erprobung und Evaluierung eines bilateralen Dialogs zwischen Hochschule und Zielgruppen und weiteren Akteuren" wird die direkte Ansprache der Zielgruppe und der Akteure in der beruflichen Bildung, die in einige der pMOOCs-Konzeptionen eingebunden werden, weiter systematisiert und standardisiert. Ziel ist hierbei ein Dialog, der sowohl inhaltliche Bedarfe aufdeckt, die durch pMOOCs behoben werden können, als auch die Zielgruppe in die Gestaltung der

<span id="page-10-0"></span>pMOOCs partizipativ einbindet. Stets der Prämisse folgend, dass die Erkenntnisse über die Präferenzen der Zielgruppe maßgebend für die nachhaltige Nachfrage nach dem neuen Lernformat und damit auch für den Erfolg der Öffnung der Hochschule sind.

Nachhaltigkeit ist das übergeordnete Ziel aller Aktivitäten im Arbeitspaket vier "Konzeption alternativer Szenarien zur nachhaltigen Organisation und zum dauerhaften Betrieb von pMOOCs in der Hochschule", das sich mit der Erprobung verschiedener Finanzierungsoptionen und der Entwicklung eines für die TH Lübeck validen Betriebsmodells und der organisationalen Implementierung von pMOOCs in die Strukturen der TH Lübeck beschäftigt.

Die Aktivitäten des Arbeitspakets fünf "Multimediale Umsetzung von pMOOCs" zielen auf eine userfreundliche, ansprechende, der Zielgruppe wie der Hochschule angemessene multimediale Darbietung der Lerninhalte ab.

Alle Aktivitäten der Arbeitspakete werden durch das übergreifende Arbeitspaket sechs "Projektmanagement – administrative und organisatorische Steuerung, Qualitätssicherung, Vernetzung und Öffentlichkeitsarbeit" supervisiert und koordinierend gesteuert sowie einer kontinuierlichen Qualitätssicherung unterzogen. Das Arbeitspaket sichert weiterhin den Transfer der Erkenntnisse in die Öffentlichkeit und die vernetzte projektübergreifende Zusammenarbeit einschließlich der konstruktiven Kooperation mit dem Netzwerk Offene Hochschulen, der wissenschaftlichen Begleitung, der begleitenden Evaluation, dem BMBF und auch den Akteuren von INNOVUM-OH.

# **2.3 Thematische Zielsetzung**

Aufbauend auf den Erkenntnissen der ersten Förderphase soll die zweite Förderphase der Vertiefung und weiteren Erprobung und Erforschung von pMOOCs als offenem Lernformat mit weiterhin hohem Innovationspotential dienen mit besonderem Fokus auf der vertieften Analyse von Gelingensbedingungen von Lernprozessen im pMOOCs-Format und von neuen Formen der Durchlässigkeit zwischen verschiedenen Lernorten, Institutionen und Systemen. Dazu werden folgende Aufgabenstellungen untersucht:

• Es werden didaktische, methodische, technische und organisatorische Rahmenbedingungen von pMOOCs auf Bachelor-, Master- und Vorkurslevel konzeptioniert und erprobt. Dabei werden auch der Umfang der pMOOCs als Einflussgröße auf das Verhalten der Teilnehmenden und motivationale Unterstützungssysteme untersucht. Auch inhaltlich komplementäre pMOOCs, die thematisch miteinander verknüpfbar sind, werden experimentell erprobt. Die Bedürfnisse der berufstätigen Zielgruppe finden dabei prominent Eingang in die Konzeption, aufgrund des offenen Formates stehen pMOOCs aber auch anderen Zielgruppen offen.

- Die bisherigen Kompetenzfeststellungsverfahren werden weiterentwickelt, an die Bedarfe der Zielgruppe weiter angepasst und skalierbarer gestaltet, um die Übergänge vom nicht-formalen ins formale Lernen und die Anrechnung auf Studiengänge zu vereinfachen. In Ergänzung dazu wird durch die neu konzipierten pMOOCs auch die Generierung individueller Kompetenzprofile erprobt.
- Es wird die Einbindung von pMOOCs in bestehende und ggf. zukünftige, insbesondere berufsbegleitende, Studienangebote konzipiert, erprobt und evaluiert.
- Es werden neue Formen der Zielgruppenansprache entwickelt und erprobt, die sich an eine nicht-akademische Zielgruppe richten und diese für die Angebote wissenschaftlicher Weiterbildung sensibilisieren.
- Es werden die bisherigen Organisationsmodelle für eine nachhaltige Implementierung von pMOOCs an der TH Lübeck und im VFH-Hochschulverbund, die teilweise bereits in der ersten Förderphase getestet wurden, exploriert und unter strukturellen, administrativen und finanziellen Gesichtspunkten analysiert.

# <span id="page-12-0"></span>**3 Die MOOCs im Projekt**

Im Verlauf des Projekts werden hier die entwickelten MOOCs des Projekts beschrieben und dokumentiert.

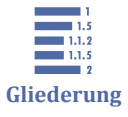

3 Die MOOCs im Projekt

3.1 Schritt für Schritt zum pMOOC

[3.2 Recht im Vertrieb](#page-14-0)

[3.3 Digitaler Selbstschutz](#page-20-0)

[3.4 Vorkurs Mathe Vertiefung](#page-32-0)

[3.5 Medienkompetenz](#page-34-0)

[3.6 Gesamtevaluation](#page-45-0)

# **3.1 Schritt für Schritt zum pMOOC**

Der Kurs ist genau genommen kein pMOOC, sondern ein Tutorial für die Autorinnen und Autoren in diesem Projekt. Es gibt keinen betreuten Durchlauf. Er steht prinzipiell allen zur Einschreibung offen.

#### **Eckdaten**

**Laufzeit:** online seit Q3/2018 **Dozent/in:** Anja Lorenz

# **Was erwartet Dich in diesem Kurs?**

*Du machst mit uns einen MOOC im Projekt [2 ?](https://pmooc2.eduloop.de/loop/PMoocs_2)*

Super!

*Du hast noch nie einen MOOC gemacht? Du weißt gar nicht, was dieses Projekt soll, wo Du anfangen sollst und wen Du bei Fragen ansprechen sollst?*

Dafür haben wir diesen Kurs erstellt!

Wir versuchen darin zwei Fliegen mit einer Klappe zu schlagen:

- **Wir erläutern Dir die wichtigsten Punkte zum Projekt und für die MOOC-Erstellung.** Ganz bestimmt haben oder hatten wir schon ein Kick-Off mit Dir. Sehr wahrscheinlich hast Du dabei ganz viel Neues erfahren. Vielleicht hast Du Dir alles merken können, vielleicht haben wir nicht an alles gedacht... der Kurs fasst das wichtigste noch einmal zusammen.
- **Du lernst unsere Plattform oncampus.de und mögliche Features für Deinen MOOC kennen.** Du begibst Dich also selbst in die Rolle der Lernenden in einem MOOC.

#### **Gliederung**

- 1. Organisation: Das Projekt
- 2. Die Plattform: oncampus.de
- 3. Prozess: Von der Idee zum Kurs
- 4. An die Arbeit: Die Kurserstellung
- 5. Abschluss: Lernerfolg sichern

#### **Didaktische Bausteine**

- Videos mit Quizzes (direktes Feedback zur Lernstandskontrolle)
- Forenbeispiele
- Good Practices aus dem Vorprojekt

#### **Downloads**

- Methodisch-didaktisches Konzept als  $\frac{1}{2}$  PDF,  $\frac{1}{2}$  [DOCX](https://pmooc2.eduloop.de/mediawiki/images/pmooc2.eduloop.de/0/02/PMOOCs_MDK-Autorenkurs.docx) &  $\frac{1}{2}$  [ODT](https://pmooc2.eduloop.de/mediawiki/images/pmooc2.eduloop.de/d/dc/PMOOCs_MDK-Autorenkurs.odt)
- Materialübersichten als  $\frac{1}{2}$  [PDF](https://pmooc2.eduloop.de/mediawiki/images/pmooc2.eduloop.de/6/6c/PMOOCs_Autorenkurs-%C3%9Cbersicht_Kursmaterialien_-Struktur_%26_Material.pdf) &  $\frac{1}{2}$  [XLSX](https://pmooc2.eduloop.de/mediawiki/images/pmooc2.eduloop.de/2/2d/PMOOCs_Autorenkurs-%C3%9Cbersicht_Kursmaterialien_.xlsx)

#### **Lernmaterial**

Der MOOC steht jederzeit unter https://www.oncampus.de/weiterbildung/moocs/ pMOOCs2Autoren zur Einschreibung bereit. Alle Inhalte können selbstgesteuert bearbeitet werden.

Alle Videos sind auch [über eine YouTube-Playlist a](https://www.youtube.com/playlist?list=PLQvKY4d5Oi9MzmxUFIaG_waX6dXQJGP3D)ufrufbar. Neben eigens für den Kurs erstellten Videos enthält die Liste auch Beispielvideos aus anderen MOOCs.

Alle Inhalte des Kurses stehen als Open Educational Ressources (OER) unter der [Crea](https://creativecommons.org/licenses/by/4.0/deed.de)[tive Commons Namensnennung 4.0 Deutsch Lizenz](https://creativecommons.org/licenses/by/4.0/deed.de) (CC BY).

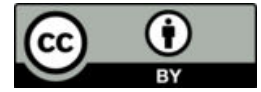

#### **Badges und Bescheinigungen**

#### **Badges**

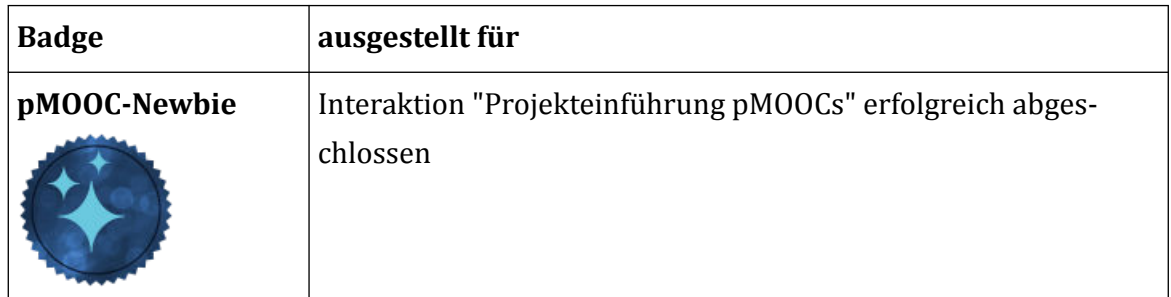

<span id="page-14-0"></span>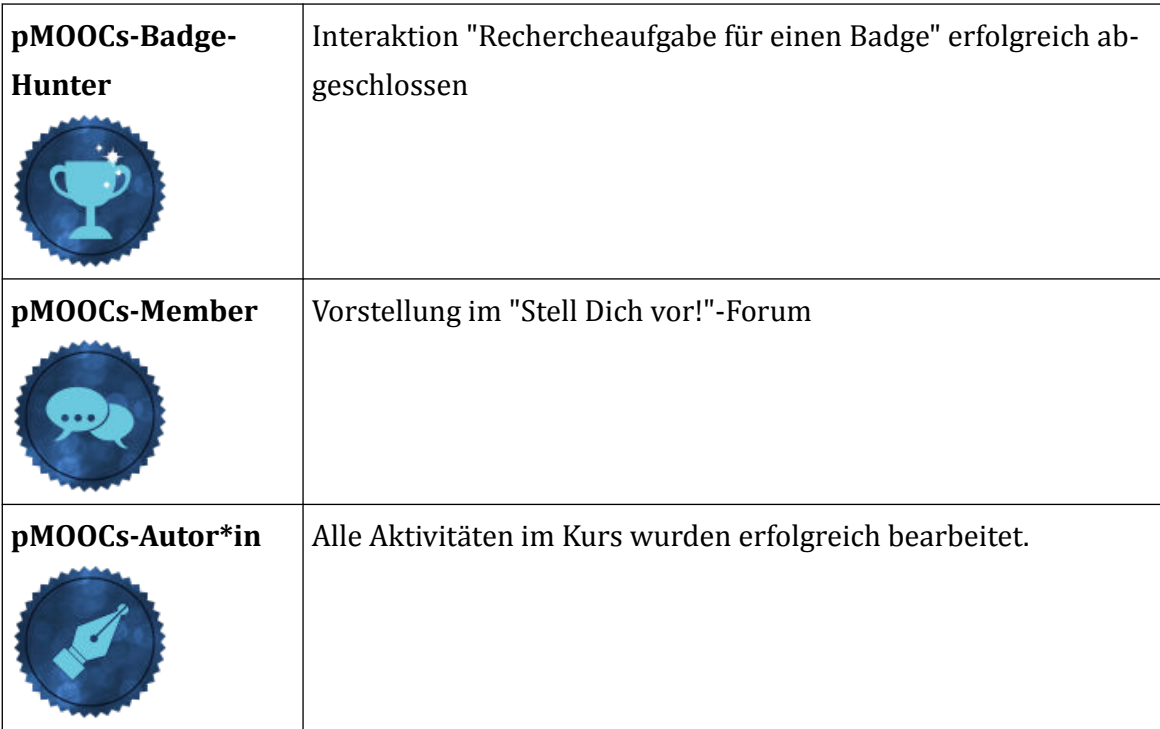

**Tab. 1: Badges im MOOC Schritt für Schritt zum pMOOC** 

#### **Bescheinigung**

Für den Kurs gibt es kein Teilnahmezertifikat.

#### **Evaluationsergebnisse**

Im Verlauf des Projekts werden hier die Evaluationsergebnisse der Evaluationen abgelegt.

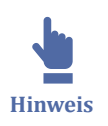

Die Zielgruppe dieses Kurses weicht stark von der der anderen Kurse ab. Hier werden Autorinnen und Autoren der pMOOCs adressiert, und nicht deren Teilnehmende. Daher wurde der Fragebogen an diese Zielgruppe angepasst.

**Startevaluation: F** [Fragebogen](https://pmooc2.eduloop.de/mediawiki/images/pmooc2.eduloop.de/9/9c/SchrittFuerSchrittZumPMOOC_Evaluation_Kursstart.pdf) (PDF), **F** [Antworten](https://pmooc2.eduloop.de/mediawiki/images/pmooc2.eduloop.de/a/ac/SchrittFuerSchrittZumPMOOC_Anfangsbefragung-Antworten.csv) (PDF), **F** Antworten (CSV) **Abschlussevaluation: F**ragebogen (PDF), **P** [Antworten](https://pmooc2.eduloop.de/mediawiki/images/pmooc2.eduloop.de/9/99/SchrittFuerSchrittZumPMOOC_Abschlussbefragung-Antworten.csv) (PDF), **P** Antworten (CSV)

 $\frac{1}{1.1.2}$ <br> $\frac{1.1.2}{1.1.5}$ **Gliederung** **3.2 Recht im Vertrieb** 3.2 Recht im Vertrieb [3.2.1 Recht im Vertrieb 1](#page-15-0) [3.2.2 Recht im Vertrieb 2](#page-18-0)

<span id="page-15-0"></span>Für das Thema "Recht im Vertrieb" sind 2 Kurse erstellt worden, die gemeinsam einen Workload von ca. 75h abbilden.

# **2,5-Credit-Point-Äquivalent**

Den Teilnehmenden wird die Möglichkeit gegeben, an einer Klausur teilzunehmen und den Kurs so mit einem 2,5-Credit-Point-Äquivalent, ausgestellt von der Luebeck University of Applied Sciences abzuschließen.

Folgende Hinweise wurden im Kurs kommuniziert:

Unter bestimmten Bedingungen können mit diesem Kurs ECTS-Punkte erlangt werden:

- **SP Hinweis**
- Der Kurs muss erfolgreich abgeschlossen werden, was mit einem Weiterbildungszertifikat nachgewiesen wird.
- Zusätzlich muss der Kurs "Recht im Vertrieb (2)" belegt und erfolgreich abgeschlossen werden. Dieser Kurs wird im Herbst 2019 angeboten. Weitere Informationen werden wir dazu zusammenstellen.
- Außerdem ist das erfolgreiche Bestehen einer Klausur notwendig, die voraussichtlich Ende Januar 2020 in Lübeck stattfinden wird. Genaue Informationen werden zu gegebener Zeit kommuniziert.

Wenn alle drei Bedingungen erfüllt werden, beträgt der Workload beider Kurse insgesamt 75 Stunden und entspricht damit dem Workload eines 2,5 ECTS-Studienmoduls.

# **3.2.1 Recht im Vertrieb 1**

#### **Eckdaten**

**Laufzeit:** 26.06.–16.07.2019 (3 Wochen), anschließend weiterhin online zugänglich **Dozentin:** Sabine Wolff

**Teilnehmende zum Kursstart:** 4

**Teilnehmende zum Kursende:** 13

Entwicklung der Teilnehmenden:  $\frac{1}{2}$  als PDF,  $\frac{1}{2}$  [als CSV](https://pmooc2.eduloop.de/mediawiki/images/pmooc2.eduloop.de/6/6d/TeilnehmerInnenzahlen_MOOCs_-_Recht_im_Vertrieb_1.csv)

#### **Was erwartet Dich in diesem Kurs?**

Geschäftliche Beziehungen können mitunter sehr komplex sein. Hierbei ist es wichtig, die zentralen rechtlichen Bestimmungen und Regelungen zu kennen. Dies beginnt mit Fragen, wie bspw.:

• Wann liegt ein Angebot vor, welches noch angenommen werden muss?

• Wann ist bereits ein Vertrag zustande gekommen?

Die Voraussetzungen des Vertragsschlusses sind meistens der Anfang bei der Geltendmachung von Ansprüchen:

- Welche Rechte und Pflichten habe ich aufgrund eines Kaufvertrages?
- Wann liegt ein Mangel vor?

Diese Fragen sind in der Praxis entscheidend, wenn es um die Geltendmachung von Gewährleistungsrechten geht. Weiterhin erläutern wir das Thema "Dritte in der Vertriebsorganisation".

#### **Gliederung**

- 1. I Nationales Vertragsrecht
	- 1.1. Vertragsschluss
	- 1.2. Vertragsarten
	- 1.3. Besonderheiten unterschiedlicher Vertragspartner
	- 1.4. Gesetzliche Rechte und Pflichten bei Verträgen
	- 1.5. Überblick über Vertragsstandards
- 2. II Dritte in der Vertriebsorganisation

#### **Didaktische Bausteine**

- Videos zur Inhaltsvermittlung
- Quizzes (direktes Feedback zur Lernstandskontrolle)
- Fallstudien zur Anwendung des Gelernten an verschiedene Sachverhalte
- **Forendiskussion**

#### **Downloads**

Methodisch-didaktisches Konzept als  $\blacktriangleright$  [PDF](https://pmooc2.eduloop.de/mediawiki/images/pmooc2.eduloop.de/c/cd/PMOOCs_MDK_-_Recht_im_Vertrieb_1.pdf)

#### **Lernmaterial**

Der MOOC steht jederzeit unter https://www.oncampus.de/moocs/recht-im-vertrieb-1 zur Einschreibung bereit. Alle Inhalte können selbstgesteuert bearbeitet werden.

Alle Videos sind auch [über eine YouTube-Playlist](https://www.youtube.com/playlist?list=PLQvKY4d5Oi9NVeDyVritC9UfYa2dUmowN) aufrufbar.

Alle Inhalte des Kurses stehen als Open Educational Ressources (OER) unter der [Crea](https://creativecommons.org/licenses/by/4.0/deed.de)[tive Commons Namensnennung 4.0 Deutsch Lizenz](https://creativecommons.org/licenses/by/4.0/deed.de) (CC BY).

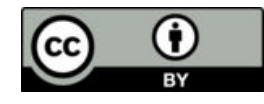

# **Badges und Bescheinigungen**

# **Badges**

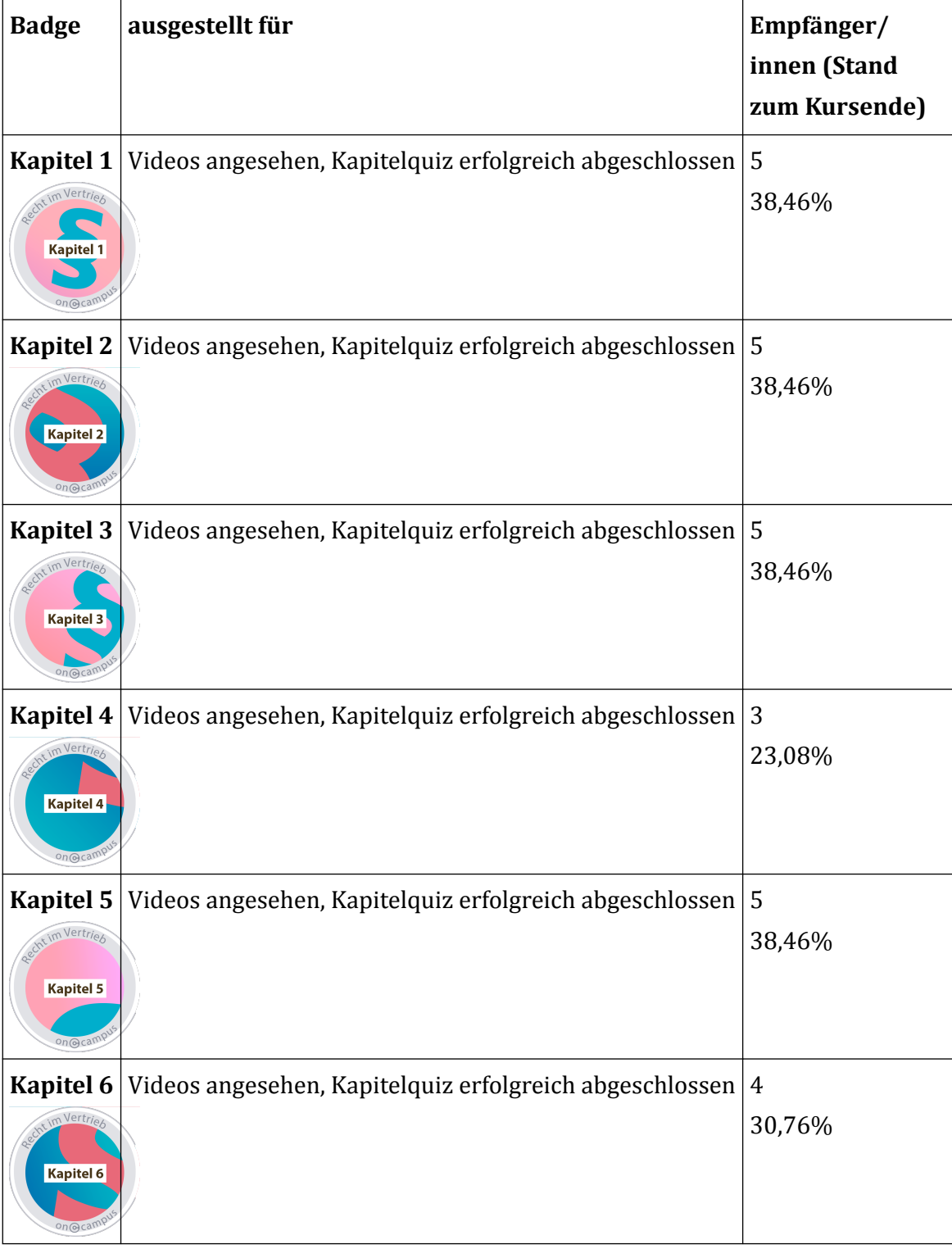

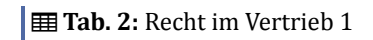

# **Bescheinigung**

<span id="page-18-0"></span>Für den Kurs gibt es ein  $\frac{1}{2}$  [Weiterbildungszertifikat](https://pmooc2.eduloop.de/mediawiki/images/pmooc2.eduloop.de/8/81/00_Recht_im_Vertrieb_1_zert.pdf)

**Ausgestellte Teilnahmebescheinigungen bis Kursende am 16.07.2019** (80% aller Videos und Quizzes): 4 (30,76%)

#### **Evaluationsergebnisse (Stand 15.10.2019)**

**Startevaluation (Zeitraum: 26.06.2019 bis 15.10.2019): F** [Fragebogen](https://pmooc2.eduloop.de/mediawiki/images/pmooc2.eduloop.de/0/09/MOOC_Recht_im_Vertrieb_1_Evaluation_Kursstart_-_Google_Formulare.pdf) (PDF),  $(PDF)$ ,  $\triangleq$  [Antworten](https://pmooc2.eduloop.de/mediawiki/images/pmooc2.eduloop.de/9/9e/MOOC_Recht_im_Vertrieb_1_Evaluation_Kursstart_%28Antworten%29_-_Formularantworten_1.csv) (CSV)

**Abschlussevaluation (Zeitraum: 10.07.2019 bis 15.10.2019):** [Fragebogen](https://pmooc2.eduloop.de/mediawiki/images/pmooc2.eduloop.de/9/9a/MOOC_Recht_im_Vertrieb_1_Evaluation_Kursende_-_Google_Formulare.pdf)  $(PDF)$ ,  $\equiv$  [Zusammenfassung der Antworten](https://pmooc2.eduloop.de/mediawiki/images/pmooc2.eduloop.de/3/32/Umfrage_zum_MOOC_Recht_im_Vertrieb_1_%28Abschlussbefragung%29.pdf) (PDF),  $\equiv$  [Antworten](https://pmooc2.eduloop.de/mediawiki/images/pmooc2.eduloop.de/c/ce/MOOC_Recht_im_Vertrieb_1_Evaluation_Kursende_%28Antworten%29_-_Formularantworten_1.csv) (CSV)

### **3.2.2 Recht im Vertrieb 2**

#### **Eckdaten**

**Laufzeit:** 18.09.–08.10.19 (3 Wochen), anschließend weiterhin online zugänglich **Dozentin:** Sabine Wolff

**Teilnehmende zum Kursstart**: 16 **Teilnehmende zum Kursende**: 23

Entwicklung der Teilnehmenden:  $\frac{1}{2}$  als PDF,  $\frac{1}{2}$  [als CSV](https://pmooc2.eduloop.de/mediawiki/images/pmooc2.eduloop.de/b/b9/TeilnehmerInnenzahlen_MOOCs_-_Recht_im_Vertrieb_2.csv)

#### **Was erwartet Dich in diesem Kurs?**

Geschäftliche Beziehungen sind nicht immer national begrenzt. Vielmehr haben wir es oft mit Vertragspartnern aus anderen Ländern zu tun. Hierbei ist es wichtig, sich beispielsweise mit folgenden Fragen zu befassen:

- Welches Recht kommt zur Anwendung?
- Wer trägt das Transportrisiko?

Ein weiterer Aspekt betrifft das Verhalten innerhalb und außerhalb des Unternehmens. Dieser, als Compliance bezeichnete Bereich, befasst sich unter anderem mit folgenden Fragen:

- Welche Regeln müssen eingehalten werden?
- Was ist Korruption?

Im letzten Kapitel beschäftigen wir uns mit dem Thema Wettbewerbsrecht und werden unter anderem folgende Fragen klären:

- Worin unterscheiden sich das Wettbewerbsrecht und das Kartellrecht?
- Was muss ich bei der Werbung für mein Produkt beachten?

• Wer kann welche Ansprüche im Wettbewerbsrecht nach dem UWG durchsetzen?

#### **Gliederung**

- 1. Internationales Vertragsrecht
- 2. Compliance
- 3. Wettbewerbsrecht

#### **Didaktische Bausteine**

- Videos zur Inhaltsvermittlung
- Quizzes (direktes Feedback zur Lernstandskontrolle)
- Fallstudien zur Anwendung des Gelernten an verschiedene Sachverhalte
- Forendiskussion

#### **Downloads**

Methodisch-didaktisches Konzept als  $\blacktriangleright$  [PDF](https://pmooc2.eduloop.de/mediawiki/images/pmooc2.eduloop.de/c/c6/PMOOCs_MDK_-_Recht_im_Vertrieb_2.pdf)

### **Lernmaterial**

Der MOOC steht jederzeit unter https://www.oncampus.de/moocs/recht-im-vertrieb-2 zur Einschreibung bereit. Alle Inhalte können selbstgesteuert bearbeitet werden.

Alle Videos sind auch [über eine YouTube-Playlist](https://www.youtube.com/playlist?list=PLQvKY4d5Oi9Pa9WeZBjoPRfH6tlkwljSr) aufrufbar.

Alle Inhalte des Kurses stehen als Open Educational Ressources (OER) unter der [Crea](https://creativecommons.org/licenses/by/4.0/deed.de)[tive Commons Namensnennung 4.0 Deutsch Lizenz](https://creativecommons.org/licenses/by/4.0/deed.de) (CC BY).

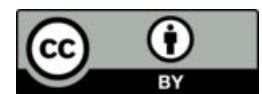

# **Badges und Bescheinigungen**

# **Badges**

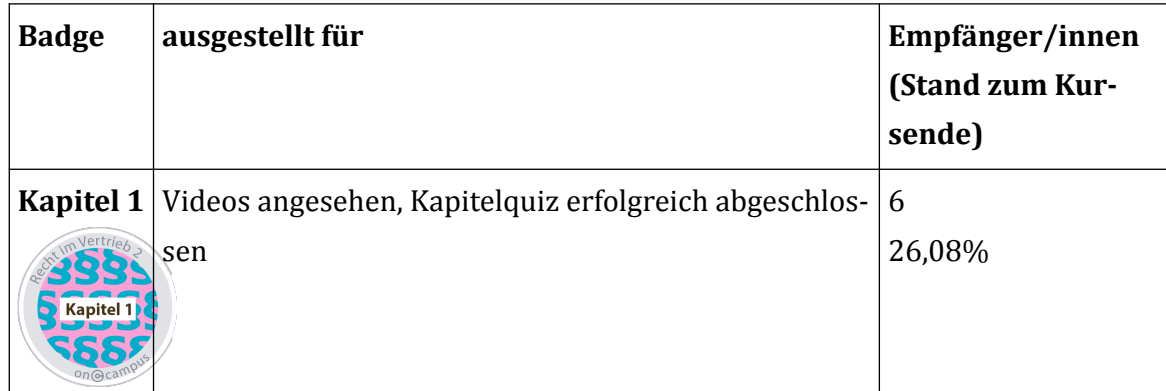

<span id="page-20-0"></span>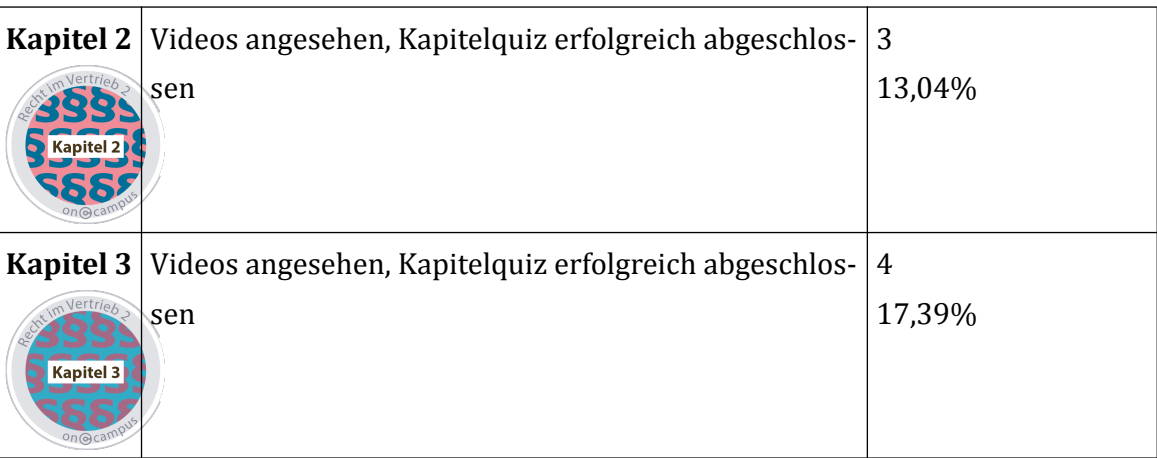

**田 Tab. 3: Badges im MOOC Recht im Vertrieb 2** 

#### **Bescheinigung**

Für den Kurs gibt es ein  $\frac{1}{2}$  [Weiterbildungszertifikat](https://pmooc2.eduloop.de/mediawiki/images/pmooc2.eduloop.de/f/f7/00_Recht_im_Vertrieb_2_zert.pdf)

**Ausgestellte Teilnahmebescheinigungen bis Kursende am 08.10.2019** (80% aller Videos und Quizzes): 4 (21,73%)

#### **Evaluationsergebnisse (Stand 15.10.2019)**

**Startevaluation: F**ragebogen (PDF), **E** [Zusammenfassung der Antworten](https://pmooc2.eduloop.de/mediawiki/images/pmooc2.eduloop.de/c/cf/Umfrage_zum_MOOC_Recht_im_Vertrieb_2_%28Anfangsbefragung%29.pdf) (PDF), **E** [Antworten](https://pmooc2.eduloop.de/mediawiki/images/pmooc2.eduloop.de/5/5f/MOOC_Recht_im_Vertrieb_2_Evaluation_Kursstart_%28Antworten%29_-_Formularantworten_1.csv) (CSV)

**Abschlussevaluation: F**ragebogen (PDF), **E** [Zusammenfassung der Antworten](https://pmooc2.eduloop.de/mediawiki/images/pmooc2.eduloop.de/b/bc/Umfrage_zum_MOOC_Recht_im_Vertrieb_2_%28Abschlussbefragung%29.pdf)  $(PDF)$ ,  $\equiv$  [Antworten](https://pmooc2.eduloop.de/mediawiki/images/pmooc2.eduloop.de/c/ca/MOOC_Recht_im_Vertrieb_2_Evaluation_Kursende_%28Antworten%29_-_Formularantworten_1.csv) (CSV)

# **3.3 Digitaler Selbstschutz**

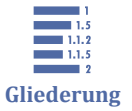

3.3 Digitaler Selbstschutz [3.3.1 Digitaler Selbstschutz 1](#page-21-0) [3.3.2 Digitaler Selbstschutz 2](#page-24-0)

[3.3.3 Digitaler Selbstschutz 3](#page-28-0)

Für das Thema "Digitaler Selbstschutz" sind 3 Kurse erstellt worden, die gemeinsam mit der Anfertigung eines Reports und einer mündlichen Prüfung einen Workload von 150h abbilden.

# **5-Credit-Point-Äquivalent**

Den Teilnehmenden wird die Möglichkeit gegeben, einen Report anzufertigen und diesen in einer mündlichen Prüfung zu verteidigen, um den Kurs so mit einem 5-Credit-Point-Äquivalent, ausgestellt von der Technischen Hochschule Lübeck abzuschließen.

Folgende Hinweise wurden [im Kurs kommuniziert :](https://www.oncampus.de/course/weiterbildung/moocs/ds1-zugangsdaten?selected_week=4)

Welche Prüfungsleistungen muss ich für ein Hochschulzertifikat erbringen?

- <span id="page-21-0"></span>**SP Hinweis**
- Alle drei Kurse aus der Reihe "Digitaler Selbstschutz" müssen belegt und erfolgreich abgeschlossen werden. Der erfolgreiche Abschluss der Kurse wird mit den **automatisch generierten Teilnahmebescheinigungen für jeden Kurs** nachgewiesen.
- Zu diesen 3 Kursen wird **begleitend je ein Report** angefertigt, der **zur Beurteilung eingereicht** wird. Für die Anmeldung zur Einreichung des Reports wird es einen Anmeldezeitraum geben (siehe unten), zu dem auch die Prüfungsgebühr anfällt.
- Der **Report** wird vor Ort in Lübeck **präsentiert**.

Wenn alle drei Bedingungen erfüllt werden, beträgt der Workload der drei Kurse insgesamt 150 Stunden und entspricht damit dem Workload eines 5-ECTS-Studienmoduls.

Pandemiebedingt wurde die Durchführung der mündlichen Verteidigung im September 2020 als Web-Konferenz angekündigt.

# **3.3.1 Digitaler Selbstschutz 1**

#### **Eckdaten**

Souveräner Umgang mit Zugangsdaten

**Laufzeit:** 16.03.–05.04.2020 (3 Wochen), anschließend weiterhin online zugänglich **Dozentin:** Dorina Gumm **Teilnehmende zum Kursstart:** 22

**Teilnehmende zum Kursende:** 109

Entwicklung der Teilnehmenden:  $\frac{1}{2}$  als PDF,  $\frac{1}{2}$  [als CSV](https://pmooc2.eduloop.de/mediawiki/images/pmooc2.eduloop.de/c/c4/TeilnehmerInnenzahlen_MOOCs_-_DigitalerSelbstschutz-1.csv)

#### **Was erwartet Dich in diesem Kurs?**

Dieser MOOC fokussiert darauf, wie Du Deine Informationen durch einen souveränen Umgang mit Zugangsdaten für Computer (bzw. Tablets oder Smartphones) und Dienste im Web schützen kannst. Dafür schauen wir uns verschiedene Arten von Zugangsdaten und Verfahren an und beleuchten verschiedene Sicherheitsaspekte. Außerdem geht es darum, das eigene bisherige Handeln zu reflektieren sowie Methoden und Tools auszuprobieren.

Obwohl Anwenderinnen und Anwender häufig vor Entscheidungen mit wenig Gestaltungsspielraum stehen, lohnt sich ein genauerer Blick auf die Technologien, die wir im Alltag nutzen, um zu prüfen, welche Optionen wir haben, mit welchen Konsequenzen oder Risiken sie möglicherweise verbunden sind und welche Maßnahmen man selbst vornehmen kann.

#### **Gliederung**

- 1. Einführung und Organisation
- 2. Digitaler Selbstschutz
- 3. Die bunte Welt der Zugangsdaten
- 4. Passwörter: ein Blick hinter die Kulissen
- 5. Passwortmanager
- 6. Authentifizierung im Web
- 7. Abschluss

#### **Didaktische Bausteine**

- Videos zur Inhaltsvermittlung
- Quizzes (direktes Feedback zur Lernstandskontrolle)
- Chat-Simulationen
- Umfragen zu Handlungspraktiken und Haltungen der Teilnehmenden
- **Forendiskussion**
- Reportaufgaben, mit Reflexionsaufgaben, Selbstbeobachtungen und -versuchen

#### **Downloads**

- Methodisch-didaktisches Konzept als  $\frac{1}{2}$  PDF,  $\frac{1}{2}$  [DOCX](https://pmooc2.eduloop.de/mediawiki/images/pmooc2.eduloop.de/4/4b/PMOOCs_MDK_-_Digitaler_Selbstschutz.docx) &  $\frac{1}{2}$  [ODT](https://pmooc2.eduloop.de/mediawiki/images/pmooc2.eduloop.de/8/83/PMOOCs_MDK_-_Digitaler_Selbstschutz.odt)
- Materialübersichten als  $\frac{1}{2}$  [PDF](https://pmooc2.eduloop.de/mediawiki/images/pmooc2.eduloop.de/a/ae/MOOC-1-3_Materialsammlung.pdf) &  $\frac{1}{2}$  [XLSX](https://pmooc2.eduloop.de/mediawiki/images/pmooc2.eduloop.de/5/59/MOOC-1-3_Materialsammlung.xlsx)

#### **Lernmaterial**

Der MOOC steht jederzeit unter https://www.oncampus.de/weiterbildung/moocs/ ds1-zugangsdaten zur Einschreibung bereit. Alle Inhalte können selbstgesteuert bearbeitet werden.

Alle Videos sind auch [über eine YouTube-Playlist](https://www.youtube.com/playlist?list=PLQvKY4d5Oi9MtGAZjPcEkzFAszFhEsYHx) aufrufbar.

Alle Inhalte des Kurses stehen als Open Educational Ressources (OER) unter der [Crea](https://creativecommons.org/licenses/by/4.0/deed.de)[tive Commons Namensnennung 4.0 Deutsch Lizenz](https://creativecommons.org/licenses/by/4.0/deed.de) (CC BY). Abweichende Lizenzen von eingebundenen Inhalten Dritter wurden entsprechend gekennzeichnet.

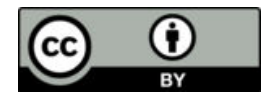

# **Badges und Bescheinigungen**

### **Badges**

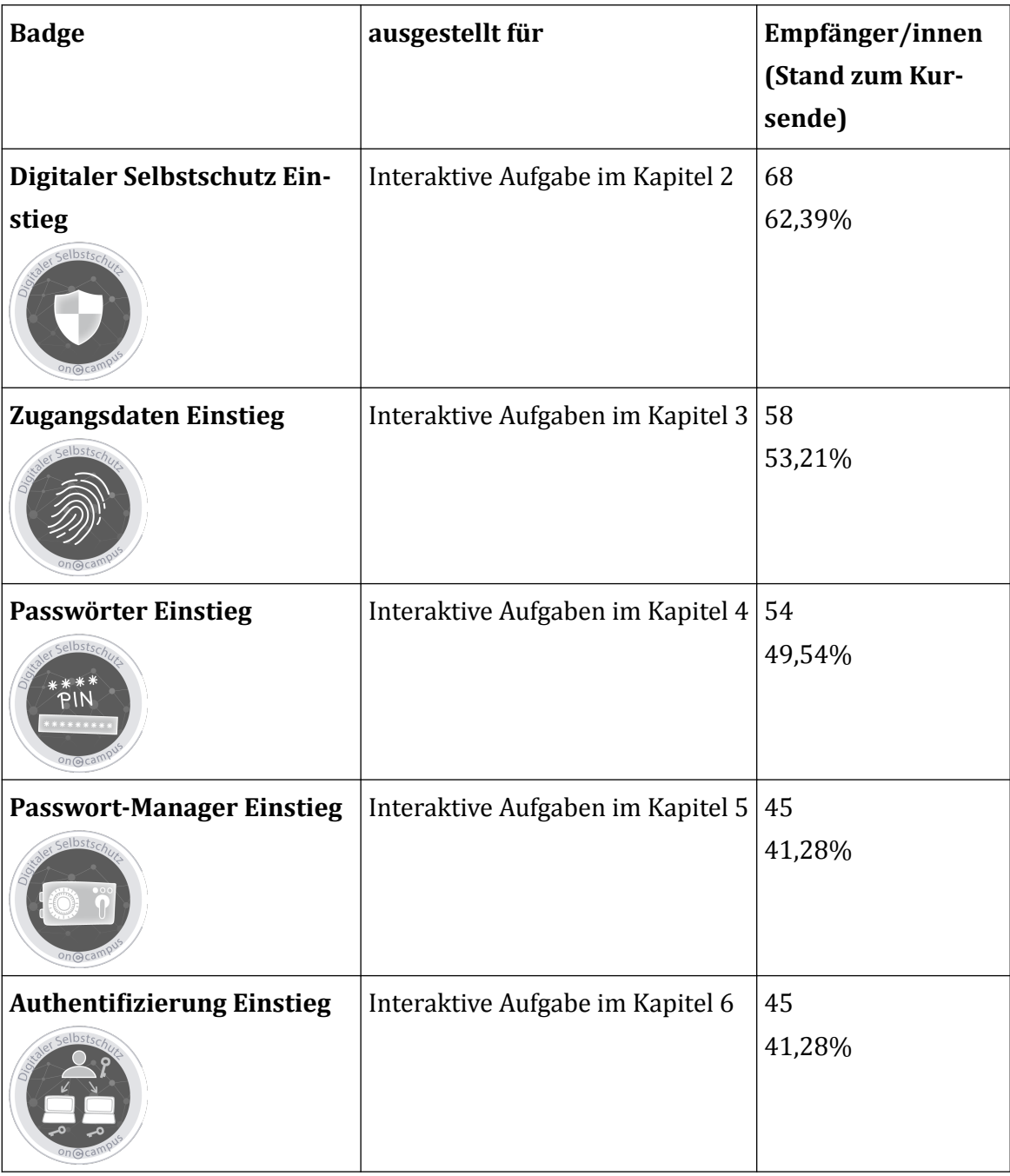

**Tab. 4: Badges im MOOC Digitaler Selbstschutz 1** 

Für den MOOC wurde ein Abstimmungs-Plugin entwickelt, dass erst verspätet für die Badges berücksichtig werden konnte. Die folgenden Badges wurden erst mit der Freischaltung nach Kursende vergeben.

<span id="page-24-0"></span>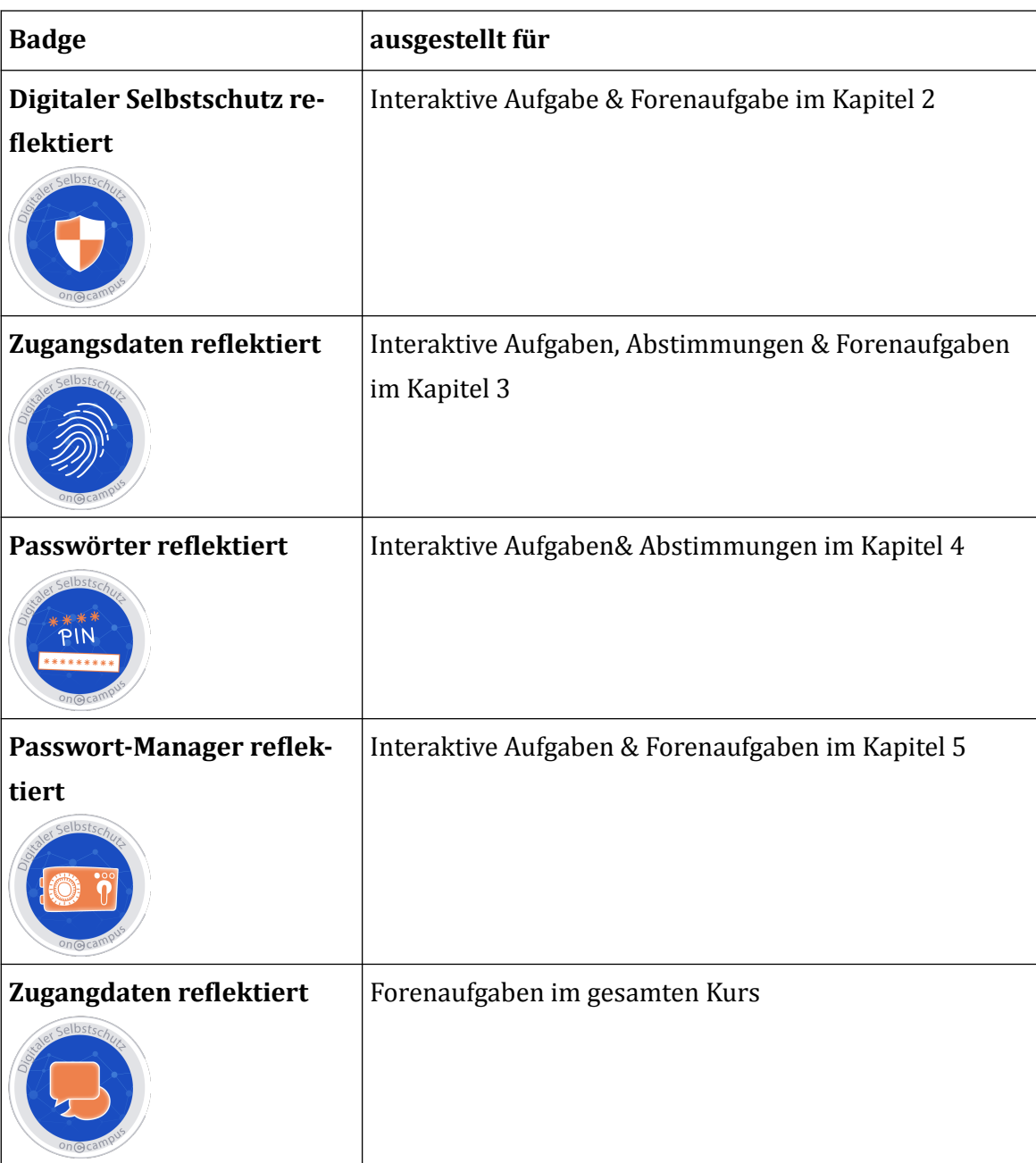

**田 Tab. 5: Badges für Abstimmungen im MOOC Digitaler Selbstschutz 1** 

# **Bescheinigung**

Für den Kurs gibt es ein **E**[Weiterbildungszertifikat](https://pmooc2.eduloop.de/mediawiki/images/pmooc2.eduloop.de/5/57/DS1-zert.pdf)

**Ausgestellte Teilnahmebescheinigungen bis Kursende am 05.04.2020** (80% aller interaktiven Aufgaben): 40 (36,7%)

# **Evaluationsergebnisse (Stand: 22.04.2021)**

**Startevaluation: F** [Fragebogen](https://pmooc2.eduloop.de/mediawiki/images/pmooc2.eduloop.de/d/d6/DS1a-Fragebogen.pdf) (PDF), **P** [Antworten](https://pmooc2.eduloop.de/mediawiki/images/pmooc2.eduloop.de/b/b0/DS1a-Antworten.csv) (PDF), **P** Antworten (CSV)

**Abschlussevaluation: F**ragebogen (PDF), **[Antworten](https://pmooc2.eduloop.de/mediawiki/images/pmooc2.eduloop.de/b/bb/DS1b-Antworten.csv) (PDF)**, **Antworten (CSV)** 

# **3.3.2 Digitaler Selbstschutz 2**

#### **Eckdaten**

Souveränes Bewegen im Netz

**Laufzeit:** 06.04.–03.05.2020 (4 Wochen), anschließend weiterhin online zugänglich **Dozentin:** Dorina Gumm **Teilnehmende zum Kursstart:** 10

**Teilnehmende zum Kursende:** 87

Entwicklung der Teilnehmenden:  $\frac{1}{2}$  als PDF,  $\frac{1}{2}$  [als CSV](https://pmooc2.eduloop.de/mediawiki/images/pmooc2.eduloop.de/8/87/TeilnehmerInnenzahlen_MOOCs_-_DigitalerSelbstschutz-2.csv)

#### **Was erwartet Dich in diesem Kurs?**

In diesem MOOC "Souveränes Bewegen im Web" beschäftigen wir uns damit, worauf Du bei der Nutzung von Anwendungen im Web und bei der Kommunikation über das Netz achten solltest.

Souveränes Bewegen im Netz bedeutet, dass Du anhand konkreter Beispiele weißt, welche Spuren Du im Netz hinterlässt bzw. inwiefern Deine Aktivitäten nachverfolgbar sind, welche Gefahren damit verbunden sind, welche (alternative) Möglichkeiten zur Verfügung stehen und welche Schutzmöglichkeiten Du hast.

#### **Gliederung**

- 1. Einführung und Organisation
- 2. Datenspuren und Datensparsamkeit
- 3. Browser-Praxis
- 4. Speicher anderer Leute: die Cloud
- 5. Nachrichten im Netz
- 6. Eigene und fremde WLans
- 7. Abschluss

#### **Didaktische Bausteine**

- Videos zur Inhaltsvermittlung
- Quizzes (direktes Feedback zur Lernstandskontrolle)
- Chat-Simulationen
- Umfragen zu Handlungspraktiken und Haltungen der Teilnehmenden
- **Forendiskussion**
- Reportaufgaben, mit Reflexionsaufgaben, Selbstbeobachtungen und -versuchen

### **Downloads**

- Methodisch-didaktisches Konzept als  $\frac{1}{2}$  PDF,  $\frac{1}{2}$  [DOCX](https://pmooc2.eduloop.de/mediawiki/images/pmooc2.eduloop.de/4/4b/PMOOCs_MDK_-_Digitaler_Selbstschutz.docx) &  $\frac{1}{2}$  [ODT](https://pmooc2.eduloop.de/mediawiki/images/pmooc2.eduloop.de/8/83/PMOOCs_MDK_-_Digitaler_Selbstschutz.odt)
- Materialübersichten als  $\frac{1}{2}$  [PDF](https://pmooc2.eduloop.de/mediawiki/images/pmooc2.eduloop.de/a/ae/MOOC-1-3_Materialsammlung.pdf) &  $\frac{1}{2}$  [XLSX](https://pmooc2.eduloop.de/mediawiki/images/pmooc2.eduloop.de/5/59/MOOC-1-3_Materialsammlung.xlsx)

# **Lernmaterial**

Der MOOC steht jederzeit unter https://www.oncampus.de/weiterbildung/moocs/ ds2-netze zur Einschreibung bereit. Alle Inhalte können selbstgesteuert bearbeitet werden.

Alle Videos sind auch [über eine YouTube-Playlist](https://www.youtube.com/playlist?list=PLQvKY4d5Oi9MtGAZjPcEkzFAszFhEsYHx) aufrufbar.

Alle Inhalte des Kurses stehen als Open Educational Ressources (OER) unter der [Crea](https://creativecommons.org/licenses/by/4.0/deed.de)[tive Commons Namensnennung 4.0 Deutsch Lizenz](https://creativecommons.org/licenses/by/4.0/deed.de) (CC BY). Abweichende Lizenzen von eingebundenen Inhalten Dritter wurden entsprechend gekennzeichnet.

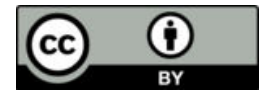

# **Badges und Bescheinigungen**

### **Badges**

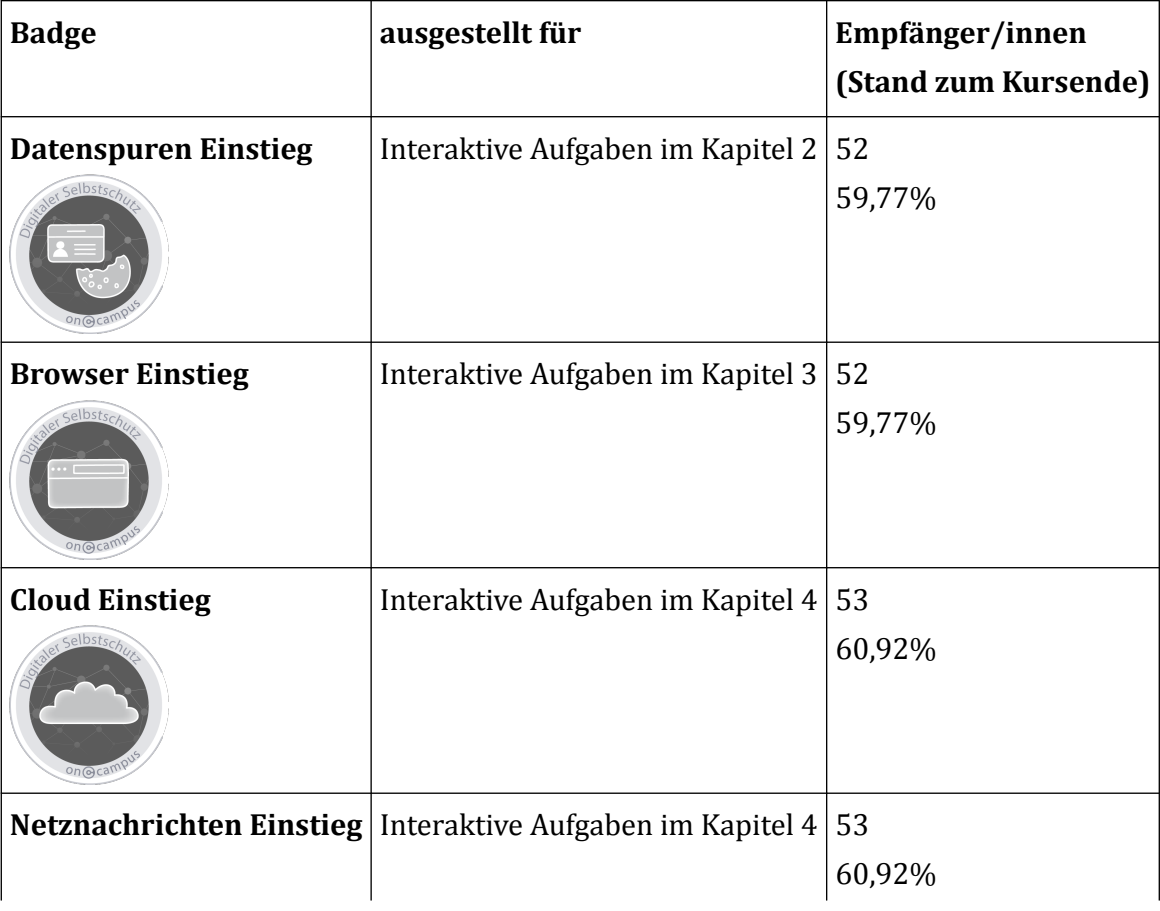

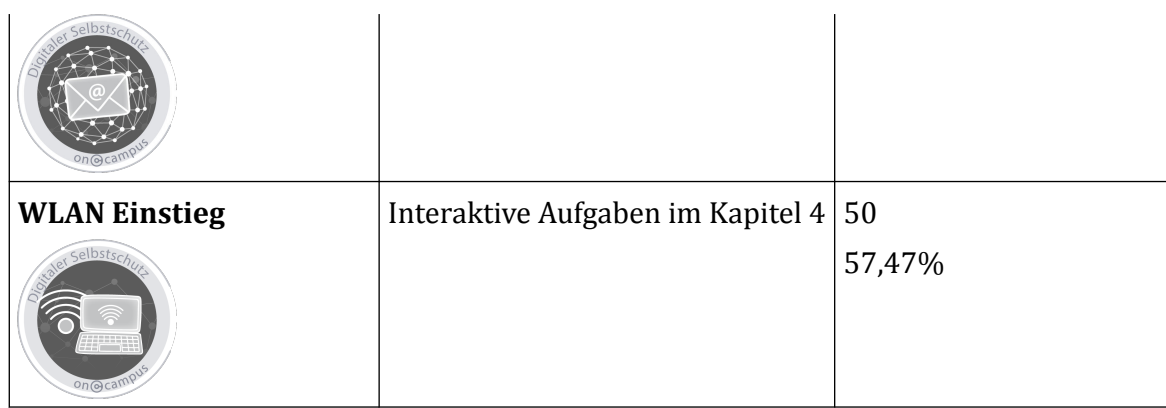

**田 Tab. 6:** Badges im MOOC Digitaler Selbstschutz 2

Für den MOOC wurde ein Abstimmungs-Plugin entwickelt, dass erst verspätet für die Badges berücksichtig werden konnte. Die folgenden Badges wurden erst mit der Freischaltung nach Kursende vergeben.

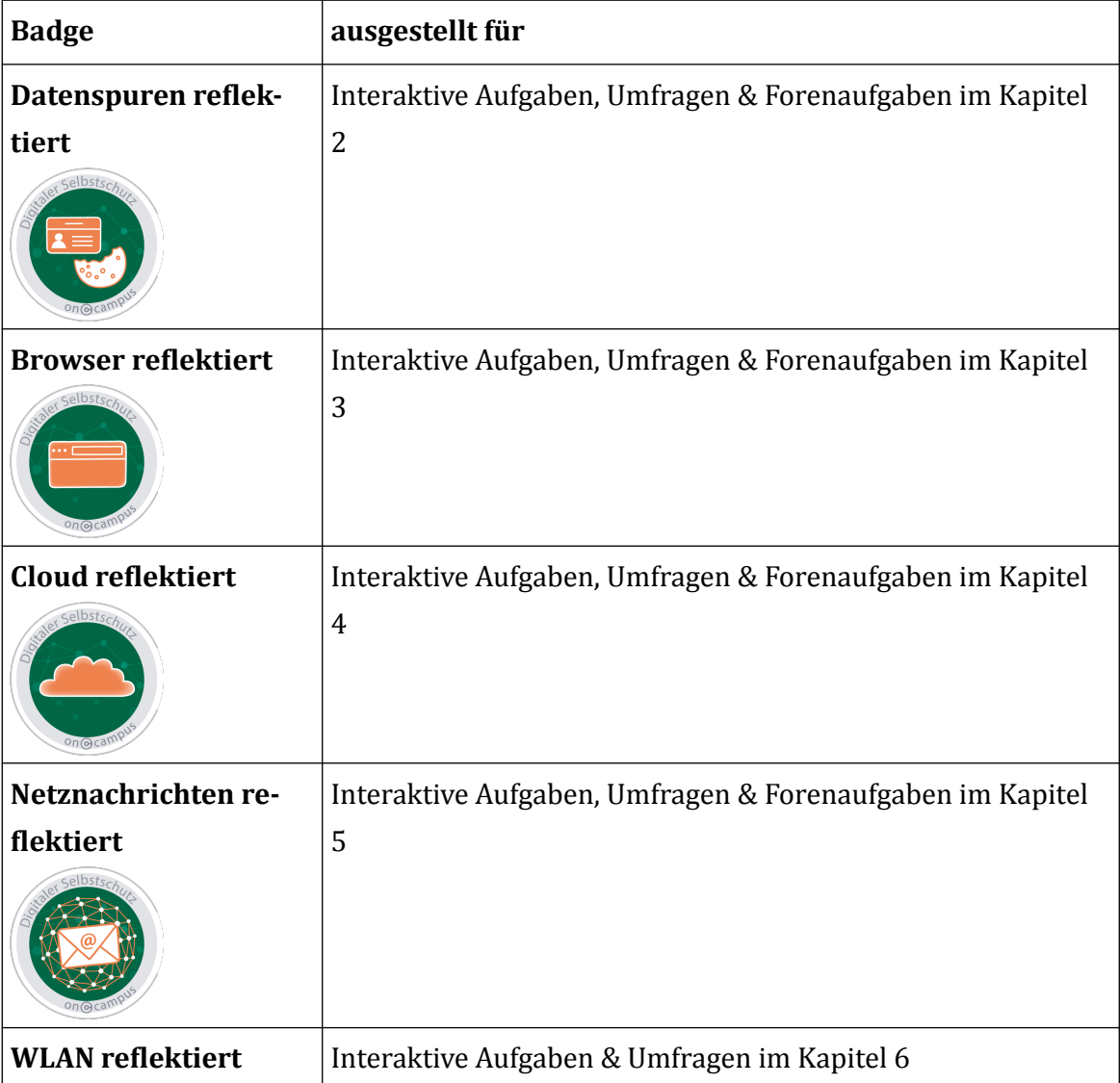

<span id="page-28-0"></span>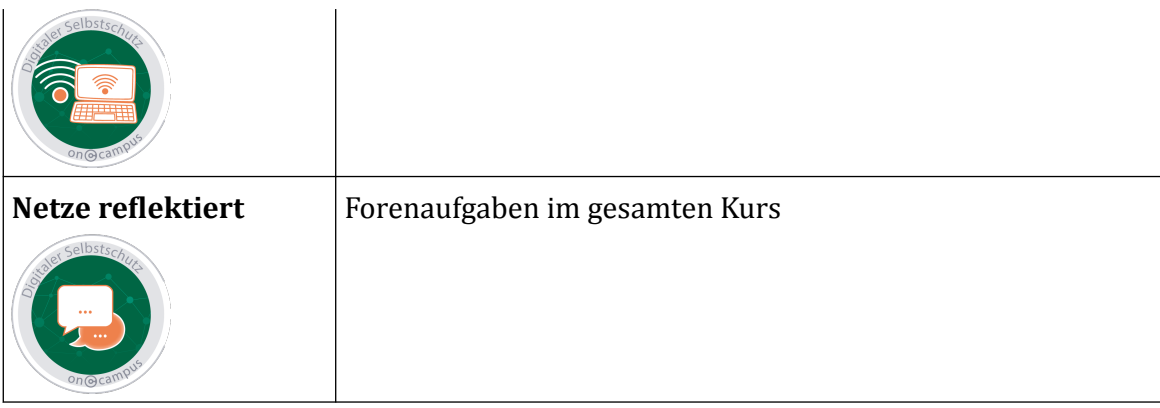

**田 Tab. 7:** Badges für Abstimmungen im MOOC Digitaler Selbstschutz 2

#### **Bescheinigung**

Für den Kurs gibt es ein  $\frac{1}{2}$  [Weiterbildungszertifikat](https://pmooc2.eduloop.de/mediawiki/images/pmooc2.eduloop.de/0/03/DS2-zert.pdf)

**Ausgestellte Teilnahmebescheinigungen bis Kursende am 03.05.2020** (80% aller interaktiven Aufgaben): 53 (60,92%)

# **Evaluationsergebnisse (Stand: 22.04.2021)**

**Startevaluation: F** [Fragebogen](https://pmooc2.eduloop.de/mediawiki/images/pmooc2.eduloop.de/f/fe/DS2a-Fragebogen.pdf) (PDF), **P** [Antworten](https://pmooc2.eduloop.de/mediawiki/images/pmooc2.eduloop.de/d/dc/DS2a-Antworten.csv) (PDF), **P** Antworten (CSV)

**Abschlussevaluation: F**ragebogen (PDF), **[Antworten](https://pmooc2.eduloop.de/mediawiki/images/pmooc2.eduloop.de/4/4b/DS2b-Antworten.csv) (PDF)**, **Antworten (CSV)** 

# **3.3.3 Digitaler Selbstschutz 3**

# **Eckdaten**

Souveräner Umgang mit Daten und Geräten

**Laufzeit:** 18.05.–14.06.2020 (4 Wochen), anschließend weiterhin online zugänglich **Dozentin:** Dorina Gumm **Teilnehmende zum Kursstart:** 14 **Teilnehmende zum Kursende:** 76

Entwicklung der Teilnehmenden:  $\frac{1}{2}$  als PDF,  $\frac{1}{2}$  [als CSV](https://pmooc2.eduloop.de/mediawiki/images/pmooc2.eduloop.de/7/72/TeilnehmerInnenzahlen_MOOCs_-_DigitalerSelbstschutz-3.csv)

# **Was erwartet Dich in diesem Kurs?**

IT-Sicherheit ist ein hochkomplexes Teilthema der Informatik, hat aber inzwischen eine große Relevanz für Anwenderinnen und Anwender bekommen, unabhängig von ihrem technischen und beruflichen Hintergrund. Aus dieser Perspektive ist weniger die (software-)technische Bedrohung für die Absicherung von Systemen relevant, sondern die Frage nach der Sicherheit von Daten, Informationen und Geräten einzelner Personen.

Dieser Kurs fokussiert auf den sicheren Umgang mit Deinen Geräten und mit Deinen Daten auf diesen Geräten. Souveräner Umgang mit Daten und Geräten heißt u. a., dass Du Backups machst, Updates einspielst, Dich um Software-Hygiene kümmerst, weißt wie Du Daten verschlüsseln kannst und was Du im Umgang mit Datenspeicher anderer Leute beachten musst.

#### **Gliederung**

- 1. Einführung und Organisation
- 2. Die Abenteuer digitaler Geräte
- 3. Türen und Tore schützen
- 4. Software-Hygiene
- 5. Festplatttenverschlüsselung
- 6. Datenverschlüsselung
- 7. Datenspeicher anderer Leute
- 8. Abschluss

#### **Didaktische Bausteine**

- Videos zur Inhaltsvermittlung
- Quizzes (direktes Feedback zur Lernstandskontrolle)
- Chat-Simulationen
- Umfragen zu Handlungspraktiken und Haltungen der Teilnehmenden
- Forendiskussion
- Reportaufgaben, mit Reflexionsaufgaben, Selbstbeobachtungen und -versuchen

#### **Downloads**

- Methodisch-didaktisches Konzept als  $\frac{1}{2}$  PDF,  $\frac{1}{2}$  [DOCX](https://pmooc2.eduloop.de/mediawiki/images/pmooc2.eduloop.de/4/4b/PMOOCs_MDK_-_Digitaler_Selbstschutz.docx) &  $\frac{1}{2}$  [ODT](https://pmooc2.eduloop.de/mediawiki/images/pmooc2.eduloop.de/8/83/PMOOCs_MDK_-_Digitaler_Selbstschutz.odt)
- Materialübersichten als  $\frac{1}{2}$  [PDF](https://pmooc2.eduloop.de/mediawiki/images/pmooc2.eduloop.de/a/ae/MOOC-1-3_Materialsammlung.pdf) &  $\frac{1}{2}$  [XLSX](https://pmooc2.eduloop.de/mediawiki/images/pmooc2.eduloop.de/5/59/MOOC-1-3_Materialsammlung.xlsx)

#### **Lernmaterial**

Der MOOC steht jederzeit unter https://www.oncampus.de/weiterbildung/moocs/ ds3-geraete zur Einschreibung bereit. Alle Inhalte können selbstgesteuert bearbeitet werden.

Alle Videos sind auch [über eine YouTube-Playlist](https://www.youtube.com/playlist?list=PLQvKY4d5Oi9MtGAZjPcEkzFAszFhEsYHx) aufrufbar.

Alle Inhalte des Kurses stehen als Open Educational Ressources (OER) unter der [Crea](https://creativecommons.org/licenses/by/4.0/deed.de)[tive Commons Namensnennung 4.0 Deutsch Lizenz](https://creativecommons.org/licenses/by/4.0/deed.de) (CC BY). Abweichende Lizenzen von eingebundenen Inhalten Dritter wurden entsprechend gekennzeichnet.

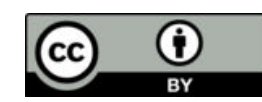

# **Badges und Bescheinigungen**

# **Badges**

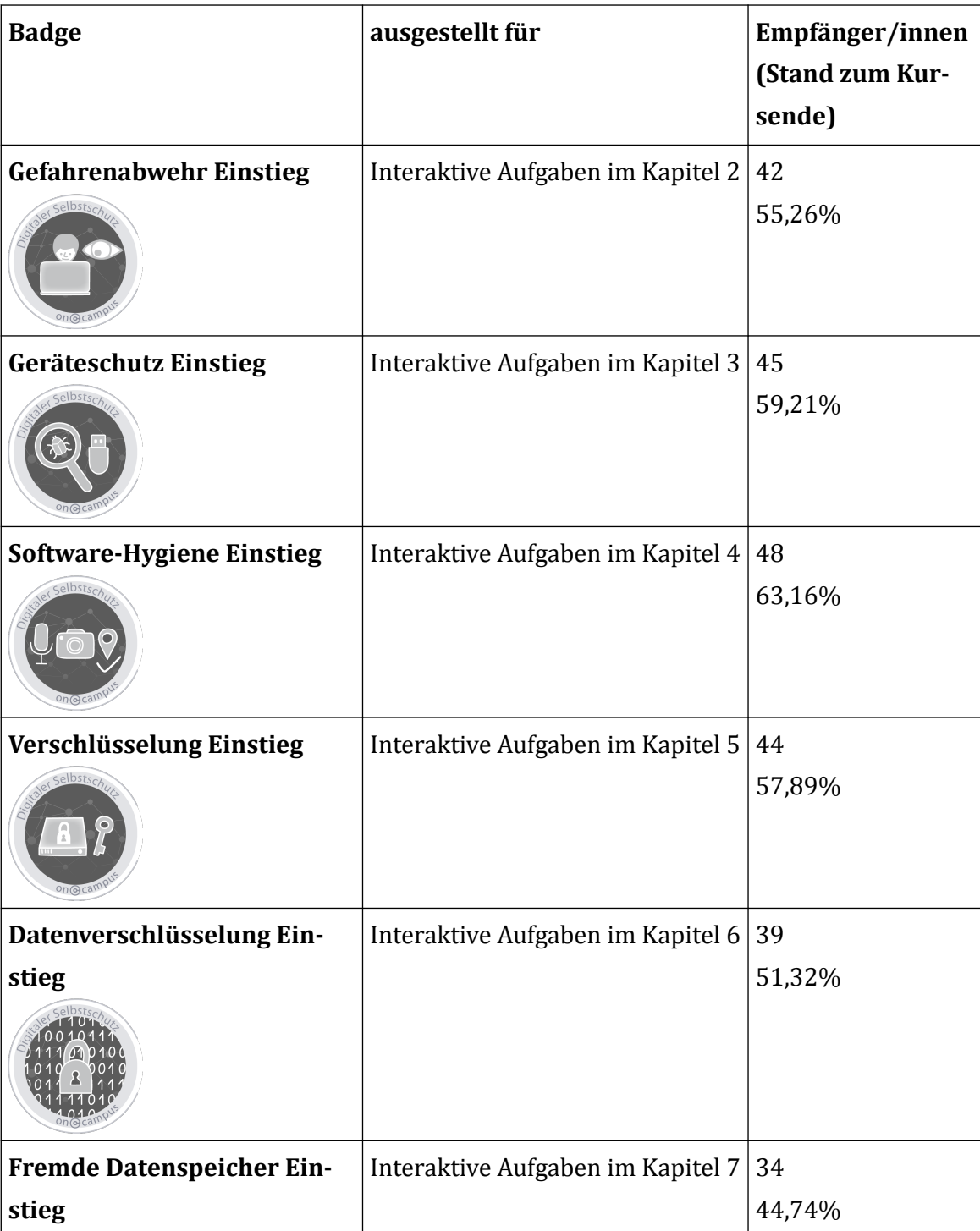

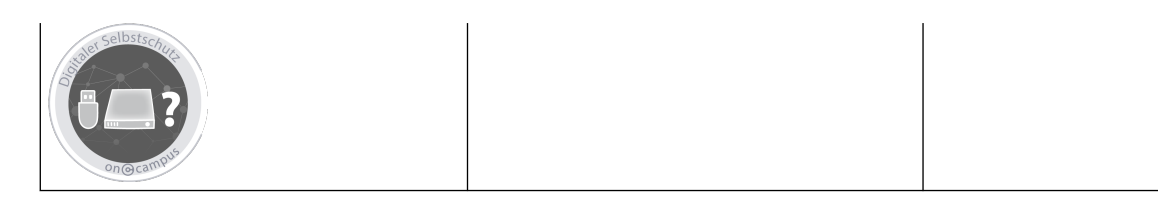

**田 Tab. 8:** Badges im MOOC Digitaler Selbstschutz 3

Für den MOOC wurde ein Abstimmungs-Plugin entwickelt, dass erst verspätet für die Badges berücksichtig werden konnte. Die folgenden Badges wurden erst mit der Freischaltung nach Kursende vergeben.

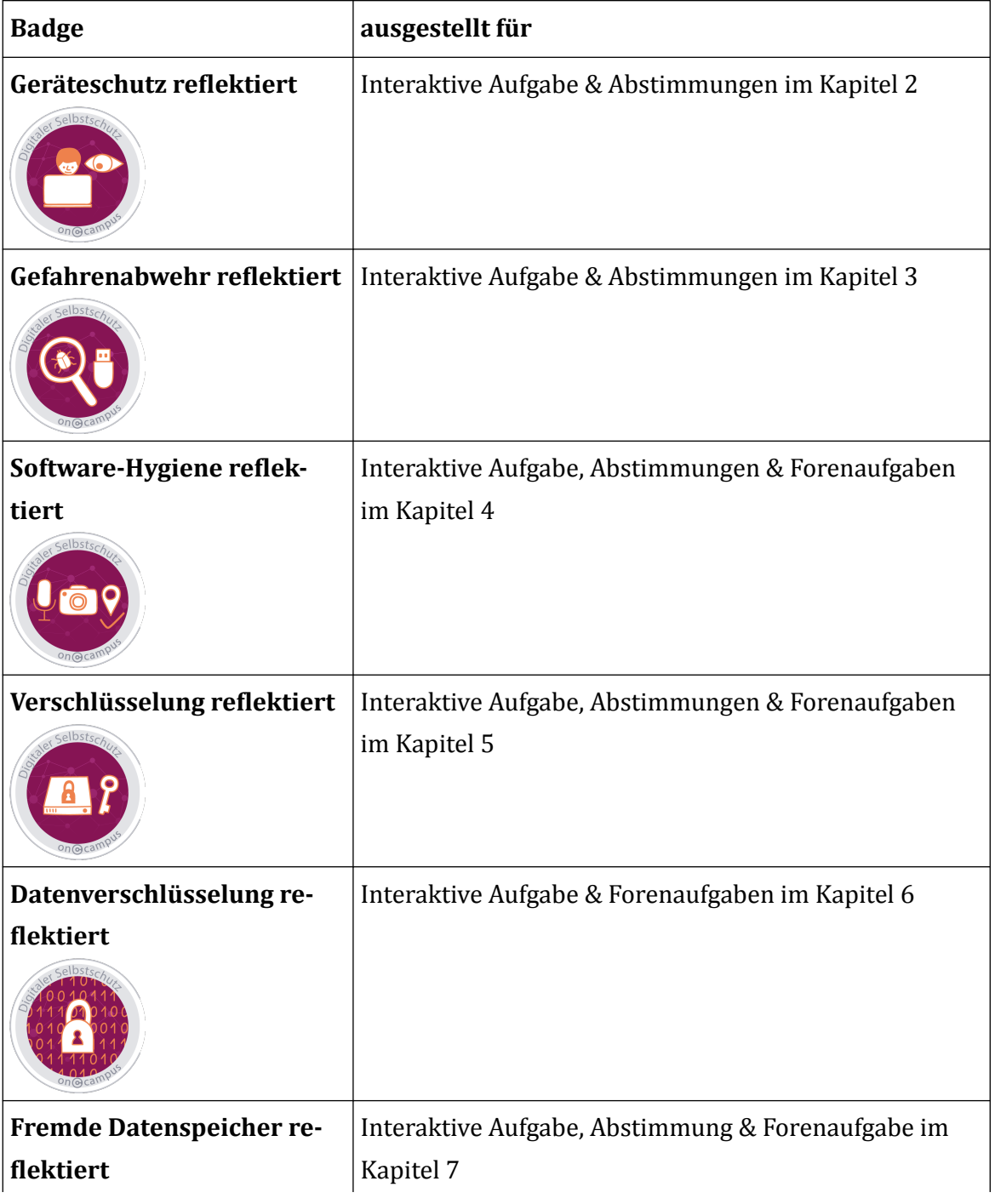

<span id="page-32-0"></span>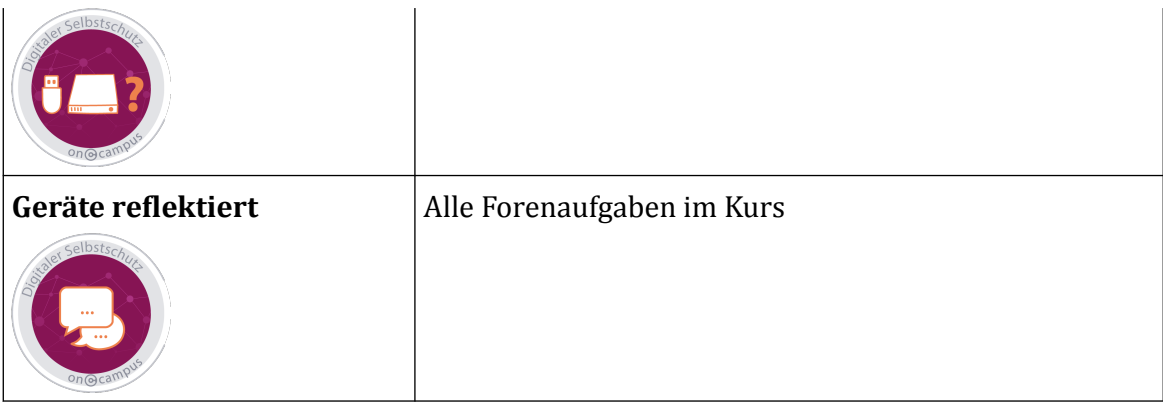

**田 Tab. 9:** Badges für Abstimmungen im MOOC Digitaler Selbstschutz 3

#### **Bescheinigung**

Für den Kurs gibt es ein  $\frac{1}{2}$  [Weiterbildungszertifikat](https://pmooc2.eduloop.de/mediawiki/images/pmooc2.eduloop.de/3/30/DS3-zert.pdf)

**Ausgestellte Teilnahmebescheinigungen bis Kursende am 03.05.2020** (80% aller interaktiven Aufgaben): 48 (63,16 %)

# **Evaluationsergebnisse (Stand: 22.04.2021)**

**Startevaluation: F** [Fragebogen](https://pmooc2.eduloop.de/mediawiki/images/pmooc2.eduloop.de/5/55/DS3a-Fragebogen.pdf) (PDF), **P** [Antworten](https://pmooc2.eduloop.de/mediawiki/images/pmooc2.eduloop.de/5/5b/DS3a-Antworten.csv) (PDF), **P** Antworten (CSV)

**Abschlussevaluation: F**ragebogen (PDF), **P** [Antworten](https://pmooc2.eduloop.de/mediawiki/images/pmooc2.eduloop.de/a/a4/DS3b-Antworten.csv) (PDF), **P** Antworten (CSV)

# **3.4 Vorkurs Mathe Vertiefung**

#### **Eckdaten**

**Laufzeit:** 31.03.–21.04.2020 (3 Wochen), anschließend weiterhin online zugänglich **Dozenten/Autoren:** Olaf Voll, Kai Obermüller **Teilnehmende zum Kursstart:** 60 **Teilnehmende zum Kursende:** 88

Entwicklung der Teilnehmenden:  $\frac{1}{2}$  als PDF,  $\frac{1}{2}$  [als CSV](https://pmooc2.eduloop.de/mediawiki/images/pmooc2.eduloop.de/4/46/TeilnehmerInnenzahlen_MOOCs_-_Mathe_vertiefung.csv)

### **Was erwartet Dich in diesem Kurs?**

Herzlich willkommen zum zweiten Teil unseres Vorkurses Mathematik der TH Lübeck. In diesem Kurs wollen wir mit dir weitere Grundlagen der Mathematik wiederholen, auffrischen und festigen. Anhand unserer Kursstruktur kannst du individuell lernen und gezielt Wissenslücken aufarbeiten.

Der Kurs richtet sich auch an Studierende, die sich auf einen Studium im MINT-Bereich bewerben wollen oder die während des Studiums bestimmte mathematische Grundlagen wiederholen möchten. Willst du deine Mathekenntnisse auffrischen, freuen wir uns über deine Teilnahme!

#### **Gliederung**

- 1. Gleichungen
	- 1.1. Lineare Gleichungen
	- 1.2. Quadratische Gleichungen
	- 1.3. Polynomgleichungen
	- 1.4. Bruchgleichungen
- 2. Ungleichungen
	- 2.1. Lineare Ungleichungen
	- 2.2. Quadratische Ungleichungen
	- 2.3. Bruchungleichungen
- 3. Lineare Gleichungssysteme
	- 3.1. Lineare Gleichungssysteme mit zwei Unbekannten
	- 3.2. Lineare Gleichungssysteme mit mehr als zwei Unbekannten

#### **Didaktische Bausteine**

- Videos zur Inhaltsvermittlung mit interaktiven Elementen
- Quizzes (direktes Feedback zur Lernstandskontrolle)
- Forendiskussion bei Unklarheiten

#### **Downloads**

Methodisch-didaktisches Konzept als  $\blacktriangle$  [PDF](https://pmooc2.eduloop.de/mediawiki/images/pmooc2.eduloop.de/e/ea/Mathe_Vorkurs_MDK_-_Kurs_2.pdf)

#### **Lernmaterial**

Der MOOC steht jederzeit unter https://www.oncampus.de/ Prop%C3%A4deutik\_Mathe\_Vertiefung zur Einschreibung bereit. Alle Inhalte können selbstgesteuert bearbeitet werden.

Alle Videos sind auch [über eine YouTube-Playlist](https://www.youtube.com/playlist?list=PLQvKY4d5Oi9P6YHbYt_JPD9ckg7U9Nq9l) aufrufbar.

Alle Inhalte des Kurses stehen als Open Educational Ressources (OER) unter der [Crea](https://creativecommons.org/licenses/by/4.0/deed.de)[tive Commons Namensnennung 4.0 Deutsch Lizenz](https://creativecommons.org/licenses/by/4.0/deed.de) (CC BY).

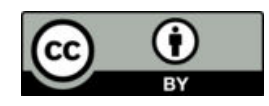

#### <span id="page-34-0"></span>**Badges und Bescheinigungen**

#### **Badges**

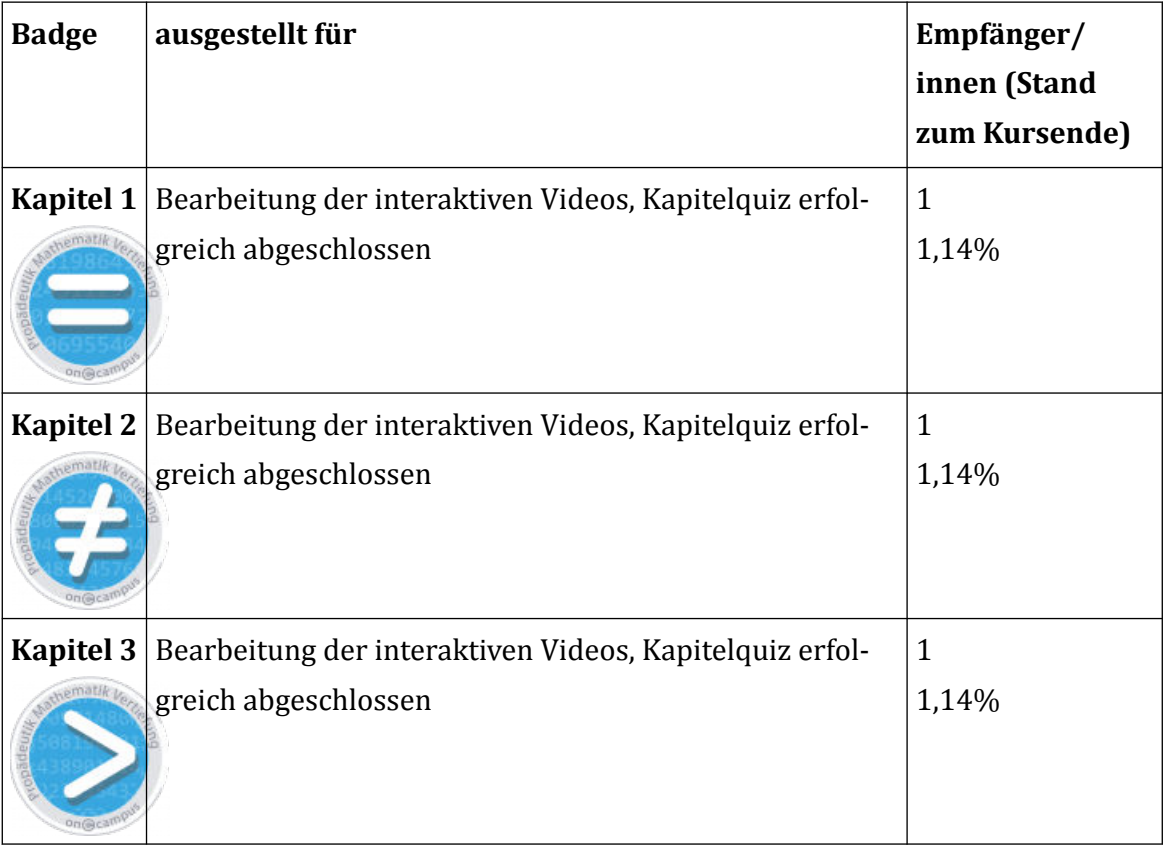

**田 Tab. 10: Badges im MOOC Vorkurs Mathe Vertiefung** 

#### **Bescheinigung**

Für den Kurs gibt es kein Weiterbildungszertifikat, da vor allem Wissenslücken adressiert werden sollen und somit nicht von einer vollständigen Bearbeitung der Inhalte ausgegangen wird.

#### **Evaluationsergebnisse (Stand 11.08.2020)**

**Startevaluation (Zeitraum: 05.11.2019 bis 11.08.2020): F** [Fragebogen](https://pmooc2.eduloop.de/mediawiki/images/pmooc2.eduloop.de/a/aa/Fragebogen_Mathe_Vorkurs_2_%28Anfangsbefragung%29.pdf) (PDF), **F** [Zusammenfassung der Antworten](https://pmooc2.eduloop.de/mediawiki/images/pmooc2.eduloop.de/7/71/Zusammenfassung_Mathe_Vorkurs_2_%28Anfangsbefragung%29.pdf) (PDF), **[Antworten](https://pmooc2.eduloop.de/mediawiki/images/pmooc2.eduloop.de/c/c1/MOOC_Mathe_Vertiefung_Evaluation_Kursstart_%28Antworten%29_-_Formularantworten.csv) (CSV)** 

Abschlussevaluation (Zeitraum: 14.04.2020 bis 11.08.2020): [Fragebogen](https://pmooc2.eduloop.de/mediawiki/images/pmooc2.eduloop.de/2/2a/Fragebogen_Mathe_Vorkurs_2_%28Abschlussbefragung%29.pdf) (PDF),  $\geq$  [Zusammenfassung der Antworten](https://pmooc2.eduloop.de/mediawiki/images/pmooc2.eduloop.de/6/65/Zusammenfassung_Mathe_Vorkurs_2_%28Abschlussbefragung%29.pdf) (PDF),  $\geq$  [Antworten](https://pmooc2.eduloop.de/mediawiki/images/pmooc2.eduloop.de/b/ba/MOOC_Mathe_Vertiefung_Evaluation_Kursende%28Antworten%29_-_Formularantworten.csv) (CSV)

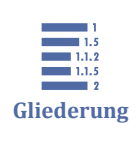

#### **3.5 Medienkompetenz**

[3.5 Medienkompetenz](#page-34-0) [3.5.1 Medien und Kommunikation](#page-36-0) [3.5.2 Social Media und Tools](#page-38-0) [3.5.3 Persuasive Design](#page-42-0)

Für das Thema "Medienkompetenz" sind 3 Kurse erstellt worden, die gemeinsam mit der Anfertigung eines Reports und einer mündlichen Prüfung einen Workload von 150h abbilden.

# **5-Credit-Point-Äquivalent**

Den Teilnehmenden wird die Möglichkeit gegeben, eine Hausarbeit anzufertigen oder weitere interaktive Inhalte für den MOOCs zu erstellen, um den Kurs so mit einem 5- Credit-Point-Äquivalent, ausgestellt von der Technischen Hochschule Lübeck abzuschließen.

Folgende Hinweise wurden [im Kurs kommuniziert :](https://www.oncampus.de/course/Medienkompetenz?selected_week=4)

 **Hinweis**

Für das Hochschulzertifikat sind zwei Teilleistungen nötig:

- 1. Alle drei Kurse aus der Reihe "Medienkompetenz" müssen belegt und erfolgreich abgeschlossen werden. Der erfolgreiche Abschluss der Kurse wird mit den **automatisch generierten Teilnahmebescheinigungen** für jeden Kurs nachgewiesen.
- 2. Zudem muss **eine** der nachfolgende Leistungen erbracht werden:
	- ⃘ **Erstellen einer schriftlichen Hausarbeit zu einer Fragestellung mit Bezug zu Themen des Kurses**: Das Thema ist vorab mit den Prüfenden abzustimmen. Die formulierte Fragestellung soll anhand einer Recherche wissenschaftlicher Literatur zum Thema erörtert werden. Eigene empirische Untersuchungen (z. B. anhand einer Interviewstudie oder Befragung) sind nicht erforderlich, aber möglich. In diesem Fall kann die empirische Studie den Schwerpunkt der Ausarbeitung bilden. Der Umfang der Ausarbeitung sollte etwa **30.000 Zeichen (inkl. Leerzeichen)** umfassen.
	- ⃘ **Erstellen eigener interaktive Inhalte für den MOOC, die die bisherigen Themen und Inhalte ergänzen oder erweitern:** Das konkrete Thema ist vorab mit den Prüfenden abzustimmen. Denkbar ist eine Umsetzung in Form von Videos, Quizzes, interaktiven Grafiken u. v. m. Als Grundlage sind wissenschaftlich fundierte Informationen heranzuziehen. Teil der Abgabe ist zudem eine **kurze Dokumentation** der gewählten Herangehensweise, Umsetzung
und Quellen. Die zu erstellenden Inhalte sind unter einer freien Lizenz ([CC0 ,](https://creativecommons.org/publicdomain/zero/1.0/deed.de) [CC BY](https://creativecommons.org/licenses/by/4.0/) oder [CC BY-SA \)](https://creativecommons.org/licenses/by-sa/4.0/) freizugeben.

Wenn alle Bedingungen erfüllt werden, beträgt der Workload der drei Kurse insgesamt 150 Stunden und entspricht damit dem Workload eines 5-ECTS-Studienmoduls.

## **3.5.1 Medien und Kommunikation**

### **Eckdaten**

**Laufzeit:** Freischaltung am 15.03.2021 (30 Stunden), anschließend weiterhin online zugänglich

**Dozentin:** Monique Janneck

**Teilnehmende zum Kursstart:** 6

**Teilnehmende nach 3 Wochen (04.04.2021):** 48

Entwicklung der Teilnehmenden:  $\frac{1}{2}$  als PDF,  $\frac{1}{2}$  [als CSV](https://pmooc2.eduloop.de/mediawiki/images/pmooc2.eduloop.de/6/68/TeilnehmerInnenzahlen_MOOCs_-_MedienUndKommunikation.csv)

## **Was erwartet Dich in diesem Kurs?**

Dieser Kurs ist Teil einer MOOC-Reihe zum Thema "Medienkompetenz", die einzeln oder auch aufeinander aufbauend bearbeitet werden kann. In diesem Kurs behandeln wir zunächst ganz allgemein, was man unter dem Begriff der Medienkompetenz versteht und erläutern ihn anhand des Medienkompetenzmodells von Groeben. Danach setzen wir uns verschiedenen Phänomen der Meinungsbildung in den Medien auseinander: Filterbubble, Fake News, Social Bots und Influencern.

## **Gliederung**

- 1. Einführung
- 2. Netiquette
- 3. Medienkompetenz
- 4. Informationen, Meinungen, Fakten
	- 4.1. Filterblasen
	- 4.2. Fake News
	- 4.3. Social Bots
	- 4.4. Influencerinnen und Influencer
- 5. Stimmen aus Wissenschaft und Praxis
- 6. Reflexion und Abschluss

#### **Didaktische Bausteine**

- Videos, Interaktionen & Texte zur Inhaltsvermittlung
- Quizzes (direktes Feedback zur Lernstandskontrolle)
- Umfragen zu Handlungspraktiken und Haltungen der Teilnehmenden
- Forendiskussion
- Hilfe zur Selbsteinschätzung des Gelernten

#### **Downloads**

- Methodisch-didaktisches Konzept als  $\frac{1}{2}$  PDF,  $\frac{1}{2}$  [DOCX](https://pmooc2.eduloop.de/mediawiki/images/pmooc2.eduloop.de/0/07/PMOOCs_MDK_-_Medienkompetenz.dox) &  $\frac{1}{2}$  [ODT](https://pmooc2.eduloop.de/mediawiki/images/pmooc2.eduloop.de/e/ee/PMOOCs_MDK_-_Medienkompetenz.odt)
- Materialübersichten als  $\frac{1}{2}$  [PDF](https://pmooc2.eduloop.de/mediawiki/images/pmooc2.eduloop.de/5/58/PMOOCs_Medienkompetenz_-_%C3%9Cbersicht_Kursmaterialien_-_MK1_Medien_%26_Kommunikation.pdf) &  $\frac{1}{2}$  [XLSX](https://pmooc2.eduloop.de/mediawiki/images/pmooc2.eduloop.de/8/8a/PMOOCs_Medienkompetenz_-_%C3%9Cbersicht_Kursmaterialien_.xlsx)

### **Lernmaterial**

Der MOOC steht jederzeit unter https://www.oncampus.de/weiterbildung/moocs/ medien-und-kommunikation zur Einschreibung bereit. Alle Inhalte können selbstgesteuert bearbeitet werden.

Alle Videos sind auch [über eine YouTube-Playlist](https://youtube.com/playlist?list=PLQvKY4d5Oi9PDLmRLOiMlgQWL5ZKLtuJO) aufrufbar.

Alle Inhalte des Kurses stehen als Open Educational Ressources (OER) unter der [Crea](https://creativecommons.org/licenses/by/4.0/deed.de)[tive Commons Namensnennung 4.0 Deutsch Lizenz](https://creativecommons.org/licenses/by/4.0/deed.de) (CC BY). Abweichende Lizenzen von eingebundenen Inhalten Dritter wurden entsprechend gekennzeichnet.

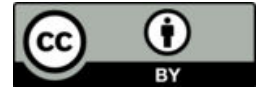

## **Badges und Bescheinigungen**

#### **Badges**

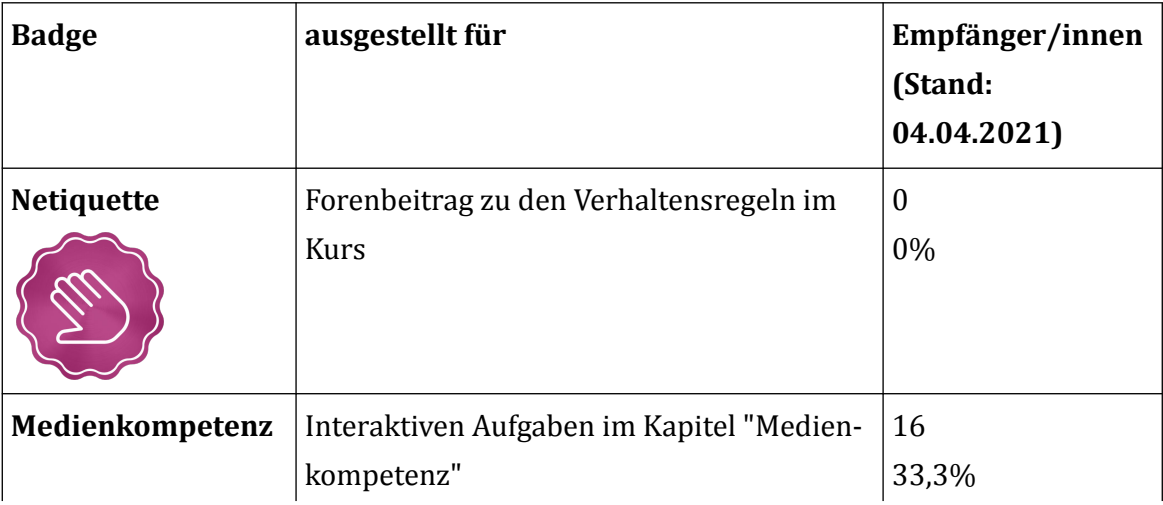

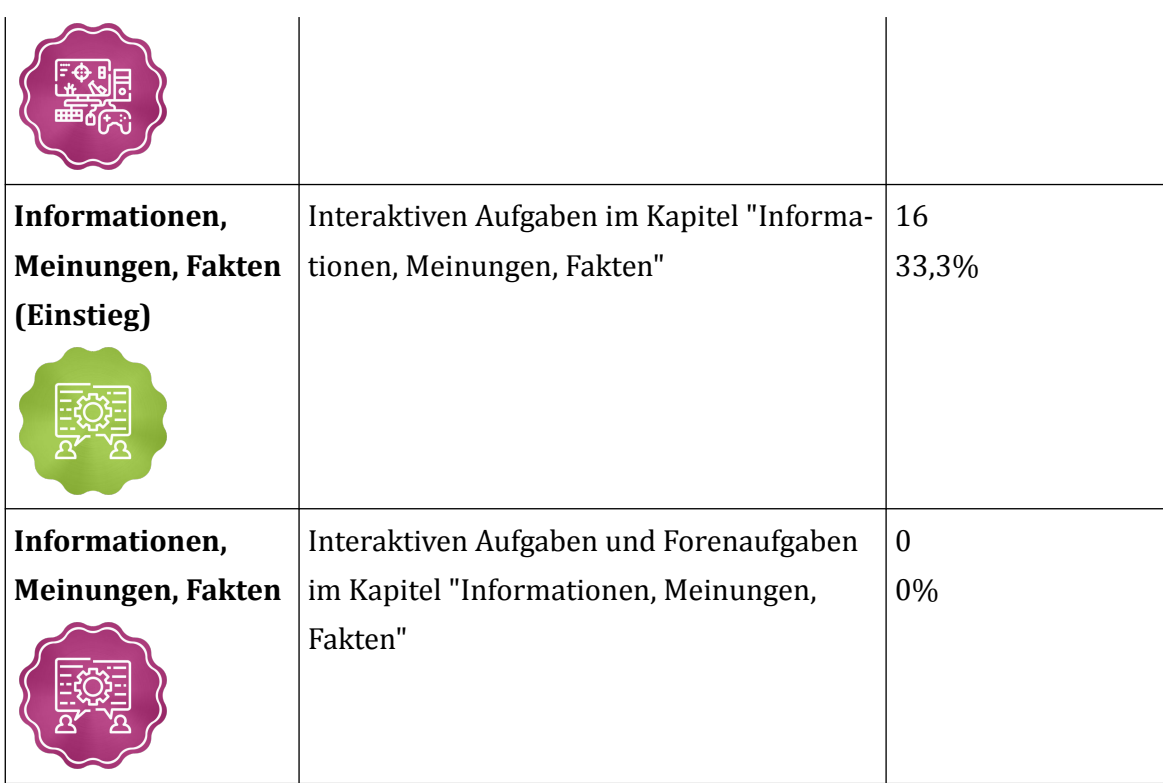

**田 Tab. 11: Badges im MOOC Medien und Kommunikation** 

#### **Bescheinigung**

Für den Kurs gibt es ein  $\frac{1}{2}$  [Weiterbildungszertifikat](https://pmooc2.eduloop.de/mediawiki/images/pmooc2.eduloop.de/6/6a/MK1-zert.pdf).

**Ausgestellte Teilnahmebescheinigungen bis 04.04.2021** (80% aller interaktiven Aufgaben): 29 (60%)

#### **Evaluationsergebnisse (Stand 22.04.2021)**

**Startevaluation: F** [Fragebogen](https://pmooc2.eduloop.de/mediawiki/images/pmooc2.eduloop.de/7/71/MK1a-Fragebogen.pdf) (PDF), **P** [Antworten](https://pmooc2.eduloop.de/mediawiki/images/pmooc2.eduloop.de/a/a2/MK1a-Antworten.csv) (PDF), **P** Antworten (CSV)

**Abschlussevaluation**  $\frac{1}{2}$  [Fragebogen](https://pmooc2.eduloop.de/mediawiki/images/pmooc2.eduloop.de/a/a0/MK1b-Fragebogen.pdf) (PDF),  $\frac{1}{2}$  [Antworten](https://pmooc2.eduloop.de/mediawiki/images/pmooc2.eduloop.de/e/e8/MK1b-Antworten.csv) (PDF),  $\frac{1}{2}$  Antworten (CSV)

## **3.5.2 Social Media und Tools**

#### **Eckdaten**

**Laufzeit:** Freischaltung am 22.04.2021 (30 Stunden), anschließend weiterhin online zugänglich

**Dozentin:** Monique Janneck

**Teilnehmende zum Kursstart:** 2

**Teilnehmende nach 3 Wochen (14.05.2021):** 24

Entwicklung der Teilnehmenden:  $\frac{1}{\sqrt{2}}$  als PDF,  $\frac{1}{\sqrt{2}}$  [als CSV](https://pmooc2.eduloop.de/mediawiki/images/pmooc2.eduloop.de/6/61/TeilnehmerInnenzahlen_MOOCs_-_SocialMediaUndTools.csv)

#### **Was erwartet Dich in diesem Kurs?**

Dieser Kurs ist Teil einer MOOC-Reihe zum Thema "Medienkompetenz", die einzeln oder auch aufeinander aufbauend bearbeitet werden kann. In diesem Kurs gehen wir verschiedenen Fragestellungen rund um das Thema Social Media nach:

- Wie kann man überprüfen, ob Meldungen aus dem Internet denn tatsächlich stimmen?
- Was ist Cybermobbing und was kann man dagegen tun?
- Wie wählt man das passende Tool für die Kommunikation und Zusammenarbeit?
- Welche Social-Media-Kanäle werden genutzt, kann man davon süchtig werden und wie kann man die Nutzung besser kontrollieren?
- Wie steht es um den Datenschutz und die Privatsphäre, wenn Bilder und mehr über Social Media geteilt werden?

#### **Gliederung**

- 1. Einführung
- 2. Recherche im Netz
- 3. Cybermobbing
- 4. Tools zur Kommunikation und Kooperation
- 5. Social-Media-Nutzung
- 6. Social-Media-Abhängigkeit & -Abstinenz
- 7. Datenschutz und Privatsphäre
- 8. Reflexion und Abschluss

#### **Didaktische Bausteine**

- Videos, Interaktionen & Texte zur Inhaltsvermittlung
- Quizzes (direktes Feedback zur Lernstandskontrolle)
- Umfragen zu Handlungspraktiken und Haltungen der Teilnehmenden
- Forendiskussion
- Hilfe zur Selbsteinschätzung des Gelernten

#### **Downloads**

- Methodisch-didaktisches Konzept als  $\frac{1}{2}$  PDF,  $\frac{1}{2}$  [DOCX](https://pmooc2.eduloop.de/mediawiki/images/pmooc2.eduloop.de/0/07/PMOOCs_MDK_-_Medienkompetenz.dox) &  $\frac{1}{2}$  [ODT](https://pmooc2.eduloop.de/mediawiki/images/pmooc2.eduloop.de/e/ee/PMOOCs_MDK_-_Medienkompetenz.odt)
- Materialübersichten als  $\frac{1}{2}$  [PDF](https://pmooc2.eduloop.de/mediawiki/images/pmooc2.eduloop.de/5/58/PMOOCs_Medienkompetenz_-_%C3%9Cbersicht_Kursmaterialien_-_MK1_Medien_%26_Kommunikation.pdf) &  $\frac{1}{2}$  [XLSX](https://pmooc2.eduloop.de/mediawiki/images/pmooc2.eduloop.de/8/8a/PMOOCs_Medienkompetenz_-_%C3%9Cbersicht_Kursmaterialien_.xlsx)

## **Lernmaterial**

Der MOOC steht jederzeit unter https://www.oncampus.de/weiterbildung/moocs/ socialmedia-und-tools zur Einschreibung bereit. Alle Inhalte können selbstgesteuert bearbeitet werden.

Alle Videos sind auch [über eine YouTube-Playlist](https://youtube.com/playlist?list=PLQvKY4d5Oi9PDLmRLOiMlgQWL5ZKLtuJO) aufrufbar.

Alle Inhalte des Kurses stehen als Open Educational Ressources (OER) unter der [Crea](https://creativecommons.org/licenses/by/4.0/deed.de)[tive Commons Namensnennung 4.0 Deutsch Lizenz](https://creativecommons.org/licenses/by/4.0/deed.de) (CC BY). Abweichende Lizenzen von eingebundenen Inhalten Dritter wurden entsprechend gekennzeichnet.

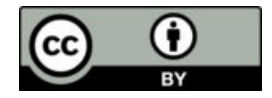

## **Badges und Bescheinigungen**

#### **Badges**

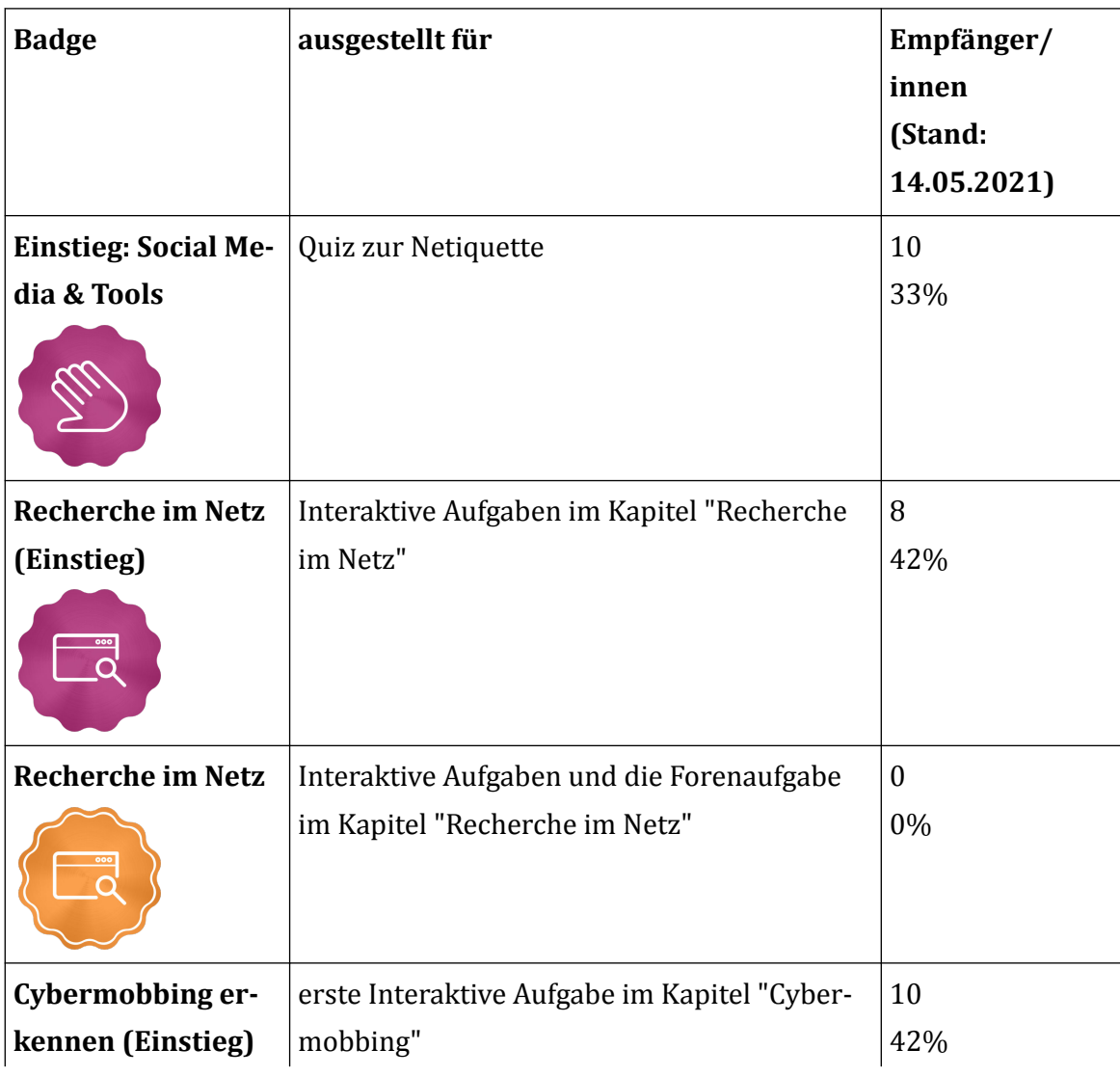

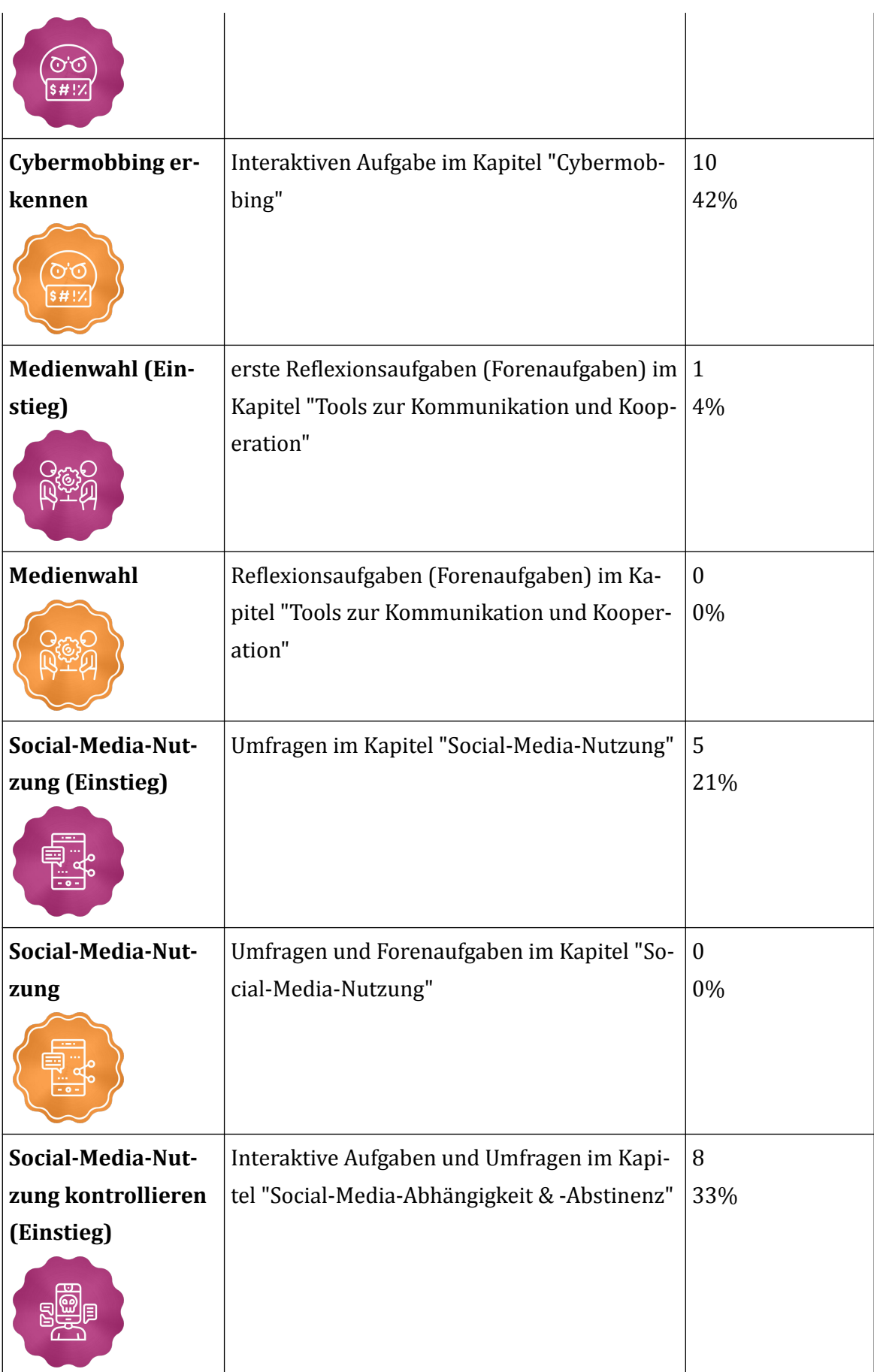

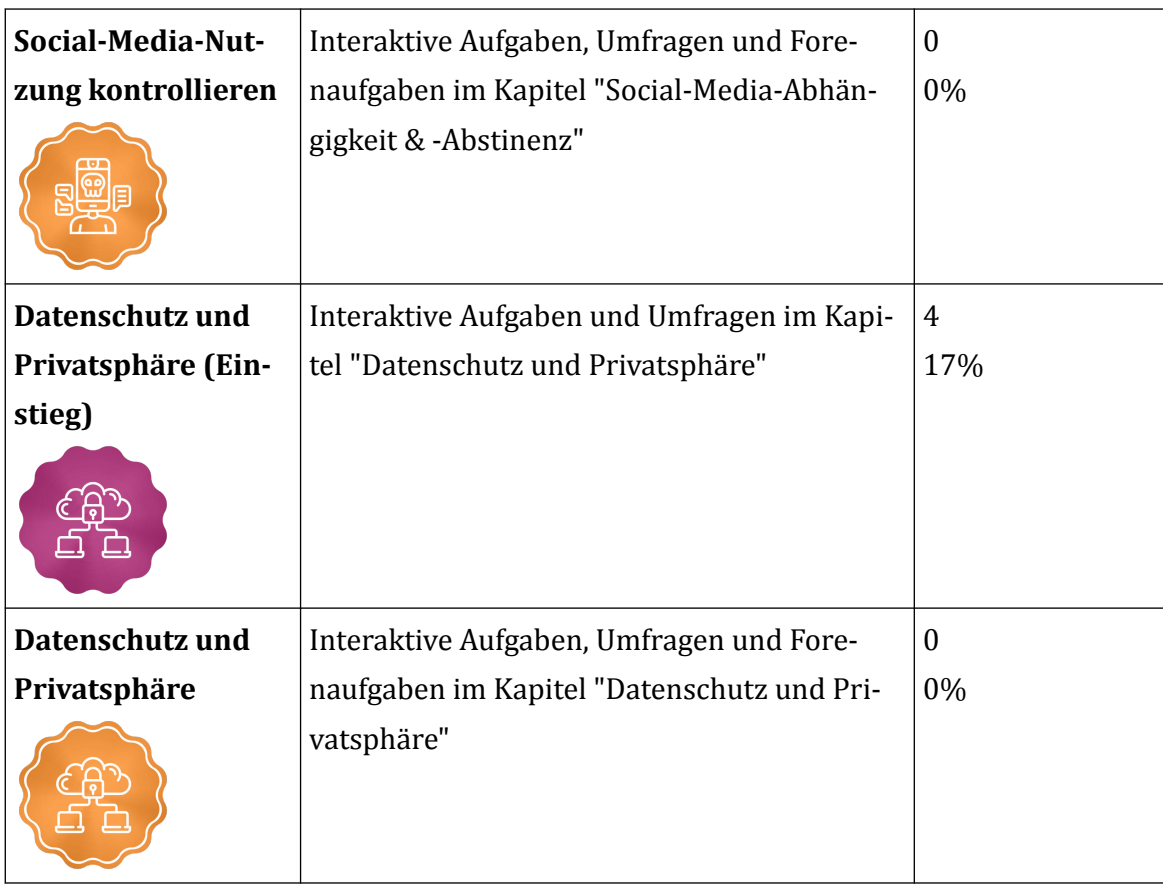

**田 Tab. 12: Badges im MOOC Social Media und Tools** 

#### **Bescheinigung**

Für den Kurs gibt es ein  $\frac{1}{2}$  [Weiterbildungszertifikat](https://pmooc2.eduloop.de/mediawiki/images/pmooc2.eduloop.de/5/5e/MK2-zert.pdf).

**Ausgestellte Teilnahmebescheinigungen bis 14.05.2021** (80% aller interaktiven Aufgaben): 10 (42%)

### **Evaluationsergebnisse (Stand 14.05.2021)**

**Startevaluation: F** [Fragebogen](https://pmooc2.eduloop.de/mediawiki/images/pmooc2.eduloop.de/4/43/MK2a-Fragebogen.pdf) (PDF), **P** [Antworten](https://pmooc2.eduloop.de/mediawiki/images/pmooc2.eduloop.de/8/87/MK2a-Antworten.csv) (PDF), **P** Antworten (CSV)

**Abschlussevaluation**  $\frac{1}{2}$  [Fragebogen](https://pmooc2.eduloop.de/mediawiki/images/pmooc2.eduloop.de/f/f4/MK2b-Fragebogen.pdf) (PDF),  $\frac{1}{2}$  [Antworten](https://pmooc2.eduloop.de/mediawiki/images/pmooc2.eduloop.de/0/05/MK2b-Antworten.csv) (PDF),  $\frac{1}{2}$  Antworten (CSV)

## **3.5.3 Persuasive Design**

#### **Eckdaten**

**Laufzeit:** Freischaltung am 09.11.2020 (30 Stunden), anschließend weiterhin online zugänglich

**Dozentin:** Monique Janneck

**Teilnehmende zum Kursstart:** 6

**Teilnehmende zum 31.12.2020:** 52

Entwicklung der Teilnehmenden:  $\frac{1}{2}$  als PDF,  $\frac{1}{2}$  [als CSV](https://pmooc2.eduloop.de/mediawiki/images/pmooc2.eduloop.de/f/f1/TeilnehmerInnenzahlen_MOOCs_-_PersuasiveDesign.csv)

#### **Was erwartet Dich in diesem Kurs?**

Dieser Kurs ist Teil einer MOOC-Reihe zum Thema "Medienkompetenz", die einzeln oder auch aufeinander aufbauend bearbeitet werden kann. Speziell in diesem Kurs wird das Thema behandelt, wie durch das Design interaktiver Systeme und (digitaler) Medien Nutzerinnen und Nutzer in ihren Entscheidungen und ihrer Wahrnehmung beeinflusst oder gar manipuliert werden können. Wir zeigen, wie diese Beeinflussung funktioniert und auf welchen psychologischen Aspekten sie beruht, welche wiederkehrenden Designprinzipien und -muster dabei zur Anwendung kommen und wie man dies bei der Mediennutzung kritisch reflektieren kann.

#### **Gliederung**

- 1. Einführung
- 2. Was ist Persuasion?
- 3. Individuen überzeugen
- 4. Persuasive Design
- 5. Reflexion & Abschluss

#### **Didaktische Bausteine**

- Videos, Interaktionen & Texte zur Inhaltsvermittlung
- Quizzes (direktes Feedback zur Lernstandskontrolle)
- Umfragen zu Handlungspraktiken und Haltungen der Teilnehmenden
- Forendiskussion
- Erstellung eines eigenen Persuasionskonzeptsmit Peer-Feedback
- Hilfe zur Selbsteinschätzung des Gelernten

#### **Downloads**

- Methodisch-didaktisches Konzept als  $\frac{1}{2}$  PDF,  $\frac{1}{2}$  [DOCX](https://pmooc2.eduloop.de/mediawiki/images/pmooc2.eduloop.de/0/07/PMOOCs_MDK_-_Medienkompetenz.dox) &  $\frac{1}{2}$  [ODT](https://pmooc2.eduloop.de/mediawiki/images/pmooc2.eduloop.de/e/ee/PMOOCs_MDK_-_Medienkompetenz.odt)
- Materialübersichten als  $\frac{1}{2}$  [PDF](https://pmooc2.eduloop.de/mediawiki/images/pmooc2.eduloop.de/5/58/PMOOCs_Medienkompetenz_-_%C3%9Cbersicht_Kursmaterialien_-_MK1_Medien_%26_Kommunikation.pdf) &  $\frac{1}{2}$  [XLSX](https://pmooc2.eduloop.de/mediawiki/images/pmooc2.eduloop.de/8/8a/PMOOCs_Medienkompetenz_-_%C3%9Cbersicht_Kursmaterialien_.xlsx)

#### **Lernmaterial**

Der MOOC steht jederzeit unter https://www.oncampus.de/weiterbildung/moocs/ persuasive-design zur Einschreibung bereit. Alle Inhalte können selbstgesteuert bearbeitet werden.

Alle Videos sind auch [über eine YouTube-Playlist](https://youtube.com/playlist?list=PLQvKY4d5Oi9PDLmRLOiMlgQWL5ZKLtuJO) aufrufbar.

Alle Inhalte des Kurses stehen als Open Educational Ressources (OER) unter der [Crea](https://creativecommons.org/licenses/by/4.0/deed.de)[tive Commons Namensnennung 4.0 Deutsch Lizenz](https://creativecommons.org/licenses/by/4.0/deed.de) (CC BY). Abweichende Lizenzen von eingebundenen Inhalten Dritter wurden entsprechend gekennzeichnet.

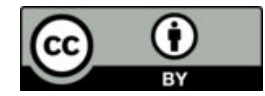

## **Badges und Bescheinigungen**

**Badges**

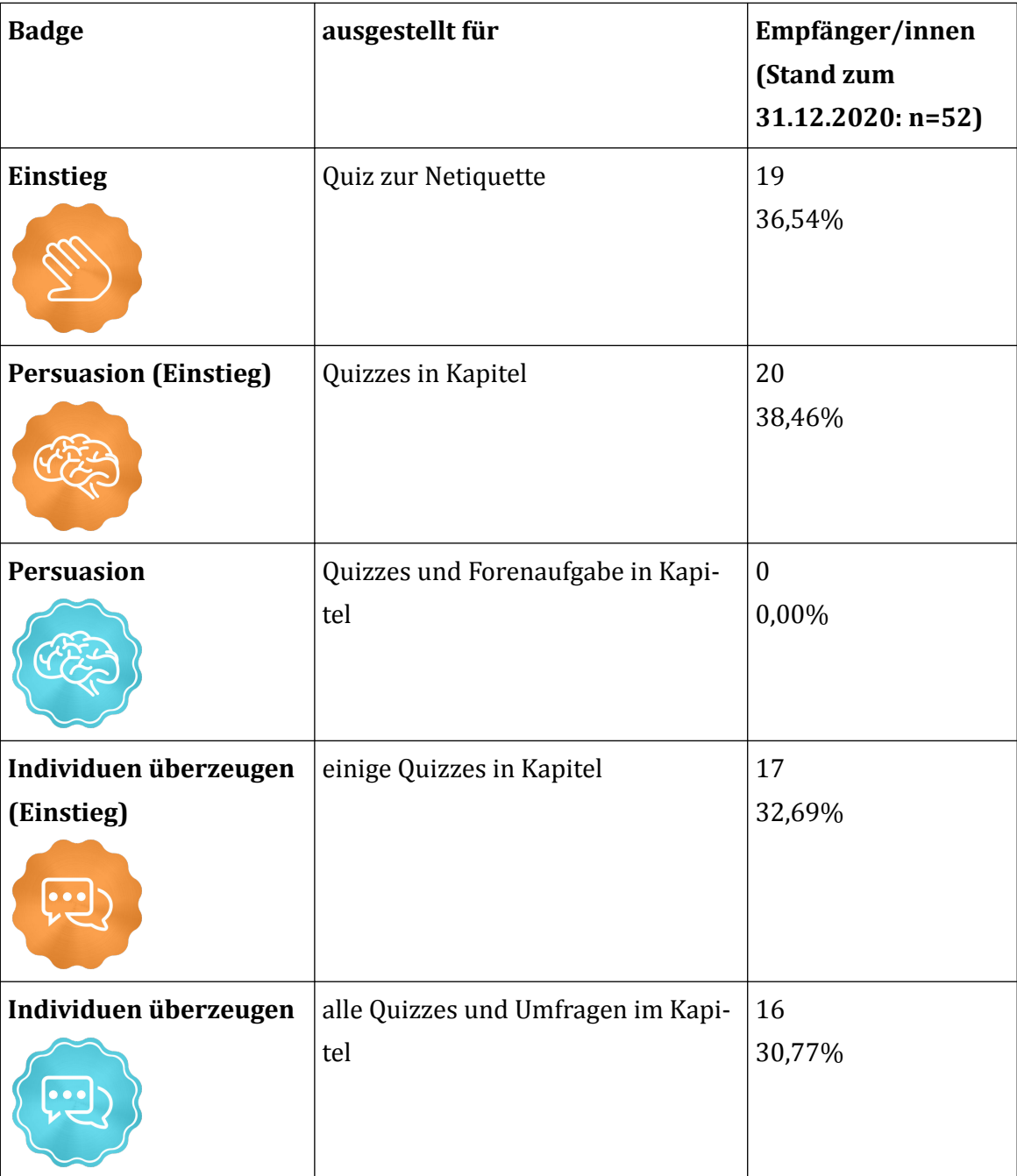

<span id="page-45-0"></span>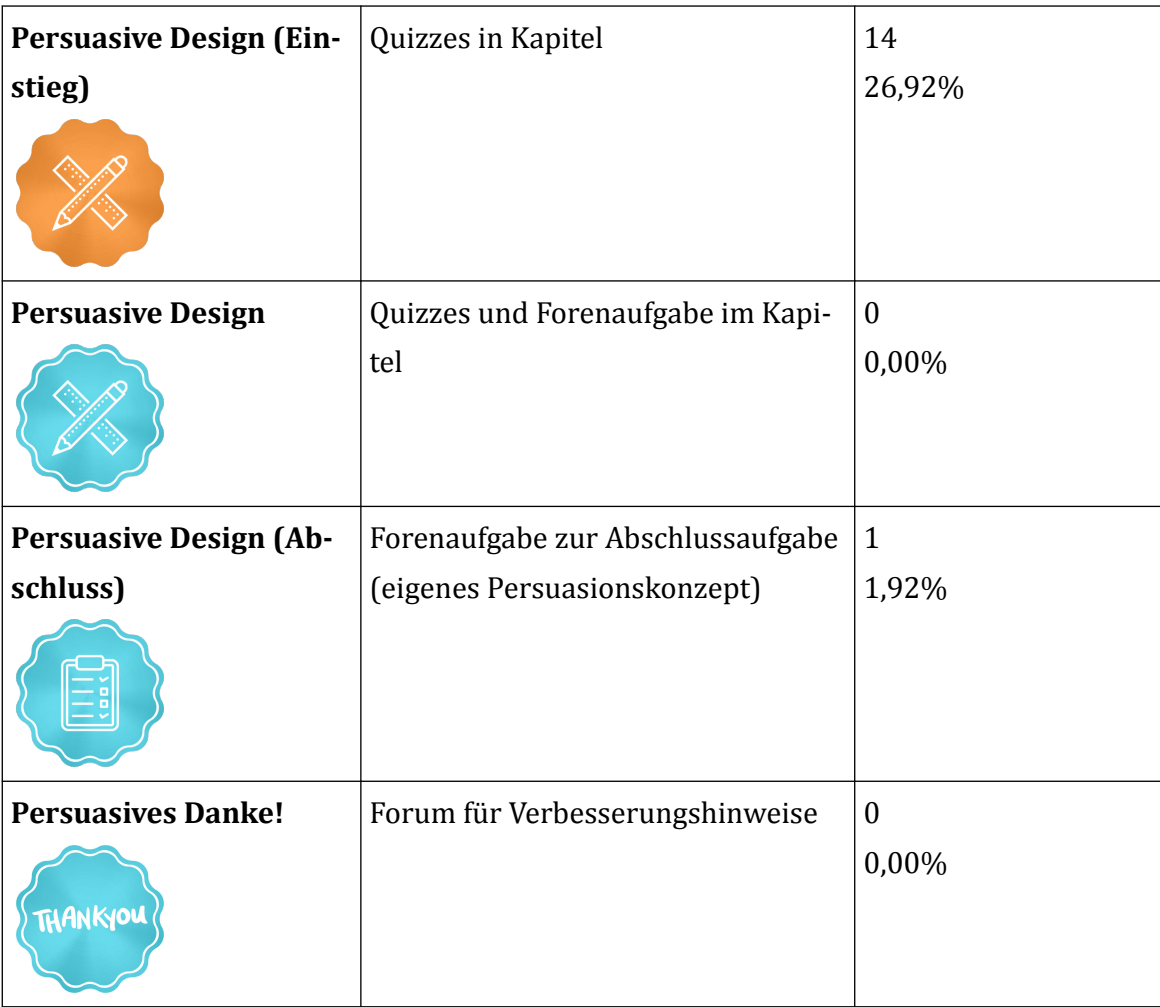

**田 Tab. 13: Badges im MOOC Persuasive Design** 

#### **Bescheinigung**

Für den Kurs gibt es ein **E**[Weiterbildungszertifikat](https://pmooc2.eduloop.de/mediawiki/images/pmooc2.eduloop.de/3/3a/MK3-zert.pdf).

**Ausgestellte Teilnahmebescheinigungen bis 31.12.2020** (80% aller interaktiven Aufgaben): 114 (26,92%)

## **Evaluationsergebnisse (Stand 22.04.2021)**

**Startevaluation: F** [Fragebogen](https://pmooc2.eduloop.de/mediawiki/images/pmooc2.eduloop.de/2/28/MK3a-Fragebogen.pdf) (PDF), **P** [Antworten](https://pmooc2.eduloop.de/mediawiki/images/pmooc2.eduloop.de/c/ce/MK3a-Antworten.csv) (PDF), **P** Antworten (CSV)

**Abschlussevaluation: F** [Fragebogen](https://pmooc2.eduloop.de/mediawiki/images/pmooc2.eduloop.de/3/3a/MK3b-Fragebogen.pdf) (PDF), **F** [Antworten](https://pmooc2.eduloop.de/mediawiki/images/pmooc2.eduloop.de/5/59/MK3b-Antworten.csv) (PDF), **F** Antworten (CSV)

## **3.6 Gesamtevaluation**

Die Evaluation der einzelnen pMOOCs sind [auf den jeweiligen Seiten zum MOOC](#page-12-0) zu finden, inkl. Zahl der Teilnehmenden und Anzahl der erworbenen Badges und Zertifikate zum Kursende. Auf dieser Seite haben wir die Evaluationsergebnisse aller MOOCs zusammengefasst, um einen Gesamtüberblick über das Projekt und seine Teilnehmenden zu bekommen.

### **Allgemeine Kennzahlen**

- Einschreibungen gesamt (Stand: 08.06.2021): 3.379
- automatisch generierte Teilnahmezertifikate gesamt: 1.385 (40,99 %)
- verliehene Badges gesamt: 8.582
- Forenbeiträge gesamt: 859

Auf den nachfolgenden Seiten wurden die Rückmeldungen aus allen MOOCs zusammengestellt.

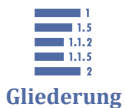

[3.6 Gesamtevaluation](#page-45-0)

3.6.1 Demografische Daten

[3.6.2 Lernen mit und im MOOC](#page-48-0)

- [3.6.3 Gestaltung des Kurses](#page-49-0)
- [3.6.4 Eingesetzte Medien und Plattform](#page-58-0)
- [3.6.5 Persönliches Fazit](#page-68-0)

## **3.6.1 Demografische Daten Geschlecht**

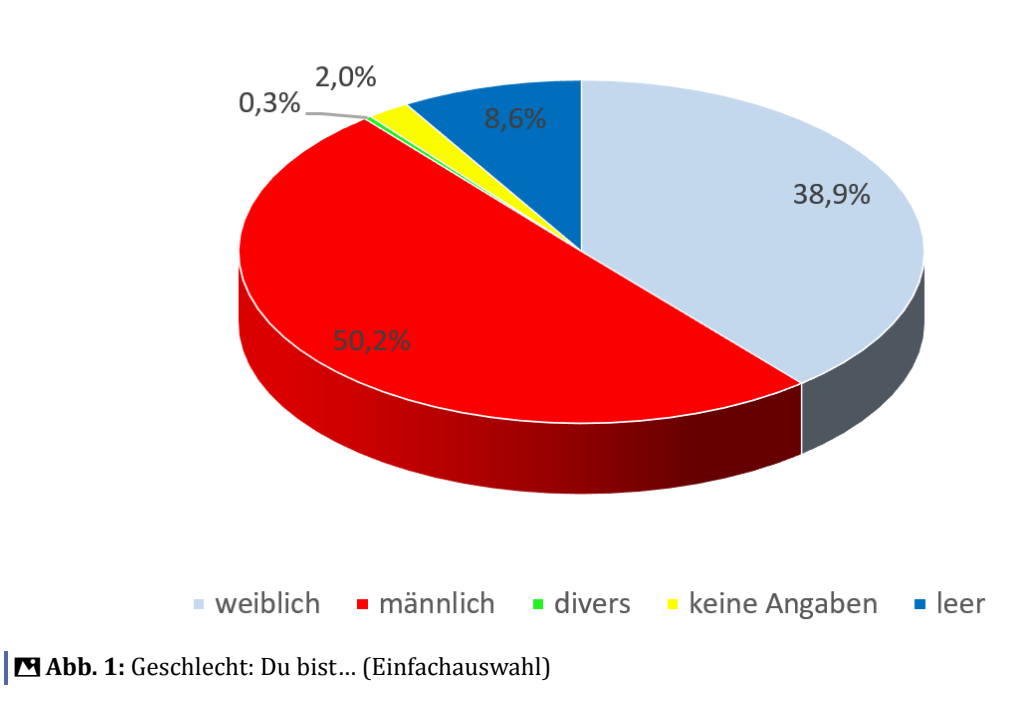

## Geschlecht der Teilnehmenden, n=596

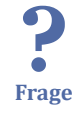

Geschlecht: Du bist… [n=596, Einfachauswahl]

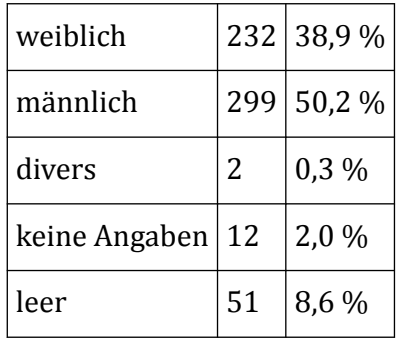

## **Aktuelle Tätigkeit**

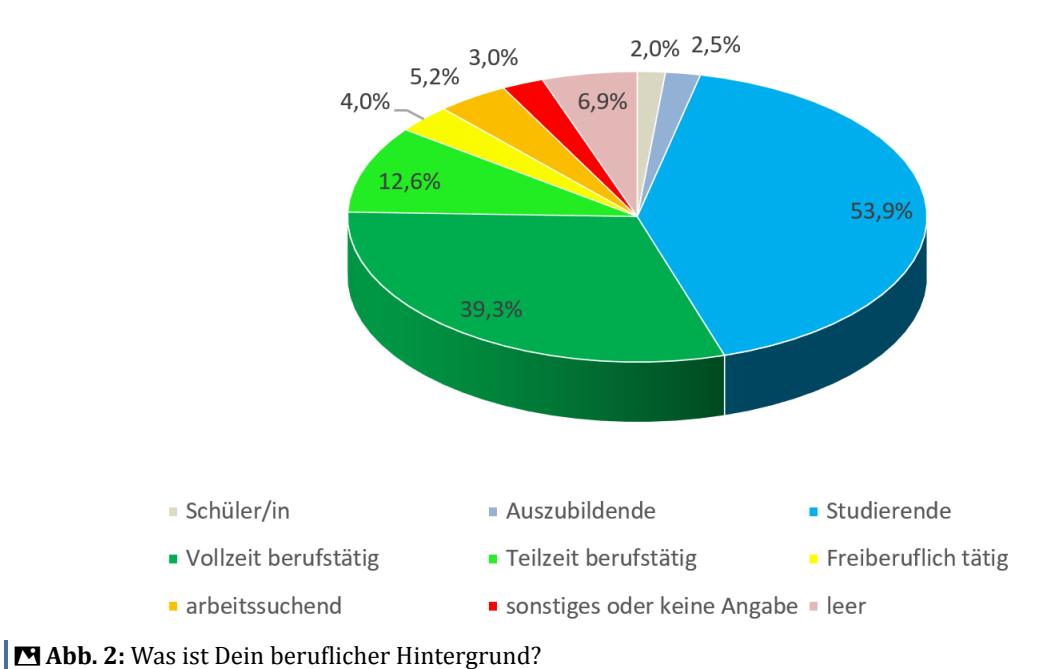

#### Aktuelle Tätigkeit der Teilnehmenden, n=596

? Was ist Dein beruflicher Hintergrund? [n=596, Einfachauswahl]

**Frage**

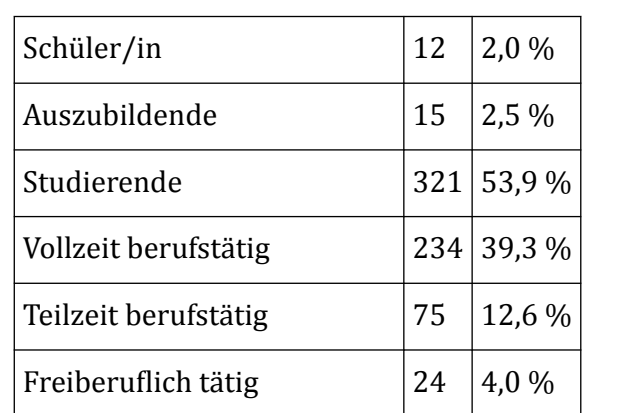

<span id="page-48-0"></span>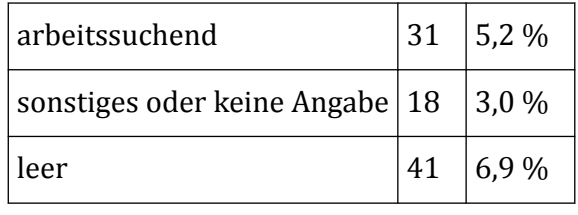

## **3.6.2 Lernen mit und im MOOC Zielerreichung**

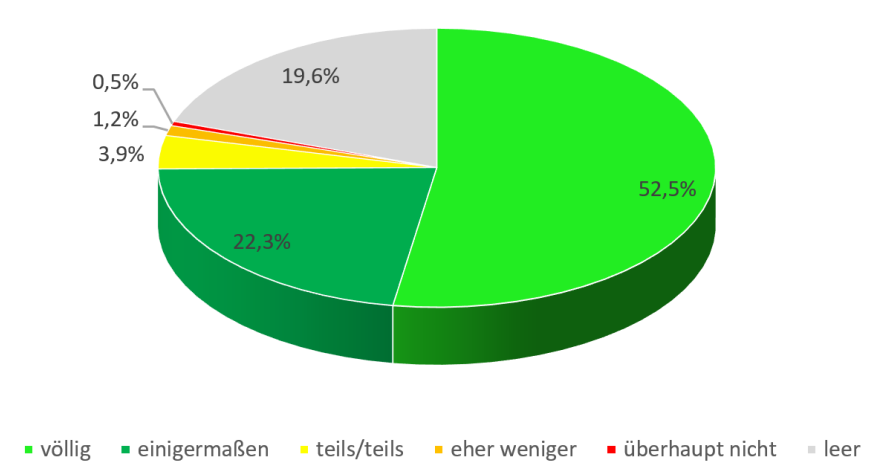

Zielerreichung, n= 596

**Abb. 3:** Zielrreichung: Wie sehr konntest Du die Ziele erreichen? (Einfachauswahl)

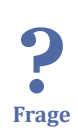

Zielrreichung: Wie sehr konntest Du die Ziele erreichen? [n=596, Einfachauswahl]

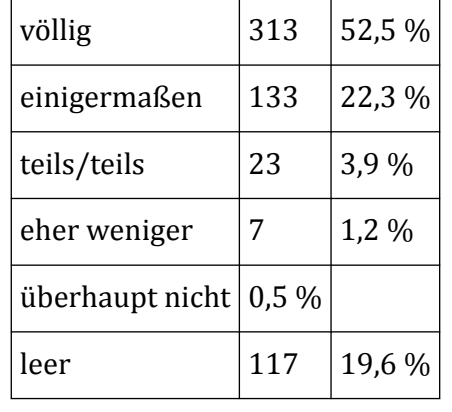

## <span id="page-49-0"></span>**Vergleich zu anderen Angeboten**

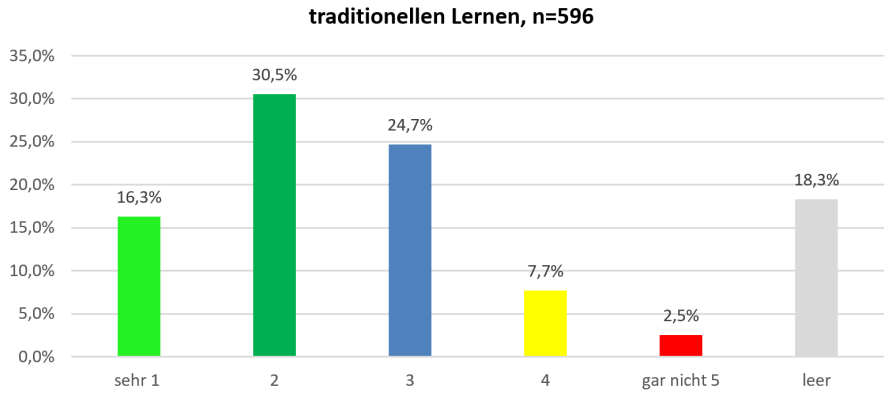

Unterschied des Lernverhaltens im MOOC im Vergleich zum

 **Abb. 4:** Vergleich zu anderen Angeboten: Wie sehr unterscheidet sich Ihr Lernverhalten im MOOC im-Vergleich zum traditionellen Lernen (Schulungen,Seminare, Vorlesungen, etc.)?

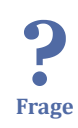

Vergleich zu anderen Angeboten: Wie sehr unterscheidet sich Ihr Lernverhalten im MOOC imVergleich zum traditionellen Lernen (Schulungen,Seminare, Vorlesungen, etc.)? [n=596, Einfachauswahl]

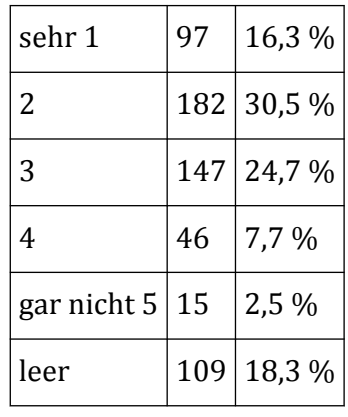

## **3.6.3 Gestaltung des Kurses Zufriedenheit mit dem Kursaufbau**

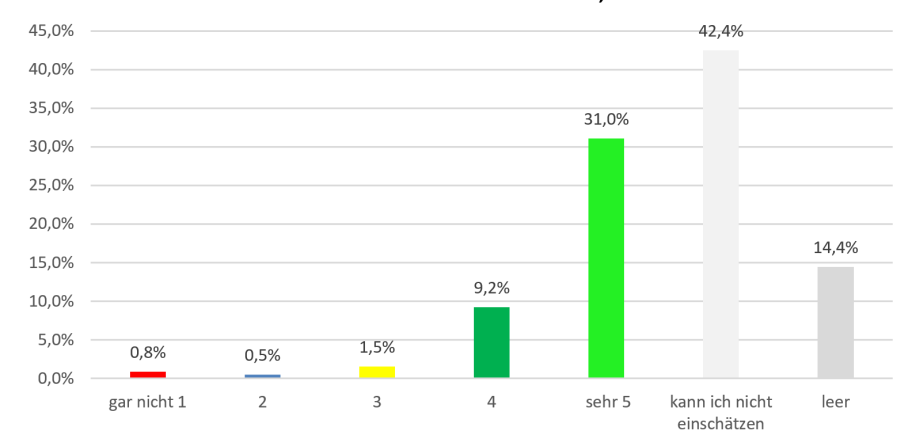

#### Zufriedenheit mit dem Kursaufbau, n= 596

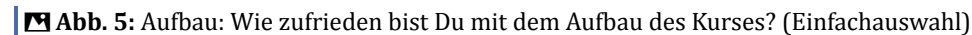

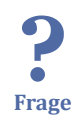

Aufbau: Wie zufrieden bist Du mit dem Aufbau des Kurses? [n=596, Einfachauswahl]

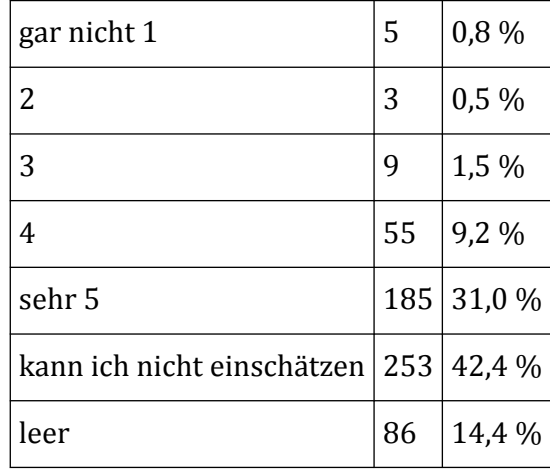

## **Zufriedenheit mit der Gesamtorganisation des Kurses**

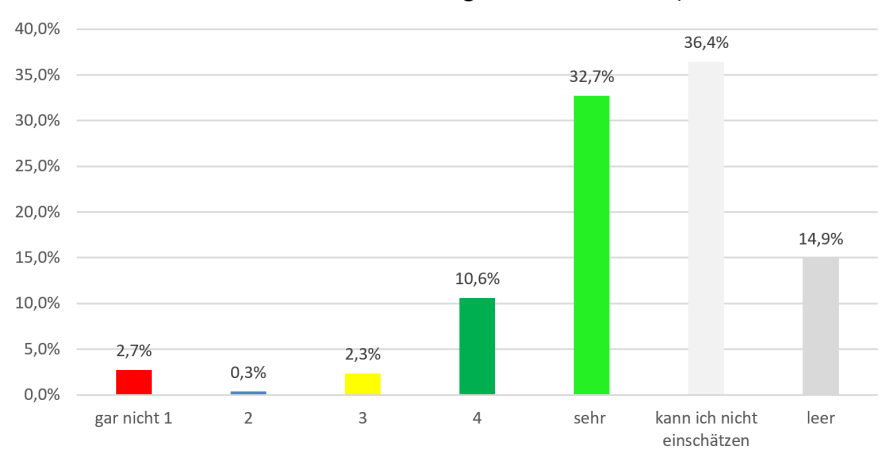

Zufriedenheit mit der Gesamtorganisation des Kurses, n= 596

**Abb. 6:** Gesamtorganisation: Wie zufrieden bist Du mit der Gesamtorganisation? (Einfachauswahl)

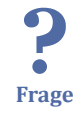

Gesamtorganisation: Wie zufrieden bist Du mit der Gesamtorganisation? [n=596, Einfachauswahl]

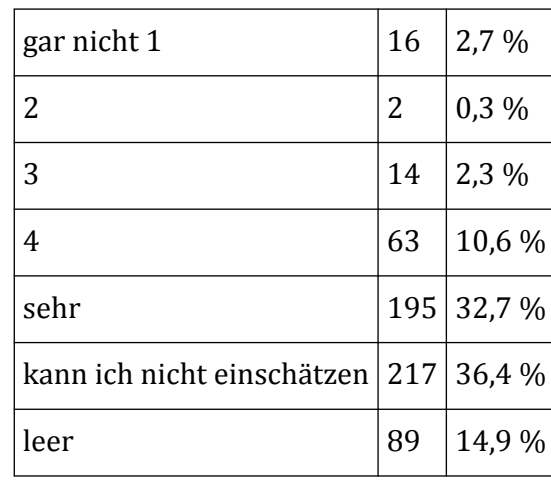

## **Zufriedenheit mit dem Zeitaufwand für den Kurs**

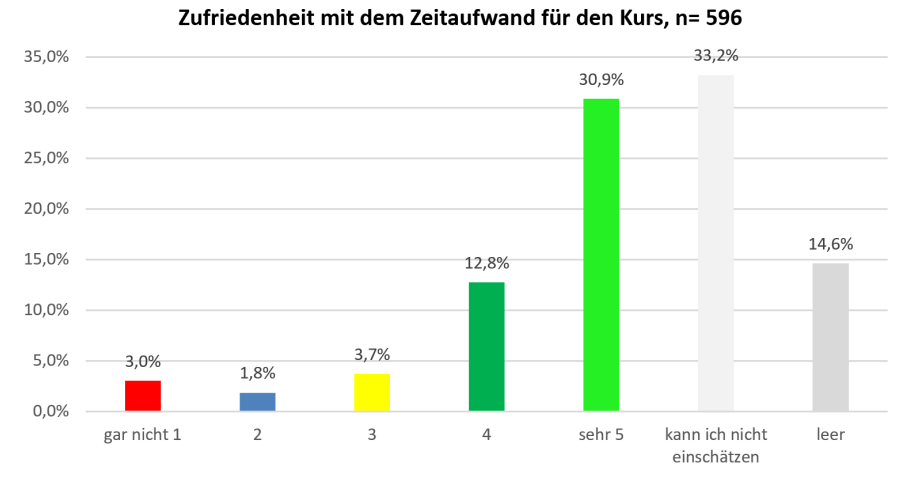

 **Abb. 7:** Zeitaufwand: Wie zufrieden bist Du mit dem benötigten Zeitaufwand im Vergleichzum angegebenen Umfang? (Einfachauswahl)

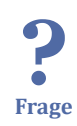

Zeitaufwand: Wie zufrieden bist Du mit dem benötigten Zeitaufwand im Vergleichzum angegebenen Umfang? [n=596, Einfachauswahl]

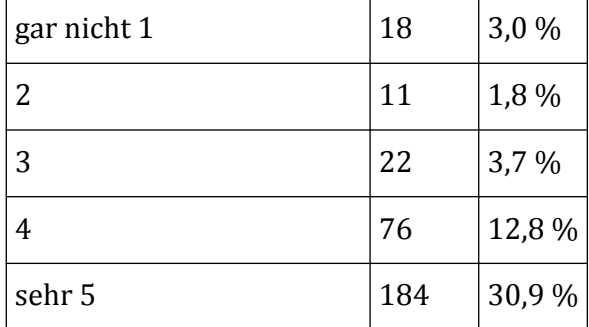

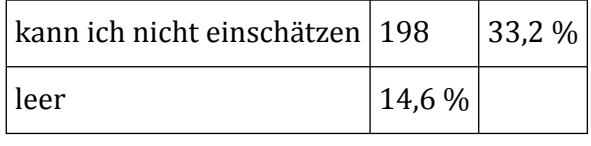

## **Zufriedenheit mit der Kursbetreuung**

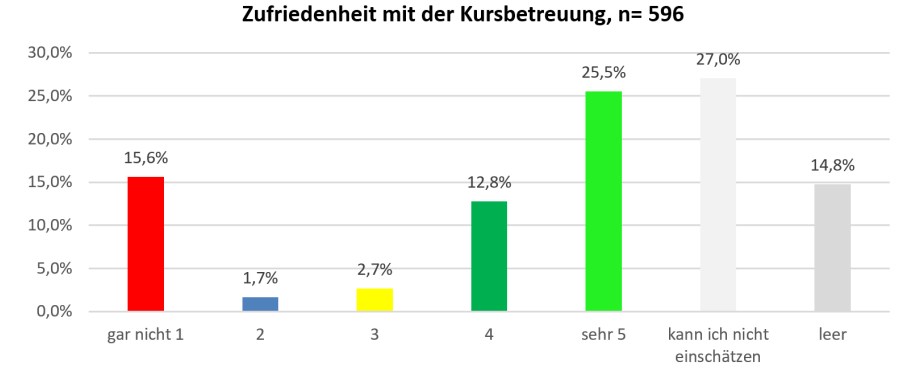

? **Frage**

**Abb. 8:** Betreuung: Wie zufrieden bist Du mit der Betreuung im Kurs? (Einfachauswahl)

Betreuung: Wie zufrieden bist Du mit der Betreuung im Kurs? [n=596, Einfachauswahl]

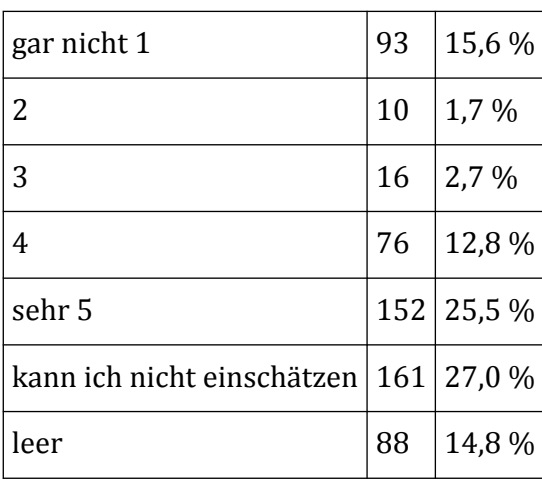

## **Zufriedenheit mit dem wissenschaftlichen Niveau des Kurses**

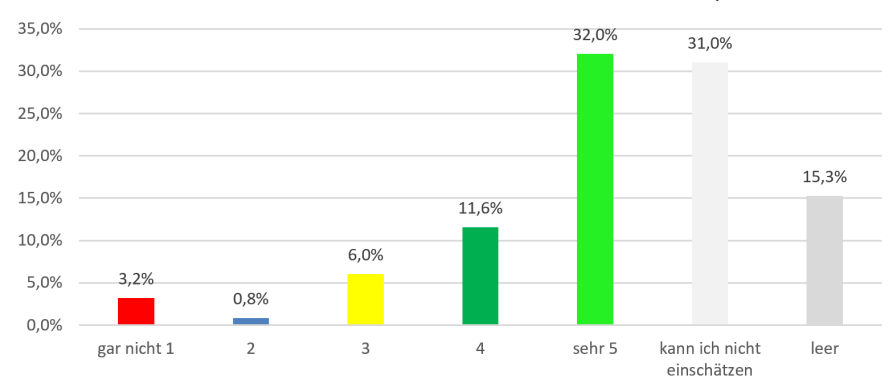

Zufriedenheit mit dem wissenschaftlichen Niveau des Kurses, n= 596

 **Abb. 9:** Wisschenschaftliches Niveau: Wie zufrieden bist Du mit dem wissenschaftlichen Niveau der Lerninhalte? (Einfachauswahl)

? **Frage**

? **Frage**

Wisschenschaftliches Niveau: Wie zufrieden bist Du mit dem wissenschaftlichen Niveau der Lerninhalte? [n=596, Einfachauswahl]

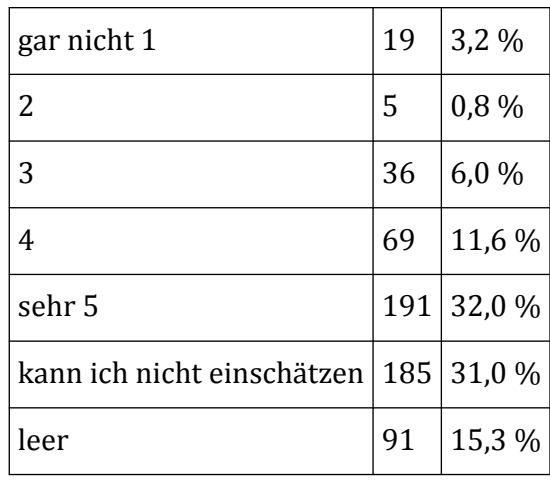

## **Zufriedenheit mit dem Aufgabenformat**

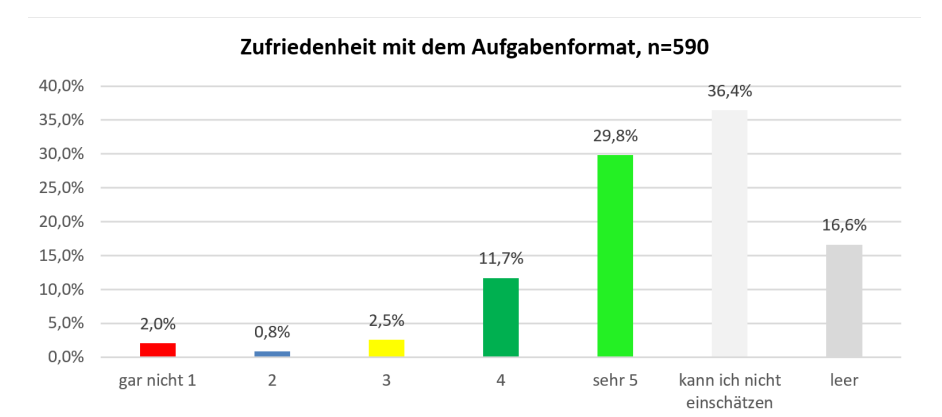

**Abb. 10:** Aufgabenformate: Wie zufrieden bist Du mit dem Aufgabenformat?(Einfachauswahl)

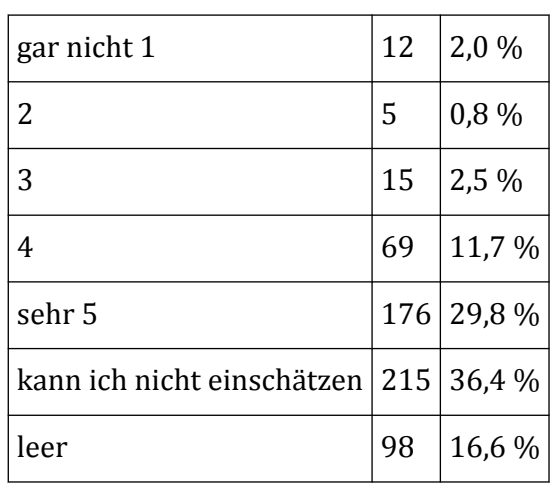

Aufgabenformate: Wie zufrieden bist Du mit dem Aufgabenformat? [n=590, Einfachauswahl]

## **Motivation durch Vorfreude auf das nächste Kapitel im Kurs**

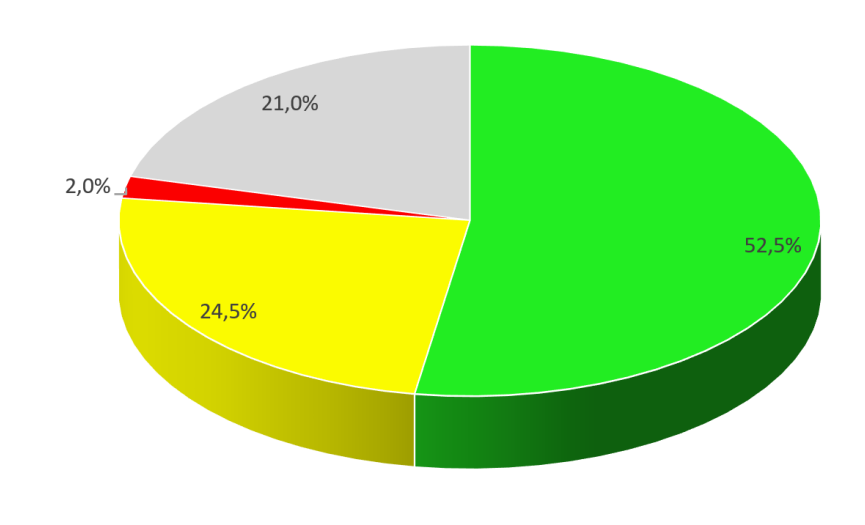

Motivation durch Vorfreude auf das nächste Kapitel im Kurs, n=596

ija · etwas/manchmal · nein · leer

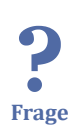

 **Abb. 11:** Motivation: Hast Du Dich auf das nächste Kapitel gefreut? (Einfachauswahl) Motivation: Hast Du Dich auf das nächste Kapitel gefreut? [n=596, Einfachauswahl]

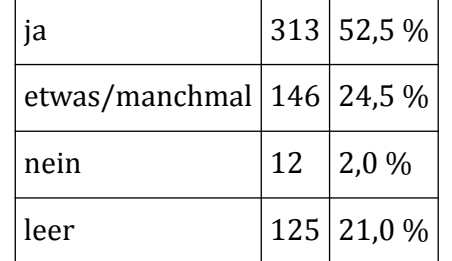

Ï

## **Motivation durch Kursinhalte**

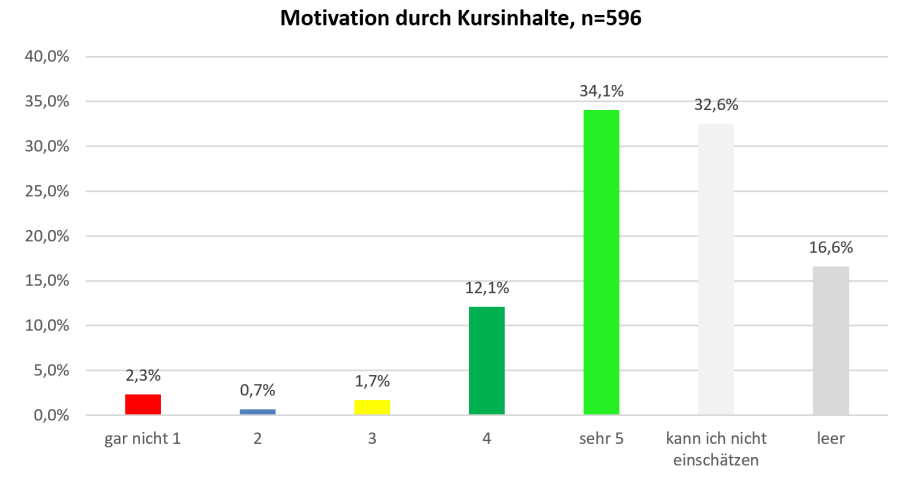

**Abb. 12:** Inhalte: Waren die Inhalte für Dich motivierend? (Einfachauswahl)

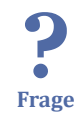

Inhalte: Waren die Inhalte für Dich motivierend? [n=596, Einfachauswahl]

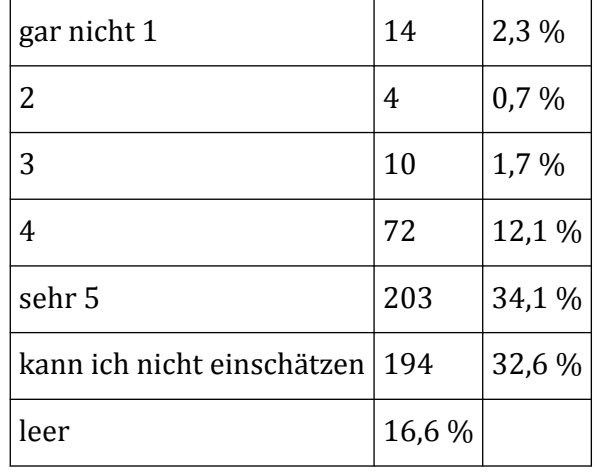

## **Motivation durch Benachrichtigungen**

? **Frage**

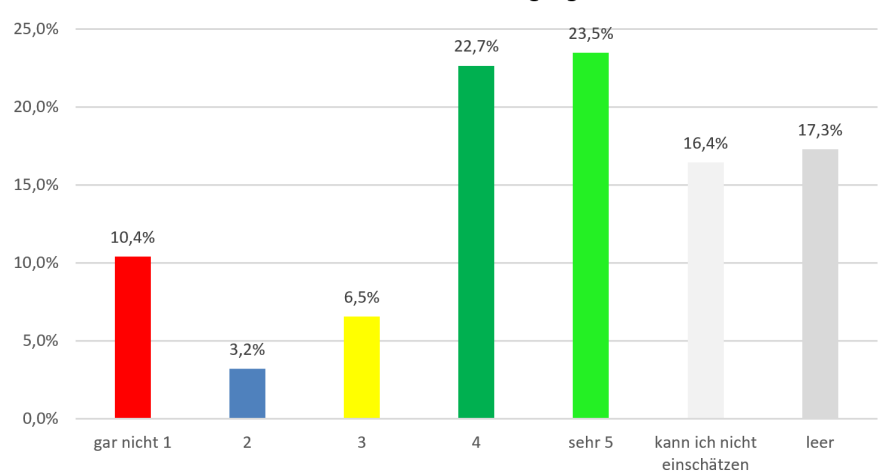

#### Motivation durch Benachrichtigungen, n=596

 **Abb. 13:** Benachrichtigung: Waren die Benachrichtigungen für Dich motivierend? (Einfachauswahl) Benachrichtigung: Waren die Benachrichtigungen für Dich motivierend? [n=596, Einfachauswahl]

# gar nicht 1  $\begin{array}{|c|c|c|c|c|} \hline 62 & 10,4\ \% \hline \end{array}$ 2  $\vert$  19  $\vert$  3,2 % 3  $|39|6,5\%$ 4  $\vert$  135  $\vert$  22,7 % sehr 5 140 23,5 % kann ich nicht einschätzen | 98 | 16,4 % leer  $|103|17,3\%$

### **Motivation durch Badges**

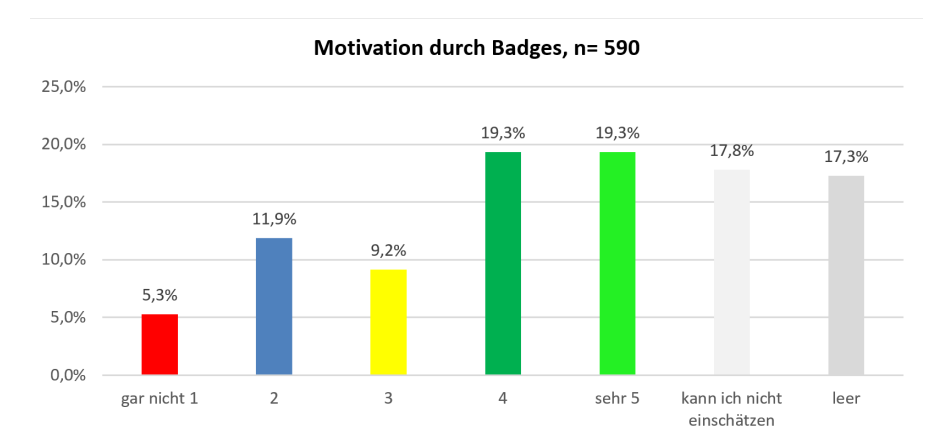

**Abb. 14:** Badges: Waren die Badges für Dich motivierend? (Einfachauswahl)

? **Frage**

Badges: Waren die Badges für Dich motivierend? [n=590, Einfachauswahl]

gar nicht 1  $|31|5,3\%$ 2  $|70 \t | 11,9 \t%$ 3  $\vert$  54  $\vert$  9,2 % 4  $\vert$  114 | 19,3 % sehr 5 114 19,3 % kann ich nicht einschätzen 105 17,8 % leer  $|102|17,3\%$ 

## **Motivation durch Zertifikate**

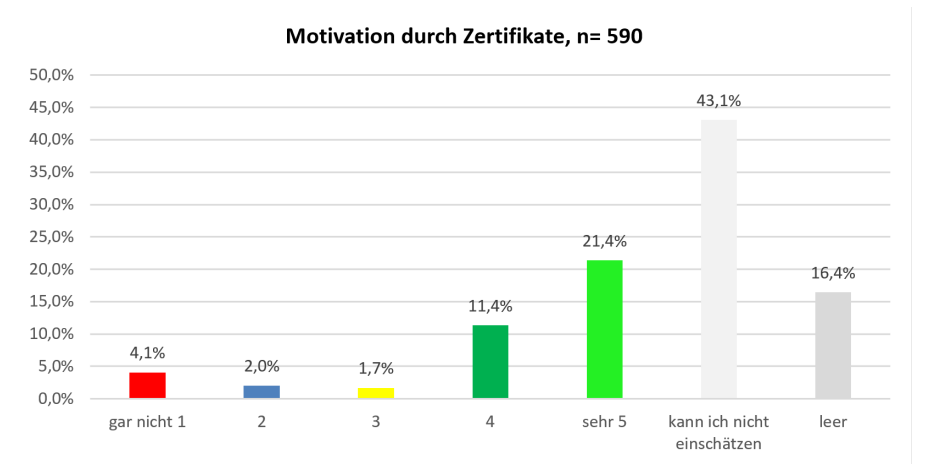

**Abb. 15:** Zertifikat: War das Zertifikat für Dich motivierend? (Einfachauswahl)

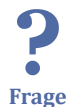

Zertifikat: War das Zertifikat für Dich motivierend? [n=590, Einfachauswahl]

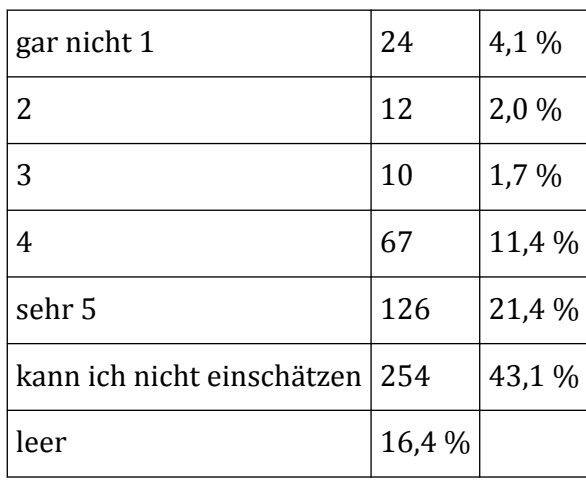

## <span id="page-58-0"></span>**Motivation durch Diskussion mit anderen Teilnehmenden**

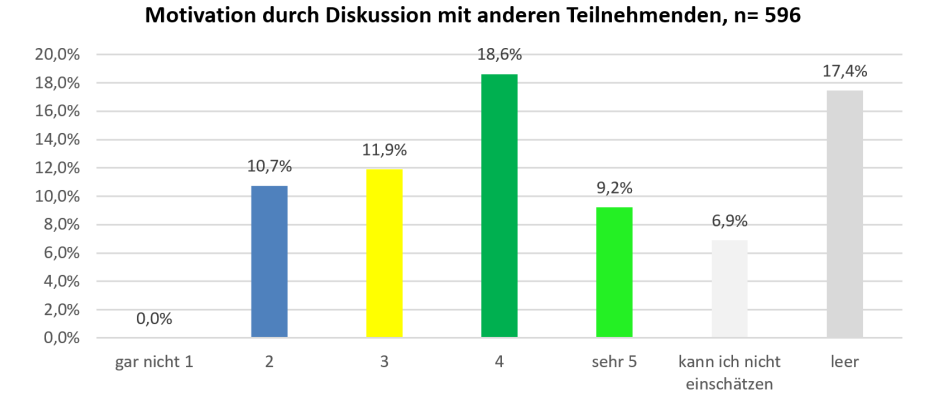

#### **Abb. 16:** Diskussion mit anderen Teilnehmenden: Waren die Diskussionen mit anderen Teilnehmenden für Dich motivierend? (Einfachauswahl)

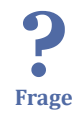

Diskussion mit anderen Teilnehmenden: Waren die Diskussionen mit anderen Teilnehmenden für Dich motivierend? [n=596, Einfachauswahl]

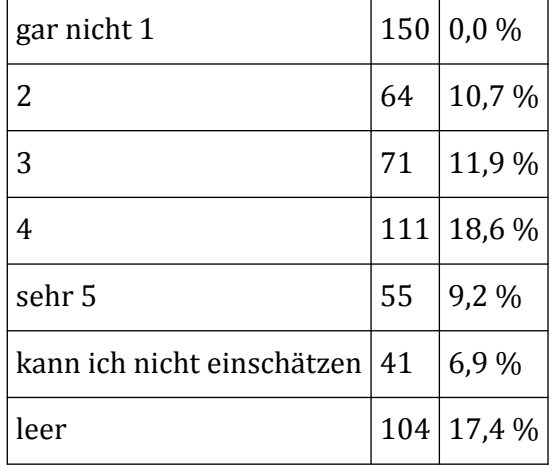

## **3.6.4 Eingesetzte Medien und Plattform Hilfreiche Lernunterstützung durch Videos**

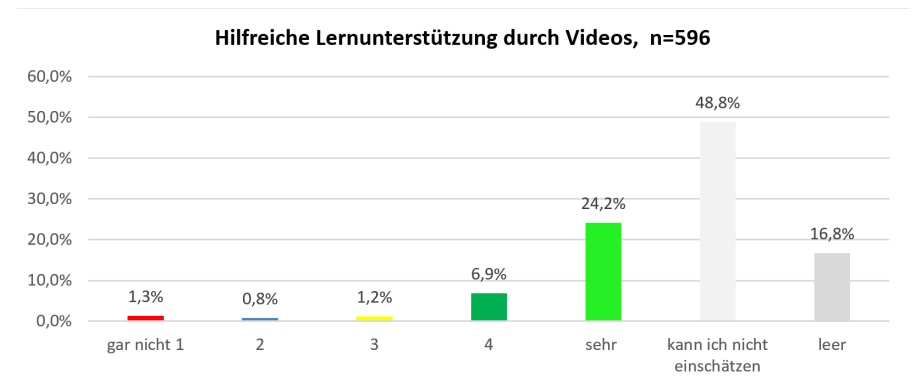

**Abb. 17:** Videos: Waren die eingesetzten Videos für Dich hilfreich? (Einfachauswahl)

Videos: Waren die eingesetzten Videos für Dich hilfreich? [n=596, Einfachauswahl]

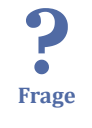

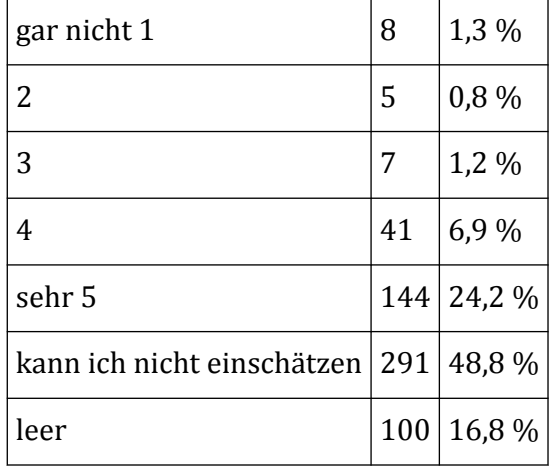

## **Hilfreiche Lernunterstützung durch Quizfragen**

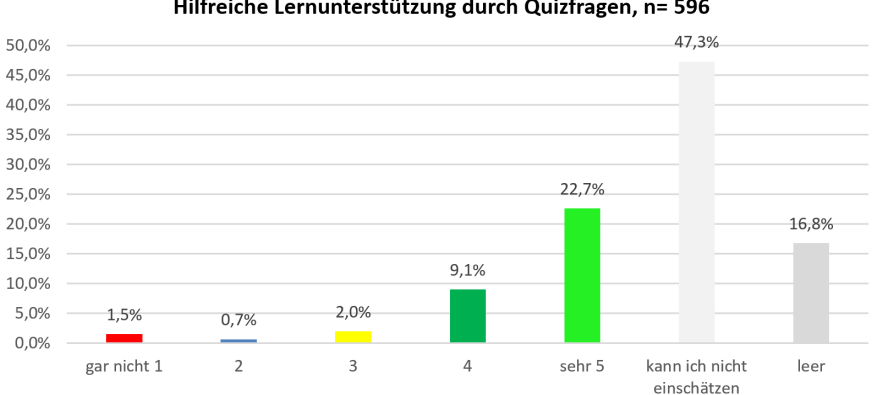

#### Hilfreiche Lernunterstützung durch Quizfragen, n= 596

**M Abb. 18:** Quizfragen: Waren die eingesetzten Quizfragen für Dich hilfreich? (Einfachauswahl)

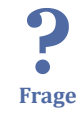

Quizfragen: Waren die eingesetzten Quizfragen für Dich hilfreich? [n=596, Einfachauswahl]

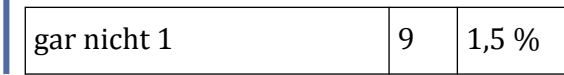

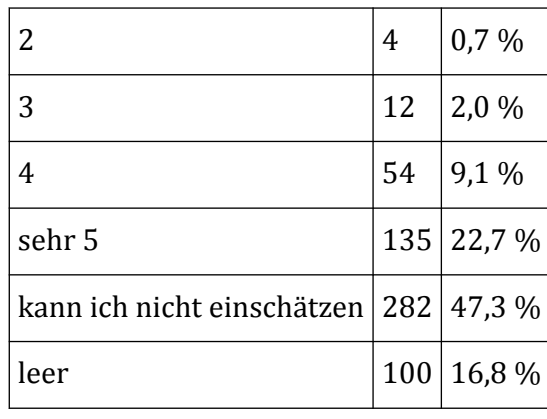

## **Hilfreiche Lernunterstützung durch Umfragen**

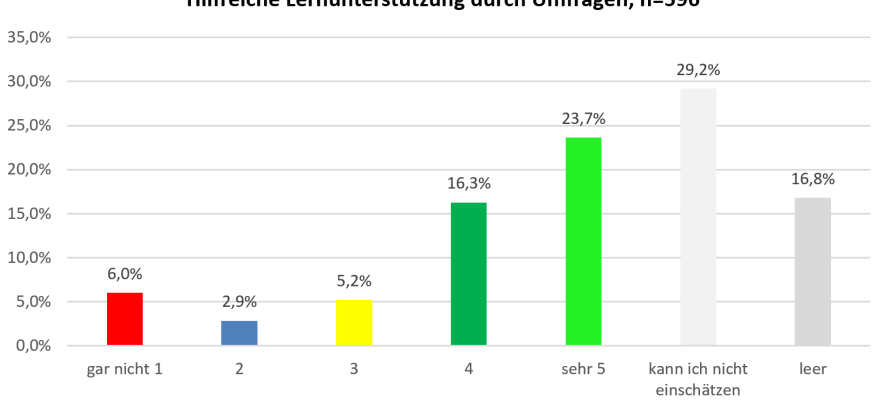

Hilfreiche Lernunterstützung durch Umfragen, n=596

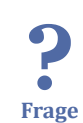

**Abb. 19:** Umfragen: Waren die eingesetzten Umfragen für Dich hilfreich? (Einfachauswahl)

Umfragen: Waren die eingesetzten Umfragen für Dich hilfreich? [n=596, Einfachauswahl]

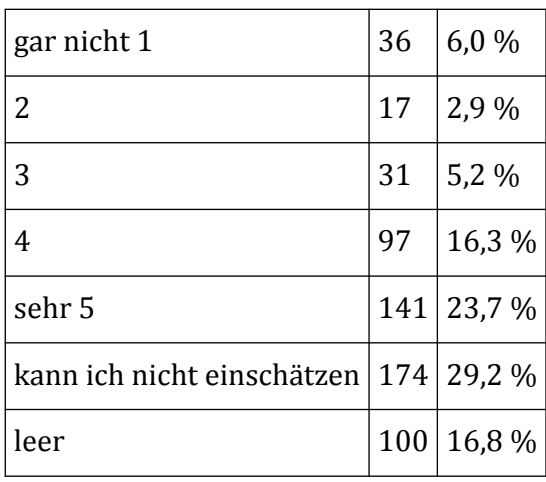

## **Hilfreiche Lernunterstützung durch Praxisbeispiele**

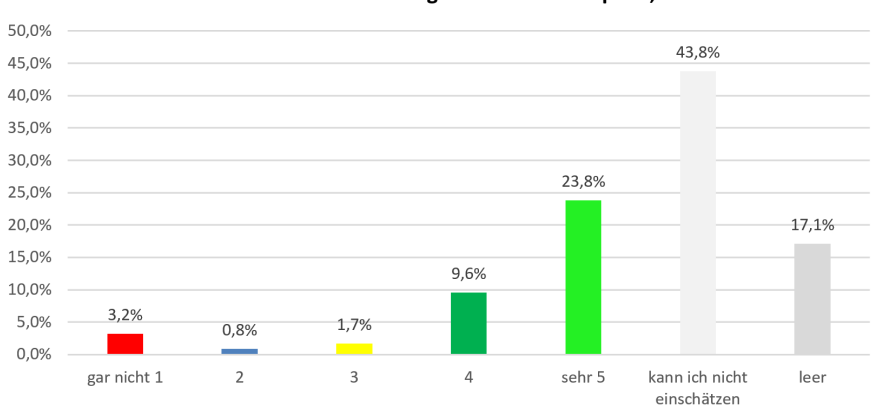

Hilfreiche Lernunterstützung durch Praxisbeispiele, n= 596

**Abb. 20:** Praxisbeispiele: Waren die Praxisbeispiele für Dich hilfreich? (Einfachauswahl)

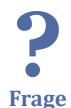

Praxisbeispiele: Waren die Praxisbeispiele für Dich hilfreich? [n=596, Einfachauswahl]

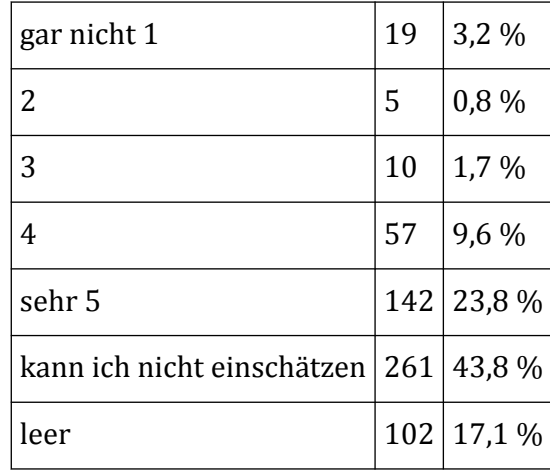

## **Hilfreiche Lernunterstützung durch Diskussionen im Forum**

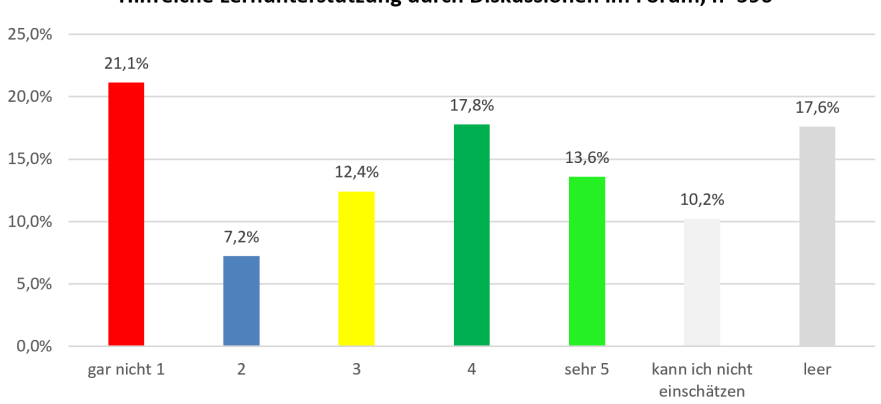

Hilfreiche Lernunterstützung durch Diskussionen im Forum, n=596

 **Abb. 21:** Diskussion im Forum: Waren die Diskussionen im Forum für Dich hilfreich? (Einfachauswahl)

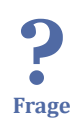

Diskussion im Forum: Waren die Diskussionen im Forum für Dich hilfreich? [n=596, Einfachauswahl]

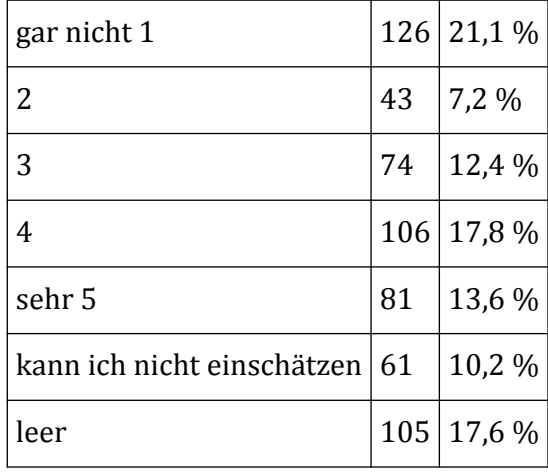

## **Hilfreiche Lerntunterstützung durch Chat-Simulationen**

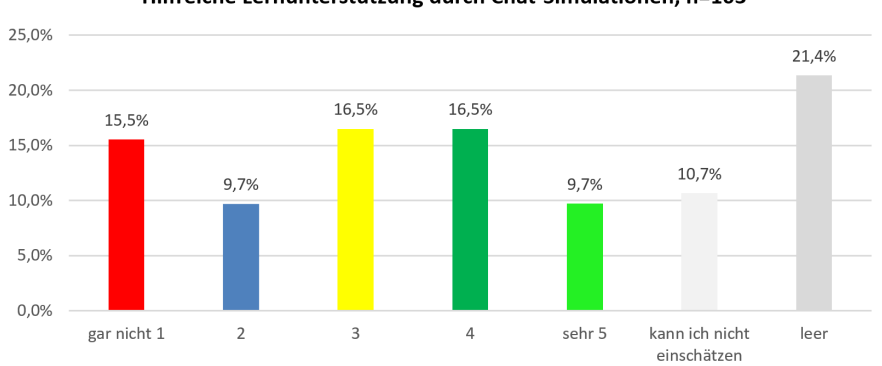

Hilfreiche Lernunterstützung durch Chat-Simulationen, n=103

**Abb. 22:** Chat-Simulationen: Waren die Chat-Simulationen für Dich hilfreich? (Einfachauswahl)

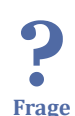

Chat-Simulationen: Waren die Chat-Simulationen für Dich hilfreich? [n=103, Einfachauswahl]

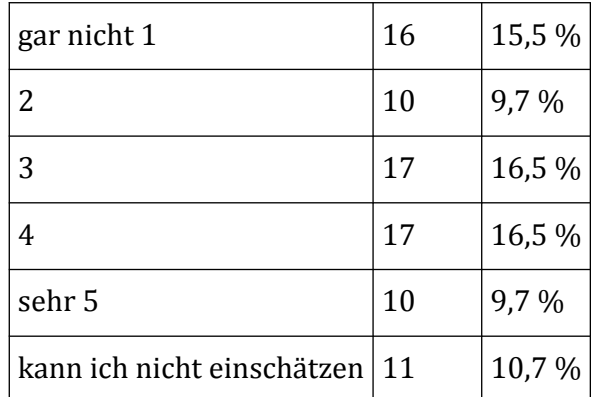

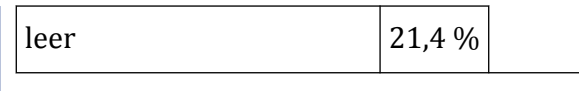

## **Hilfreiche Lernunterstützung durch Reportaufgaben**

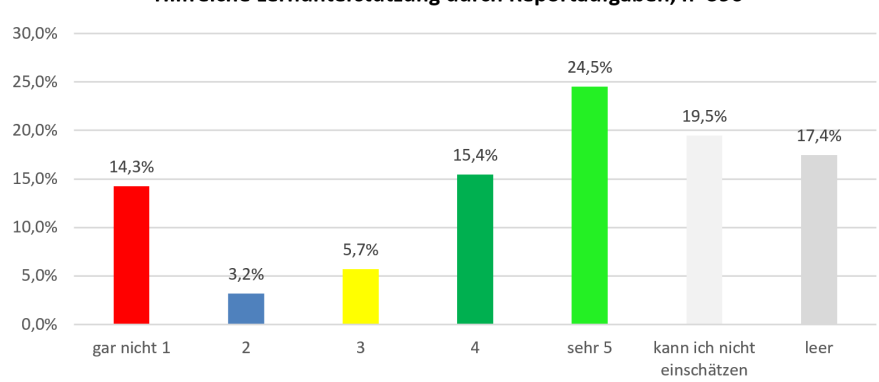

Hilfreiche Lernunterstützung durch Reportaufgaben, n=596

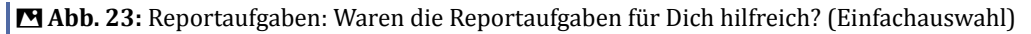

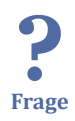

Reportaufgaben: Waren die Reportaufgaben für Dich hilfreich? [n=596, Einfachauswahl]

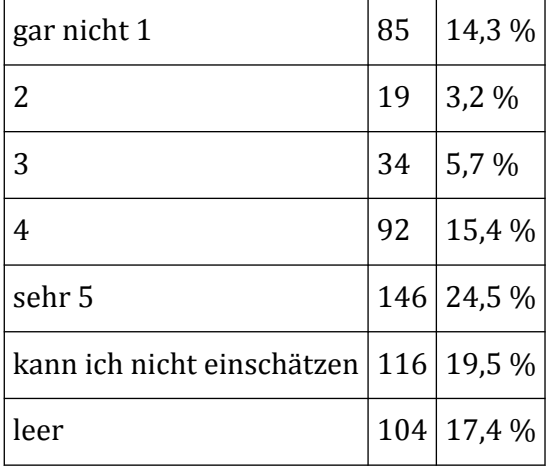

## **Zufriedenheit mit der Dauer der Videos**

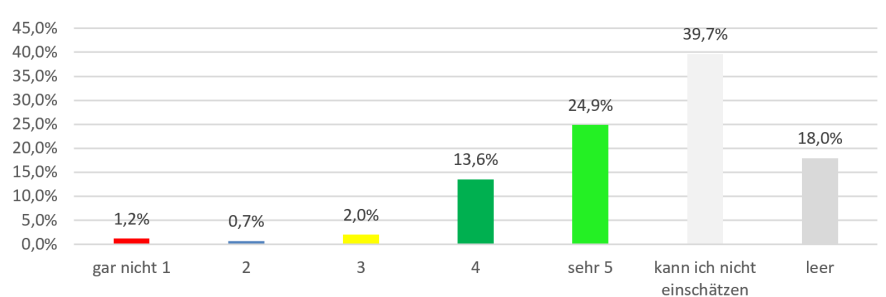

Zufriedenheit mit der Dauer der Videos, n=590

**Abb. 24:** Länge der Videos: Warst Du mit den Videos zufrieden? (Einfachauswahl)

Länge der Videos: Warst Du mit den Videos zufrieden? [n=590, Einfachauswahl]

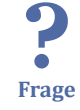

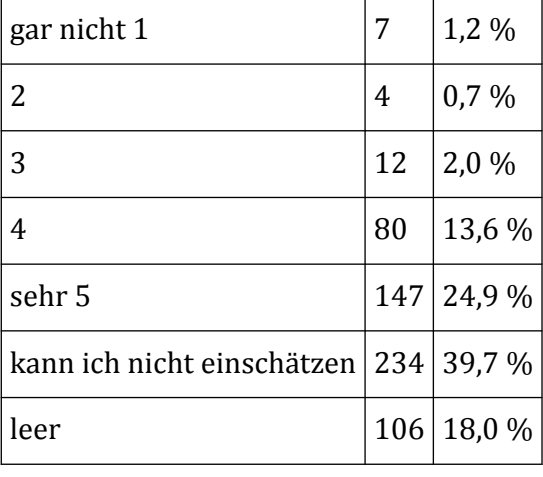

## **Zufriedenheit mit der offenen Teilnehmendenliste**

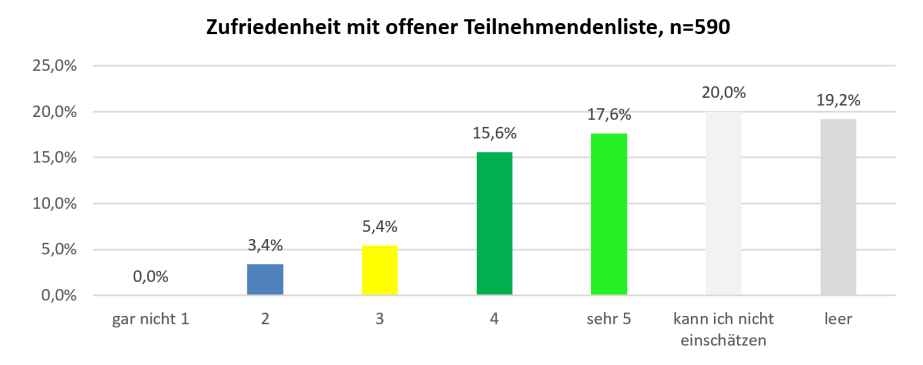

 **Abb. 25:** Offene Teilnehmendenliste: Warst Du mit der offenen Teilnehmendenliste zufrieden? (Einfachauswahl)

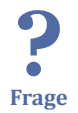

Offene Teilnehmendenliste: Warst Du mit der offenen Teilnehmendenliste zufrieden? [n=590, Einfachauswahl]

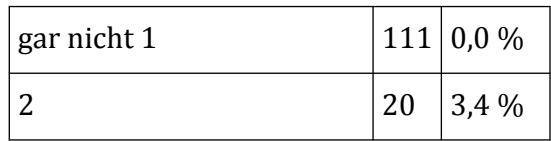

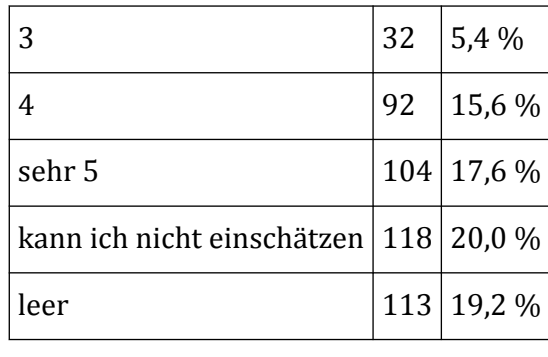

## **Zufriedenheit mit der genutzten Plattform**

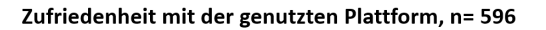

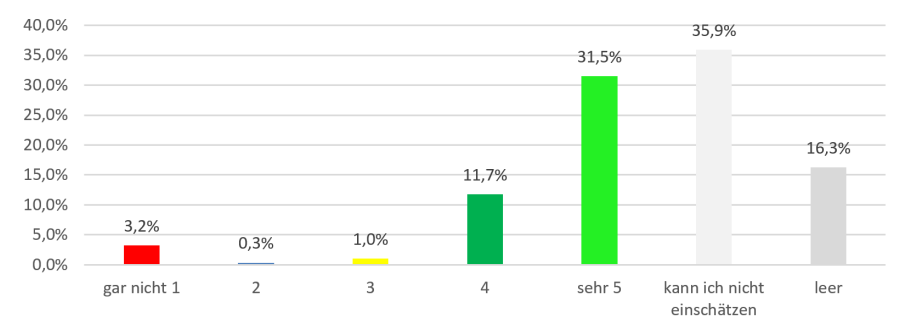

**Abb. 26:** Plattform: Warst Du mit der genutzten Plattform zufrieden? (Einfachauswahl)

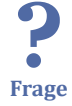

Plattform: Warst Du mit der genutzten Plattform zufrieden? [n=596, Einfachauswahl]

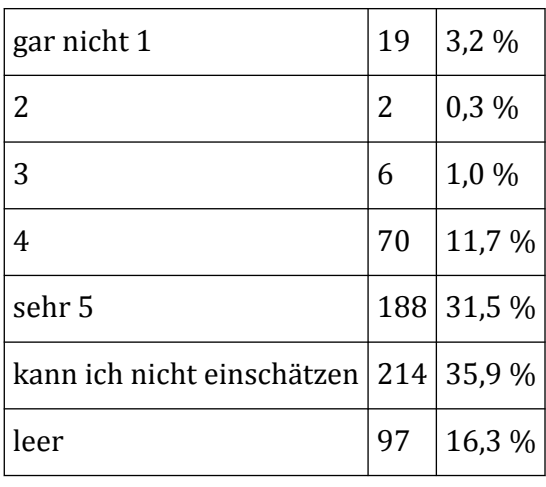

## **Zufriedenheit mit den Interaltionsmöglichkeiten**

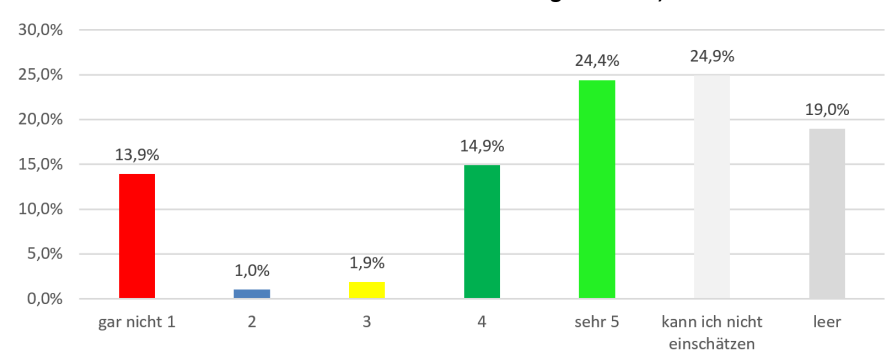

Zufriedenheit mit den Interaktionsmöglichkeiten, n= 590

 **Abb. 27:** Interaktionsmöglichkeit: Warst Du mit den Interaktionsmöglichkeiten zufrieden? (Einfachauswahl)

? **Frage**

Interaktionsmöglichkeit: Warst Du mit den Interaktionsmöglichkeiten zufrieden? [n=590, Einfachauswahl]

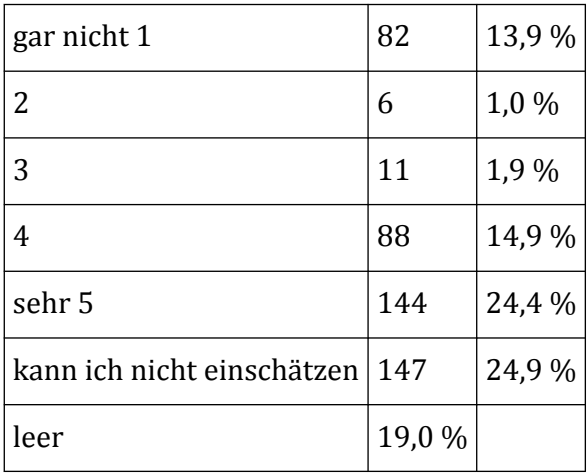

## **Zufriedenheit mit der technischen Qualität**

#### Zufriedenheit mit der technischen Qualität, n=596

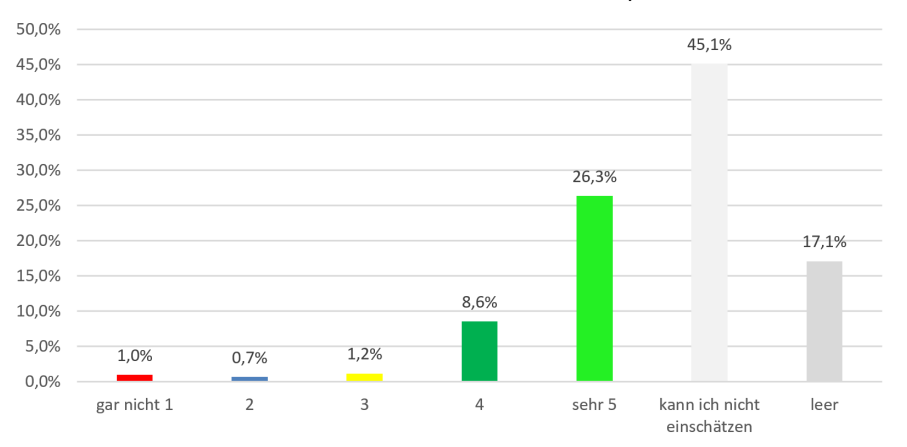

**Abb. 28:** Technische Qualität: Warst Du mit der technischen Qualität zufrieden? (Einfachauswahl)

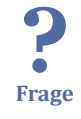

Technische Qualität: Warst Du mit der technischen Qualität zufrieden? [n=596, Einfachauswahl]

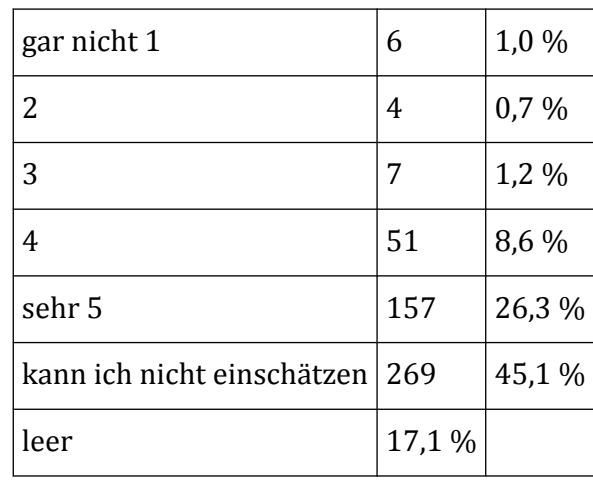

## **Zufriedenheit mit der Kursnavigation**

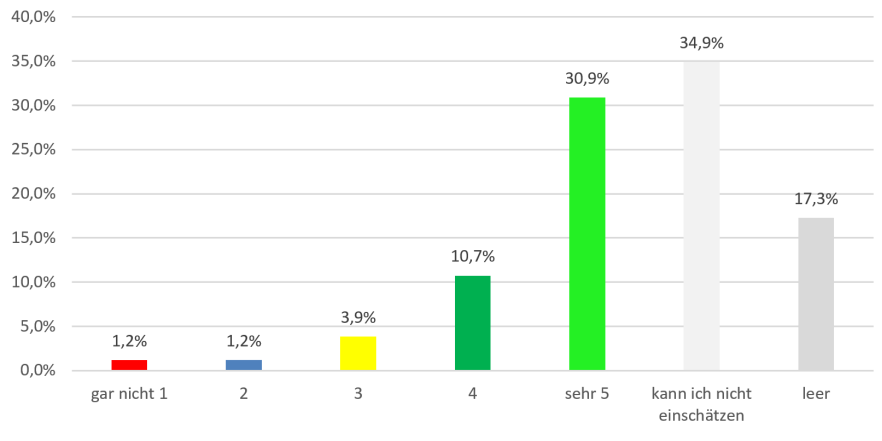

Zufriedenheit mit der Kursnavigation, n=596

**Abb. 29:** Navigation: Warst Du mit der Navigation zufrieden? (Einfachauswahl)

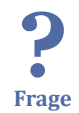

Navigation: Warst Du mit der Navigation zufrieden? [n=596, Einfachauswahl]

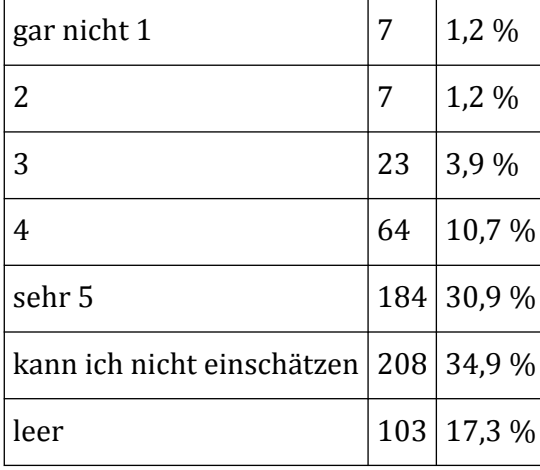

<span id="page-68-0"></span>Ï

## **3.6.5 Persönliches Fazit Zufriedenheit mit dem anvisierten Lernfortschritt**

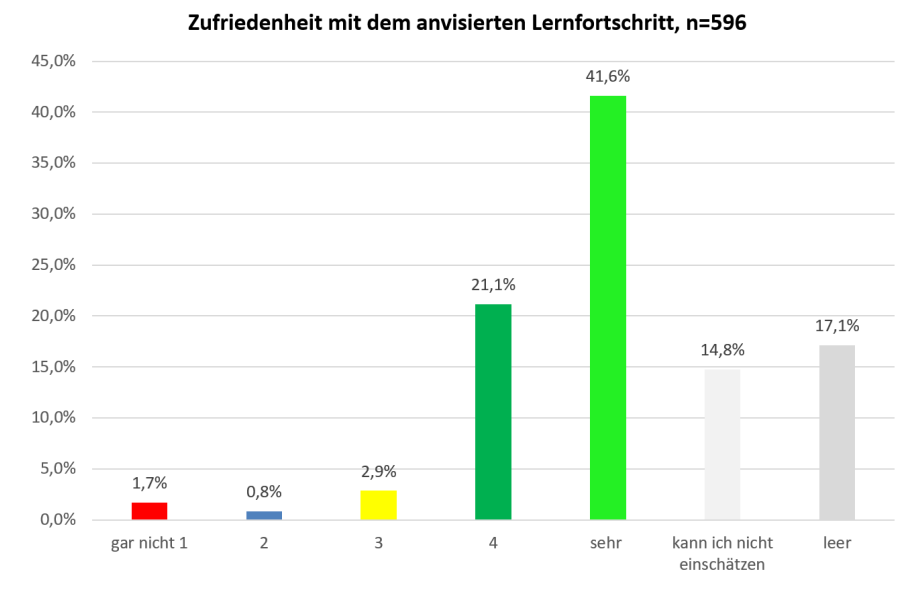

 **Abb. 30:** Lernfortschritt: War der Lernfortschritt, den Du mit dem MOOC erreicht hast, so wie erwartet? (Einfachauswahl)

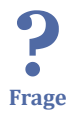

Lernfortschritt: War der Lernfortschritt, den Du mit dem MOOC erreicht hast, so wie erwartet? [n=596, Einfachauswahl]

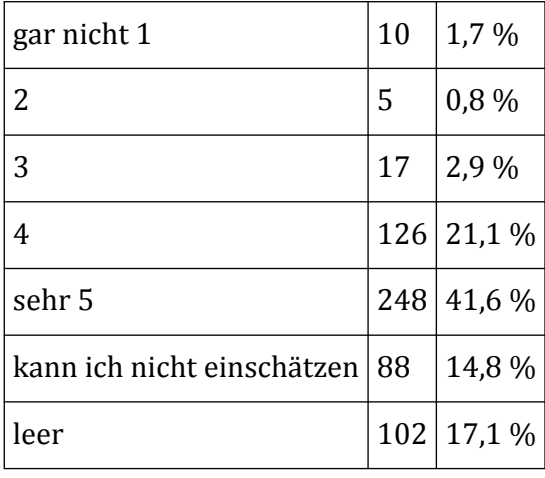

### **Zufriedenheit mit dem erwarteten und benötigten Zeitaufwand für den MOOC**

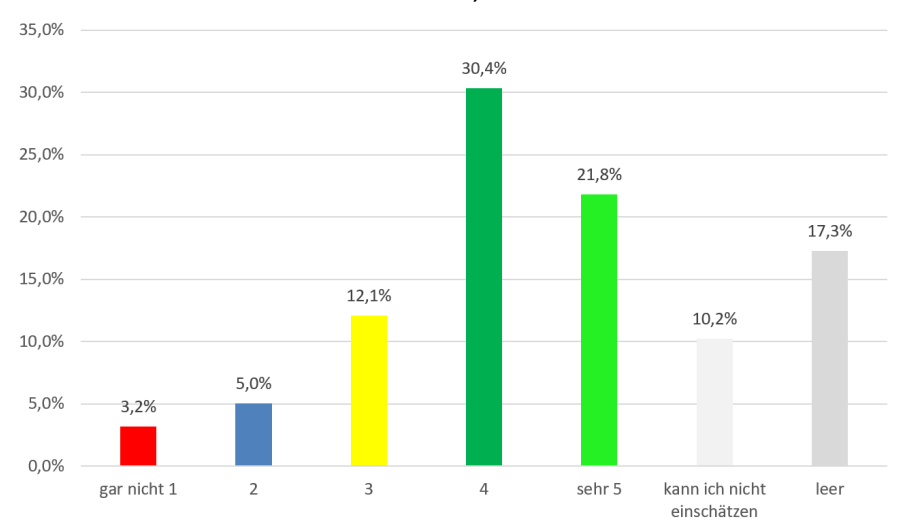

#### Zufriedenheit mit dem erwarteten und benötigten Zeitaufwand für den MOOC, n= 596

 **Abb. 31:** Zeit für MOOC: War der Zeitaufwand, den Du für den MOOC gebraucht hast, so wie erwartet? (Einfachauswahl)

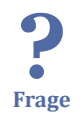

Zeit für MOOC: War der Zeitaufwand, den Du für den MOOC gebraucht hast, so wie erwartet? [n=596, Einfachauswahl]

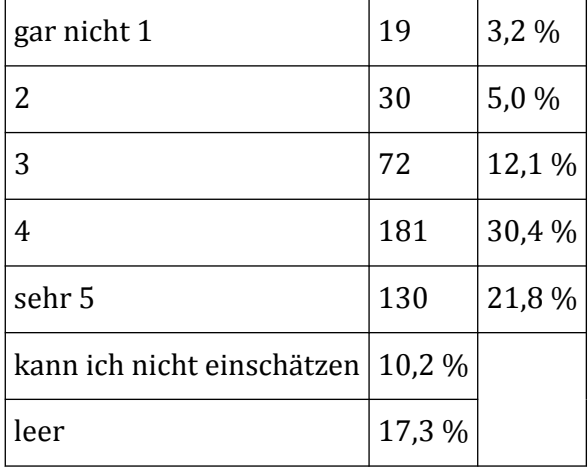

## **Kompetenzveränderung in Bezug auf das Thema des MOOCs**

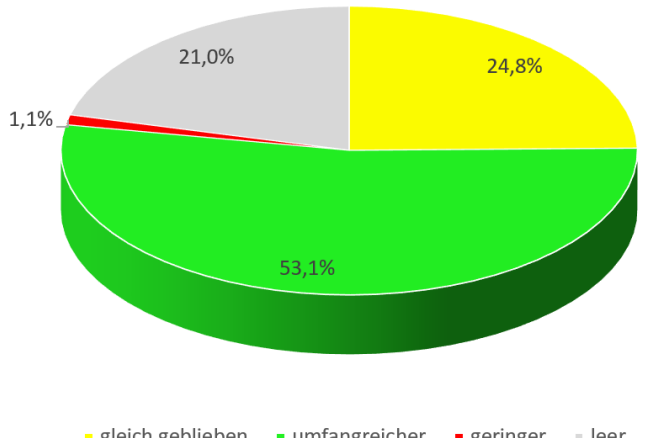

#### Kompetenzveränderung in Bezug auf das Thema des MOOCs, n=537

- gleich geblieben - umfangreicher - geringer - leer

 **Abb. 32:** Konsequezen: Wie hat sich Deine Kompetenz in Bezug auf das Thema durch den MOOC verändert? (Einfachauswahl)

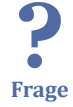

Konsequezen: Wie hat sich Deine Kompetenz in Bezug auf das Thema durch den MOOC verändert? [n=537, Einfachauswahl]

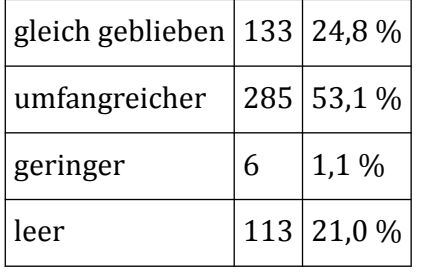

## **Zufriedenheit mit kleinen Kursen**

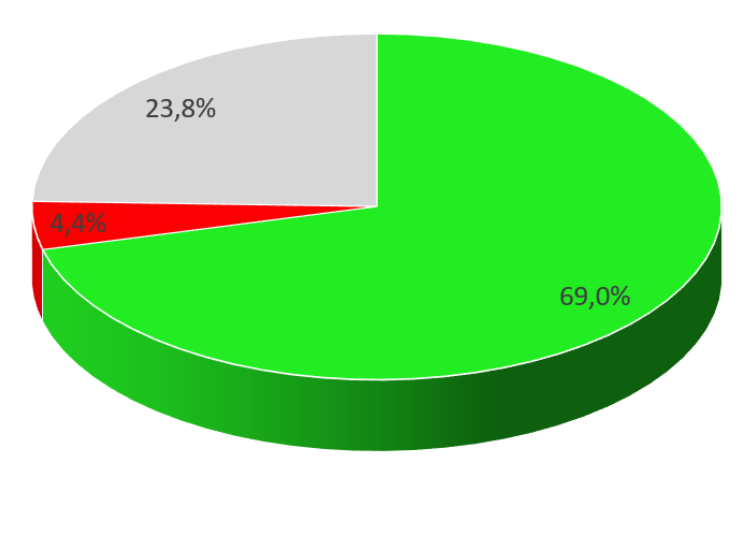

## Zufriedenheit mit kleinen Kursen n=596

- Ich finde eine Aufteilung in kleinere Einheiten gut

Ich hätte lieber einen großen Kurs mit allen Inhalten gehabt

- leer

 **Abb. 33:** Kursumfang: Bist Du mit der Themeneinteilung in mehrere kleinere Kurse zufrieden gewesen? (Einfachauswahl)

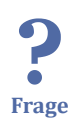

Kursumfang: Bist Du mit der Themeneinteilung in mehrere kleinere Kurse zufrieden gewesen? [n=596, Einfachauswahl]

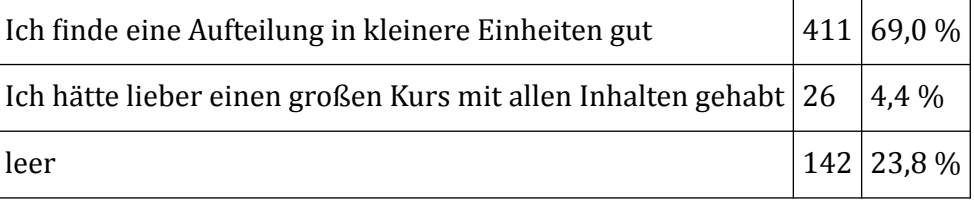

## **Teilnahme an weiteren MOOCs**
#### Teilnahme an weiteren MOOCs, n= 594

<span id="page-72-0"></span>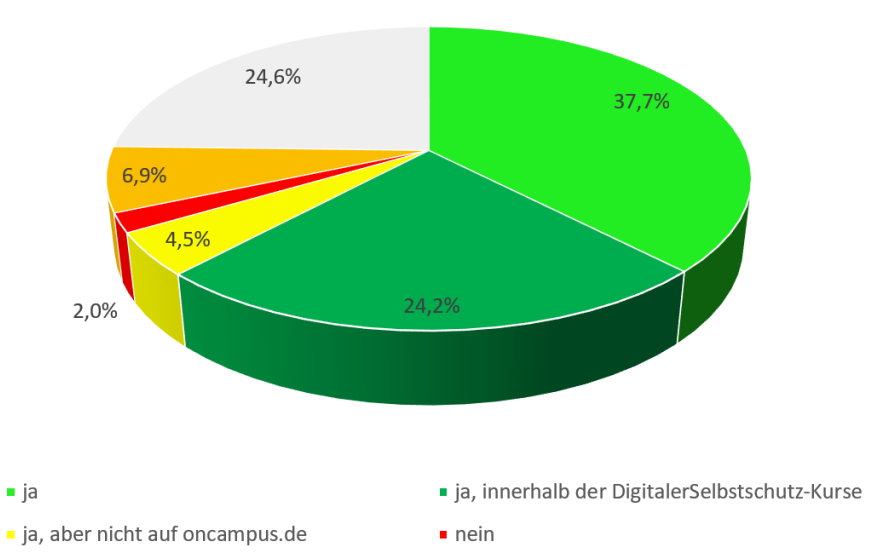

 **Abb. 34:** Weitere MOOCs: Denkst Du, dass Du noch an weiteren MOOCs teilnehmen wirst? (Einfachauswahl)

? **Frage**

Weitere MOOCs: Denkst Du, dass Du noch an weiteren MOOCs teilnehmen wirst? [n=594, Einfachauswahl]

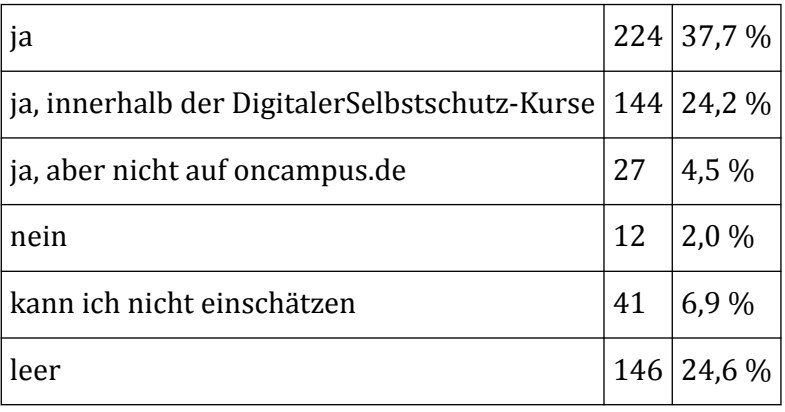

# **Anrechnung der MOOC-Teilnahme**

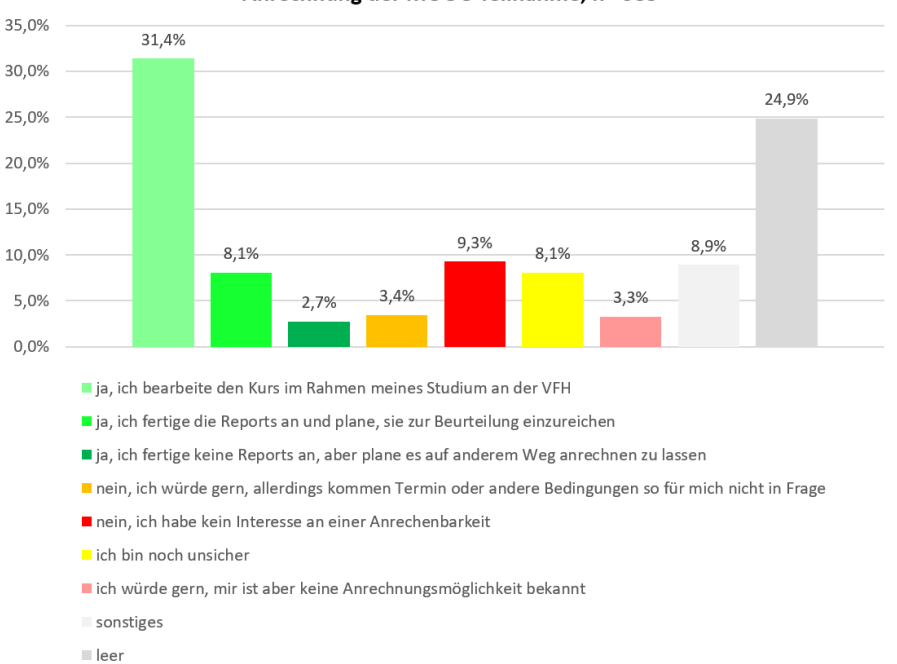

Anrechnung der MOOC-Teilnahme, n= 583

 **Abb. 35:** Anrechenbarkeit: Beabsichtigst Du, Dir die MOOC-Teilnahme in irgendeiner Form anrechnen zu lassen? (Einfachauswahl)

? **Frage**

Anrechenbarkeit: Beabsichtigst Du, Dir die MOOC-Teilnahme in irgendeiner Form anrechnen zu lassen? [n=583, Einfachauswahl]

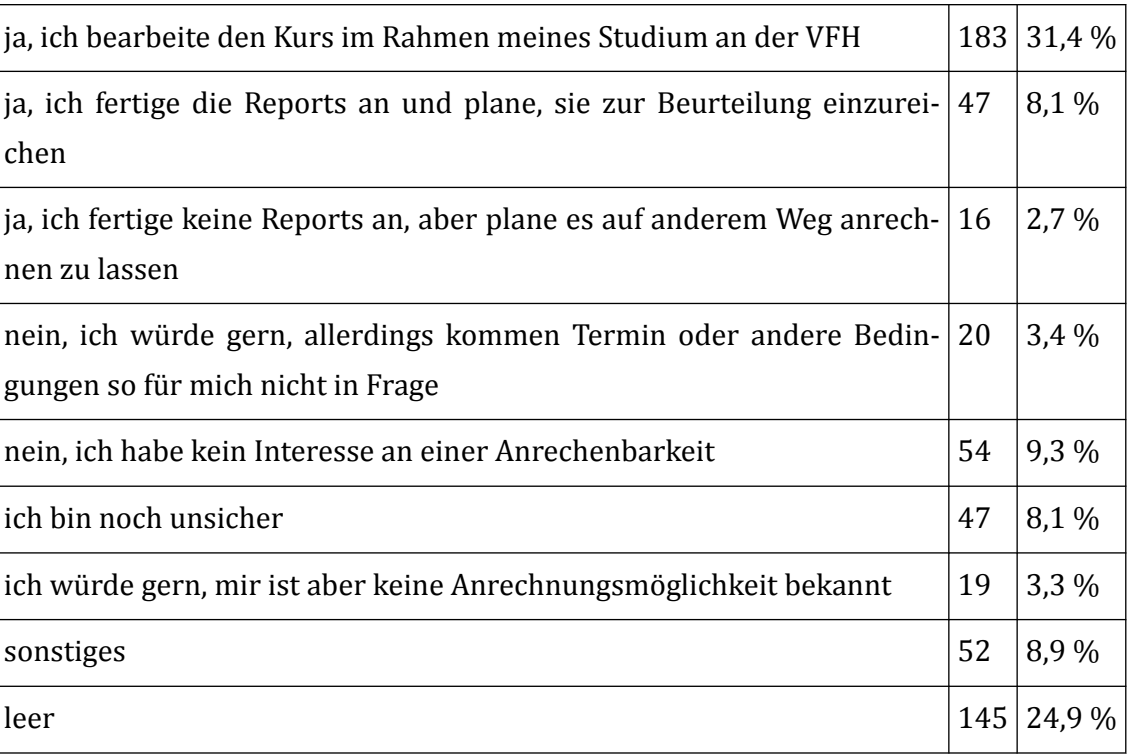

# **4 Forschungsfragen**

<span id="page-74-0"></span>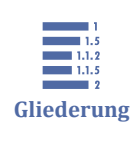

4 Forschungsfragen [4.1 Gestaltung von pMOOCs](#page-75-0) [4.2 Kooperation mit Akteuren der beruflichen Bildung](#page-79-0) [4.3 Beteiligung der Zielgruppe an der Konzeption](#page-85-0)

# **Forschungsfrage 1: Gestaltung**

Wie müssen pMOOCs inhaltlich, didaktisch und technisch gestaltet sein, um gezielt Berufstätige anzusprechen und zu motivieren?

Download:  $\frac{1}{2}$  [Forschungsfrage 1](https://pmooc2.eduloop.de/mediawiki/images/pmooc2.eduloop.de/4/42/2020_06_02_TH_L_Antwort_Forschungsfragen_1_pMOOCs2.pdf)

# **Forschungsfrage 2: Kooperationen**

Wie können pMOOCs in Kooperation von Hochschule und Akteuren der Berufsbildung gestaltet werden und welche Besonderheiten ergeben sich dadurch für die Konzeptionierung, Entwicklung und Erprobung?

• Ergebnisse der Befragung zur [Kooperation mit Akteuren der beruflichen Bildung](#page-79-0)

Download:  $\frac{1}{2}$  [Forschungsfrage 2](https://pmooc2.eduloop.de/mediawiki/images/pmooc2.eduloop.de/8/89/2020_06_02_TH_L_Antwort_Forschungsfragen_2_pMOOCs2.pdf)

# **Forschungsfrage 3: Kompetenzfeststellung**

Welche Voraussetzungen für Online-Prüfungen in betreuten und unbetreuten pMOOCs müssen erfüllt sein, um effektiv eingesetzt zu werden und auf Studiengänge anrechenbar zu sein?

Download:  $\frac{1}{2}$  [Forschungsfrage 3](https://pmooc2.eduloop.de/mediawiki/images/pmooc2.eduloop.de/1/18/2020_06_08_TH_L_Antwort_Forschungsfragen_3_pMOOCs2.pdf)

# **Forschungsfrage 4: Übergang**

Inwieweit können propädeutische pMOOCs die Hürden für einen Übergang in das Hochschulsystem senken und welche Voraussetzungen müssen erfüllt sein, damit an der TH Lübeck eine solche Zulassung erfolgen kann?

Download:  $\frac{1}{2}$  [Forschungsfrage 4](https://pmooc2.eduloop.de/mediawiki/images/pmooc2.eduloop.de/5/50/2020_06_18_TH_L_Antwort_Forschungsfragen_4_pMOOCs2.pdf)

## **Forschungsfrage 5: Beteiligung**

Wie muss die primär webbasierte Ansprache der Zielgruppe und der Akteure der Berufsbildung gestaltet sein, damit diese sich aktiv bereits in der pMOOC-Konzeption beteiligen?

• Ergebnisse zur [Beteiligung der Zielgruppe an der Konzeption](#page-85-0)

<span id="page-75-0"></span>Download:  $\frac{1}{2}$  [Forschungsfrage 5](https://pmooc2.eduloop.de/mediawiki/images/pmooc2.eduloop.de/5/58/2020_06_23_TH_L_Antwort_Forschungsfragen_5_pMOOCs2.pdf)

## **Forschungsfrage 6: Ressourcen**

Wie kann eine schlüssige und nachhaltige Ressourcenkalkulation für pMOOCs aussehen?

Download:  $\frac{1}{2}$  [Forschungsfrage 6](https://pmooc2.eduloop.de/mediawiki/images/pmooc2.eduloop.de/b/be/2020_07_03_TH_L_Antwort_Forschungsfragen_6_pMOOCs2.pdf)

# **4.1 Gestaltung von pMOOCs**

# **Skalierbare Aufgabenformate**

Im Projekt wurden skalierbare Aufgabenformate in den verschiedenen pMOOCs konzipiert und erprobt, da es wegen der unvorhersehbaren Anzahl an Teilnehmenden wichtig ist, dass die Kurse sowohl eine kleine, als auch eine große und dynamisch wachsende Zahl an Lernenden unterstützen. Nur so kann sichergestellt werden, dass die Durchführung der offenen Online-Kurse nicht davon abhängig ist, wie viele Ressourcen für die Betreuung zur Verfügung stehen. Auf der anderen Seite ist es nur auf diese Weise möglich, dass Lehrende individuelle Fragestellungen beantworten und weitere Betreuungsangebote anbieten können.

Für die pMOOCs wurden sowohl wiederkehrende Aufgabenformate identifiziert, es wurde aber auch deutlich, dass fachdidaktisch unterschiedliche Lösungen gefunden werden können und müssen.

Zu den Wiederkehrenden Mustern gehören:

- Verständnisabfrage
- Kategorienbildung
- Simulierte Gespräche
- Praktische Aufgaben
	- ⃘ mit Möglichkeit zur Selbstüberprüfung in Quizzes
	- ⃘ mit Erläuterung des richtigen Lösungswegs (zum Teil in Abhängigkeit von der gegeben Antwort)
	- ⃘ mit Anleitung zur Selbstreflexion (bspw. im Report)
	- ⃘ mit Anregung zur Diskussion mit anderen
- Positionierung über Umfragen
- Motivation zur Diskussion, zum Best-Practice-Sharing und zum Meinungsaustausch

<span id="page-76-0"></span>Die technische Umsetzung erfolgt auf der für die pMOOCs genutzten Plattform Moodle bspw. mit

- einfachen Instruktionen via Textfeldern
- Foren in Moodle
- Abfragen über ein Moodle-Umfrage-Plugin
- interaktiven Inhalten und Quizzes über das H5P-Plugin in Moodle
- interaktive Elementen erstellt via Glitch

# **4.1.1 Workshop zur Online-Tagung TUKselbst**

In einem Workshop am 16.10.2020 bei der [Online-Fachtagung "\(Selbst\)Lernunterstüt](https://www.uni-kl.de/slzprojekt/fachtagung/)[zung an Hochschulen – wieso nochmal?" \(#TUKselbst20\)](https://www.uni-kl.de/slzprojekt/fachtagung/) wurden Beispiele zu verschiedenen Aufgabenformaten demonstriert und deren Vor- und Nachteile mit den Teilnehmenden diskutiert. Anschließend wurde den Teilnehmenden die Möglichkeit gegeben, skalierbare Aufgabenformate für die eigene Lehre zu entwickeln.

Nachfolgend findet sich die Dokumentation des Workshops. Vor dem Workshop war sie [hier](https://hackmd.io/@anjalorenz/tukselbst20-skalierbarkeit) für die Teilnehmenden verfügbar.

# **Input vor dem Workshop**

 An dieser Stelle befindet sich online ein interaktives Medienelement. [https://pmooc2.eduloop.de/loop/Workshop\\_zur\\_Online-Tagung\\_TUKselbst](https://pmooc2.eduloop.de/loop/Workshop_zur_Online-Tagung_TUKselbst)

## **✍ Hausaufgabe zur Vorbereitung**

Welche Fragestellungen ergeben sich in der eigenen Fachdisziplin, für die kompetenzorientierte Aufgabenformate gefunden werden sollten? Gibt es vielleicht schon gute Beispiele? Wo wurde noch keine Lösung gefunden?

## **Links**

- [Projektseite zum ersten Teilprojekt pMOOCs 1 \(2014 bis 2018\)](https://pmooc.eduloop.de/)
- MOOCs aus dem ersten Teilprojekt:
	- ⃘ [Projektmanagement](https://www.oncampus.de/weiterbildung/moocs/projektmanagement-mooc)
	- ⃘ [Netzwerksicherheit](https://www.oncampus.de/weiterbildung/moocs/netzwerksicherheit)
	- ⃘ [Mathe endlich verstehen](https://www.oncampus.de/weiterbildung/moocs/mathe-endlich-verstehen)
	- ⃘ [Entrepreneurship](https://www.oncampus.de/entrepreneurship)
	- ⃘ [Suchmaschinenmarketing](https://www.oncampus.de/weiterbildung/moocs/suchmaschinenmarketing)
	- ⃘ [Kosten- und Leistungsrechnung](https://www.oncampus.de/weiterbildung/moocs/einfuehrung-in-die-kosten-und-leistungsrechnung)
- [Projektseit zum zweiten Teilprojekt pMOOCs 2 \(2018 bis 2020\)](https://pmooc2.eduloop.de/)
- MOOCs aus dem zweiten Teilprojekt:
	- ⃘ [Schritt für Schritt zum pMOOC](https://www.oncampus.de/weiterbildung/moocs/pMOOCs2Autoren) (als Anleitung für MOOC-Autorinnen und -autoren)
	- ⃘ Recht im Vertrieb [Teil 1 u](https://www.oncampus.de/moocs/recht-im-vertrieb-1)nd [Teil 2](https://www.oncampus.de/moocs/recht-im-vertrieb-2)
	- ⃘ Digitaler Selbstschutz [Teil 1](https://www.oncampus.de/weiterbildung/moocs/ds1-zugangsdaten) , [Teil 2](https://www.oncampus.de/weiterbildung/moocs/ds2-netze) und [Teil 3](https://www.oncampus.de/weiterbildung/moocs/ds3-geraete)
	- ⃘ [Vorkurs Mathematik Vertiefung](https://www.oncampus.de/Prop%C3%A4deutik_Mathe_Vertiefung)
	- ⃘ Medienkompetenz (3 Teile in Produktion)

## **Abstract zum Workshop**

Im Workshop sammeln wir gute Beispiele dafür, wie Aufgaben in Online-Lernangeboten gestaltet werden können, damit sie beim Selbstlernen unterstützen.

Wir starten mit einem kurzen Input: Welche Erfahrungen haben wir an der Technischen Hochschule Lübeck in verschiedenen MOOC-Projekten gemacht? Denn: bei MOOCs rechnen wir mit mehreren hundert Teilnehmenden, daher ist es keine gute Idee, dass Lehrende alle Antworten händisch beurteilen. Zudem wollen es stets ermöglichen, MOOCs selbstgesteuert und zeitunabhängig durchlaufen zu können, auch über das Projektende und damit über die Phase mit einer garantierten tutoriellen Betreuung hinaus. Und dennoch wollen wir den Lernenden auch die Gelegenheit geben, sich selbst zu überprüfen, sich ausprobieren zu können und miteinander zu diskutieren.

In einer ersten Austauschphase setzen wir auf diesen Lösungen auf, besprechen Vorund Nachteile und ergänzen weitere Erfahrungen der Workshop-Teilnehmenden. Kern des Workshops wird die anschließende Arbeitsphase sein, in der wir die Aufgabenstellungen und Ideen der Teilnehmenden diskutieren, bei denen es noch keine (fertigen) Konzepte existieren. Neben didaktischen, organisatorischen und technischen Lösungen werden wir dabei auch die Grenzen gut skalierbarerer Aufgabenformate feststellen.

Der Workshop setzt keine besonderen Vorkenntnisse voraus. Die MOOCs wurden auf der Grundlage von Moodle umgesetzt, die Erkenntnisse lassen sich aber auch auf andere Lernmanagementsysteme übertragen. Als Beispiele werden aufgrund des Hochschulkontextes insbesondere MOOCs aus den BMBF-geförderten Projekten pMOOCs (https://pmooc.eduloop.de/, FKZ 160H21 016) und pMOOCs 2 (https://pmooc2.eduloop.de/, FKZ 16OH22016) herangezogen.

#### **Geplanter Ablauf**

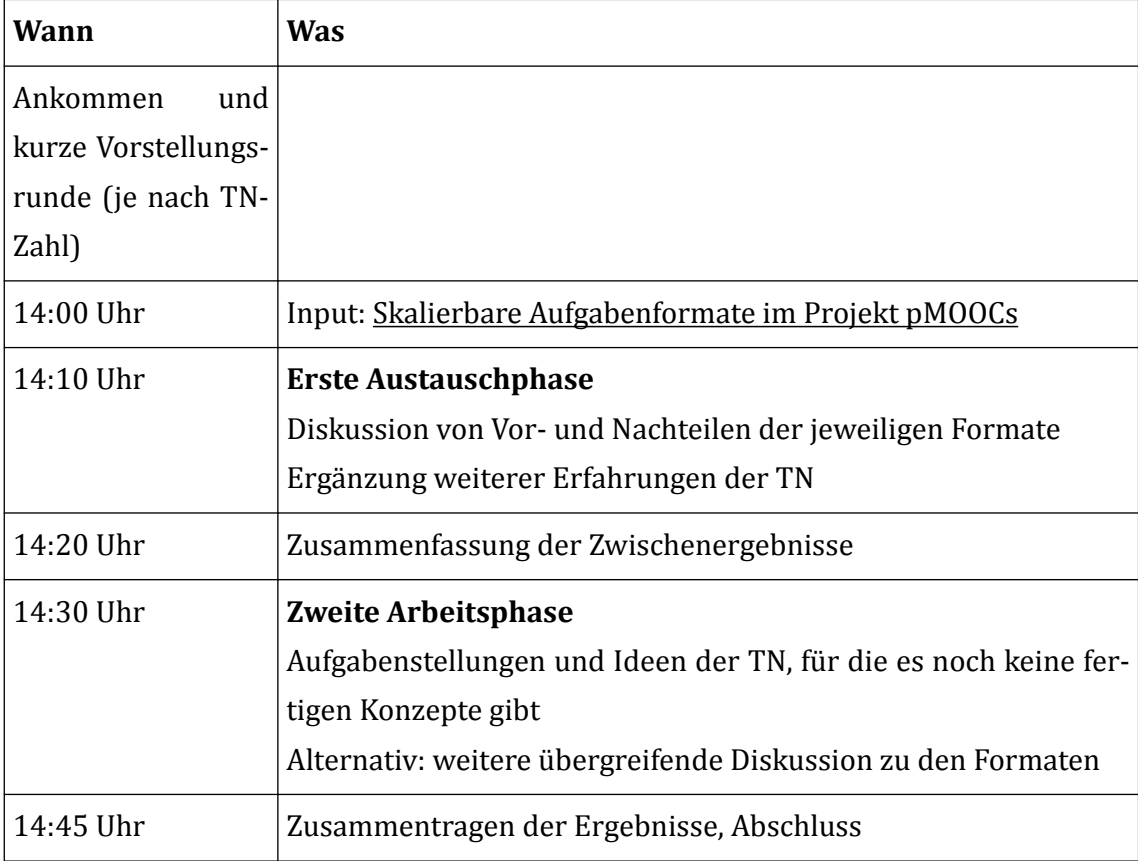

#### **Kopiervorlage für die geteilten Notizen**

```
13:55 Uhr: Ankommen/Vorstellungsrunde 
14:00 Uhr: Input 
14:10 Uhr: Erste Austauschphase (Brainstorming) 
14:20 Uhr: Zwischenfazit 
14:30 Uhr: Zweite Arbeitsphase (eigene Beispiele oder weiteres Brainstorming) 
14:45 Uhr: Zusammenfassung & Abschluss 
Doku: https://hackmd.io/@anjalorenz/tukselbst20-skalierbarkeit 
Slides: https://kurzelinks.de/tukselbst20-skalierbarkeit-slides 
Brainstorming: https://kurzelinks.de/tukselbst20-skalierbarkeit-brainstorming 
Etherpad: https://etherpad.oncampus.de/p/tukselbst
```
# **Workshop-Dokumentation**

- , auch online erreichbar unter https://kurzelinks.de/tukselbst20-skalierbarkeitslides
- $\blacktriangleright$  [Brainstorming-Ergebnisse](https://pmooc2.eduloop.de/mediawiki/images/pmooc2.eduloop.de/c/c4/TUKselbst-Brainstorming.pdf) (pseudonymisiert), auch online erreichbar unter https://kurzelinks.de/tukselbst20-skalierbarkeit-brainstorming

# **♻ Lizenz und Kontaktdaten**

<span id="page-79-0"></span>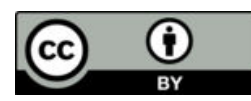

Die Inhalte dieses Dokuments stehen unter [Public Domain](https://creativecommons.org/publicdomain/zero/1.0/) . Dabei sind jeweils die Lizenzen der verlinkten Inhalte separat zu behandeln und zu beachten.

Kontakt: Anja Lorenz, TH Lübeck E-Mail: anja.lorenz@th-luebeck.de Twitter: [@anjalorenz](https://twitter.com/anjalorenz)

Der Workshop erfolgte im Rahmen des Projekts [pMOOCs 2](https://pmooc2.eduloop.de/) , FKZ 16OH22016.

GEFÖRDERT VOM

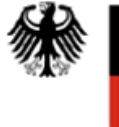

Bundesministerium<br>für Bildung<br>und Forschung

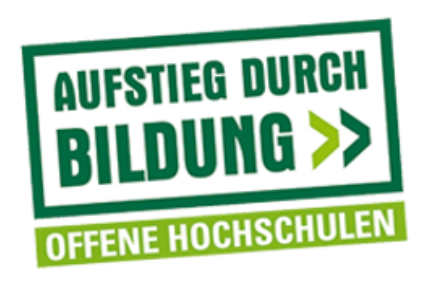

# **4.2 Kooperation mit Akteuren der beruflichen Bildung Ziele der Kooperation**

Für die im Projekt zu entwickelnden MOOCs wurde eine Kooperation mit Akteuren der beruflichen Bildung eingegangen. Ziel dieser Kooperation ist es, den Übergang von Absolventinnen und Absolventen der beruflichen Bildung in die Hochschule durchlässiger zu machen. In einer Umfrage wurde speziell der Bedarf von Schülerinnen und Schüler berufsbildender Schulen mit Blick auf Online-Bildungsangebote erfragt. Dabei interessierten persönliche und berufliche Ziele und Einstellungen der Schülerinnen und Schüler und wie sie mit passgenauen, offenen Online-Kursen bei der Verwirklichung ihrer Ziele unterstützt werden können.

# **Erhebung - Vorbereitung und Ansprache der Akteure**

Für die Befragung wurde ein Online-Fragebogen mit der Software EvaSys entwickelt. Insgesamt wurden sechs berufsbildende Schulen aus Schleswig-Holstein und Niedersachsen angefragt, ob sie die Umfrage unterstützen und den Fragebogen an ihre Schülerinnen und Schüler weiterleiten.

Bereits in vorangegangenen Gesprächen mit Akteuren aus der Beruflichen Bildung zeigte sich insbesondere für die Gestaltung des Übergangs in die Hochschule ein starker Bedarf an Mathematikthemen. Ein Fokus der Befragung lag daher auf diesen Themen, es wurden aber auch allgemeine Wünsche, Einstellungen, Erwartungen sowie das Interesse an weiteren Themen erfragt.

#### **Musteranschreiben**

Das Musteranschreiben an Schulleiterinnen und Schulleiter oder Mathematiklehrkräfte ausgewählter Schulen lautete folgendermaßen:

Betreff: Umfrage unter Schülerinnen und Schülern berufsbildender Schulen zur Konzeption eines Online-Mathekurses

Sehr geehrte Damen und Herren,

Am Institut für Lerndienstleistungen der Fachhochschule Lübeck beschäftigen wir uns seit 20 Jahren mit digitalen Bildungsangeboten für verschiedene Zielgruppen aus Schule, Hochschule und Weiterbildung. Im Rahmen eines vom Bundesministerium für Bildung und Forschung geförderten Projekts ("pMOOCs2") geht es speziell um Fragen des Übergangs von der beruflichen Bildung zur Hochschule. Dazu entwickeln wir offene Online Kurse, die sowohl thematisch als auch organisatorisch als Vorbereitung für ein Hochschulstudium dienen. Einer dieser Kurs wird ein Mathematik-Kurs sein.

Um diesen Kurs für die Gruppe der Berufsschüler/innen attraktiv zu gestalten, würden wir gerne Schülerinnen und Schüler Ihrer Schule mit einem Online-Fragebogen befragen.

Wir würden Sie recht herzlich bitten, den Fragebogen über Mathematik-Lehrkräfte an Schülerinnen und Schüler der höheren Klassen weiterzuleiten.

Ideal wäre es, wenn die Schülerinnen und Schüler den Fragebogen während der Unterrichtszeiten ausfüllen könnten, so dass eine gute Rücklaufquote garantiert ist. Das Ausfüllen wird maximal 15 Minuten in Anspruch nehmen und erfordert eine Internetverbindung.

Anbei finden Sie den Link zum Fragebogen: https://evaluation.oncampus.de/evasys/ online.php?p=LPZAP

Gerne können Sie sich den Fragebogen ansehen.

Der Fragebogen ist bis 30. November 2018 aktiv.

Sobald wir den online Mathematik-Kurs (voraussichtlich in 2019) fertiggestellt haben werden, stellen wir Ihnen diesen gerne kostenfrei für interessierte Lehrkräfte und Schülerinnen und Schüler zur Verfügung.

Falls Sie Rückfragen haben, erläutern wir Ihnen gerne weitere Hintergründe unseres Vorhabens in einem persönlichen Gespräch.

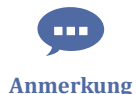

<span id="page-81-0"></span>Vielen Dank für Ihre Unterstützung!

#### **Laufzeit der Umfrage und Fragebogen**

Im Zeitraum zwischen dem 1. November 2018 bis zum 30. November 2018 war die Umfrage aktiv.

Der Fragebogen ist in einer Druckversion hier verfügbar:

Die Ergebnisse sind in dieser Zusammenstellung einsehbar:

**F** [Fragebogen](https://pmooc2.eduloop.de/mediawiki/images/pmooc2.eduloop.de/0/0c/Fragebogen_Umfrage_unter_Sch%C3%BClerinnen_und_Sch%C3%BClern_Berufsbildender_Schulen_zur_Konzeption_eines_Online-Mathekurses.pdf)

#### **Rücklauf und Ergebnisse**

Der Rücklauf lag bei n=136.

 $\bullet$ **Vertiefung**

 $\Omega$ 

**Vertiefung**

 $\equiv$  [Ergebnisse](https://pmooc2.eduloop.de/mediawiki/images/pmooc2.eduloop.de/f/ff/Umfrage_unter_Sch%C3%BClerinnen_und_Sch%C3%BClern_Berufsbildender_Schulen_zur_Konzeption_eines_Online-Mathekurses.pdf)

Die csv-Datei ist hier abrufbar:

**Example 1** [Ergebnisse als CSV-Datei](https://pmooc2.eduloop.de/mediawiki/images/pmooc2.eduloop.de/2/22/CSV_Datei_Umfrage_unter_Sch%C3%BClerinnen_und_Sch%C3%BClern_Berufsbildender_Schulen_zur_Konzeption_eines_Online-Mathekurses.csv)

#### **Ausgewählte Ergebnisse und Interpretationen**

Über die Hälfte der Befragten (61%) haben bereits den Realschulabschluss erreicht.

Welchen Schulabschluss hast Du bereits erreicht?

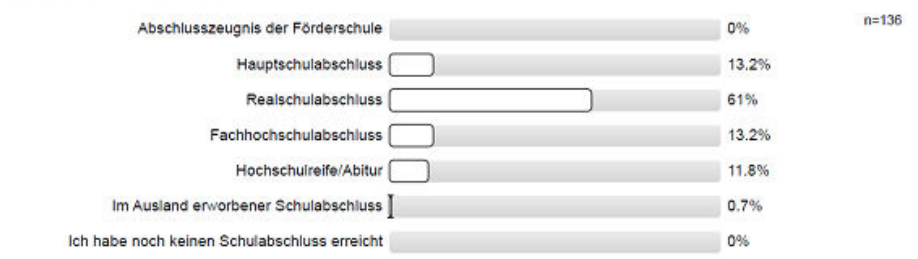

**B** Abb. 36: Befragungsergebnisse zum Schulabschluss

Ebenfalls eine Mehrheit (54,8%) besuchen ein beruflichen Gymnasium, welches zur allgemeinen Hochschulreife führt. Und knapp über die Hälfte (53%) haben sich für ihre Schule entschieden, weil sie eine gute Ausgangsbasis für eine weitere Ausbildung oder ein Studium ist. Es wird also deutlich, dass die Befragten durchaus konkrete Pläne bezüglich ihrer weiteren Ausbildung haben. Nur 9% der Befragten hatten sonst keine Idee, was sie studieren sollten. Immerhin ein Fünftel (19,4%) gibt an, bereits einen Wunschberuf vor Augen zu haben.

<span id="page-82-0"></span>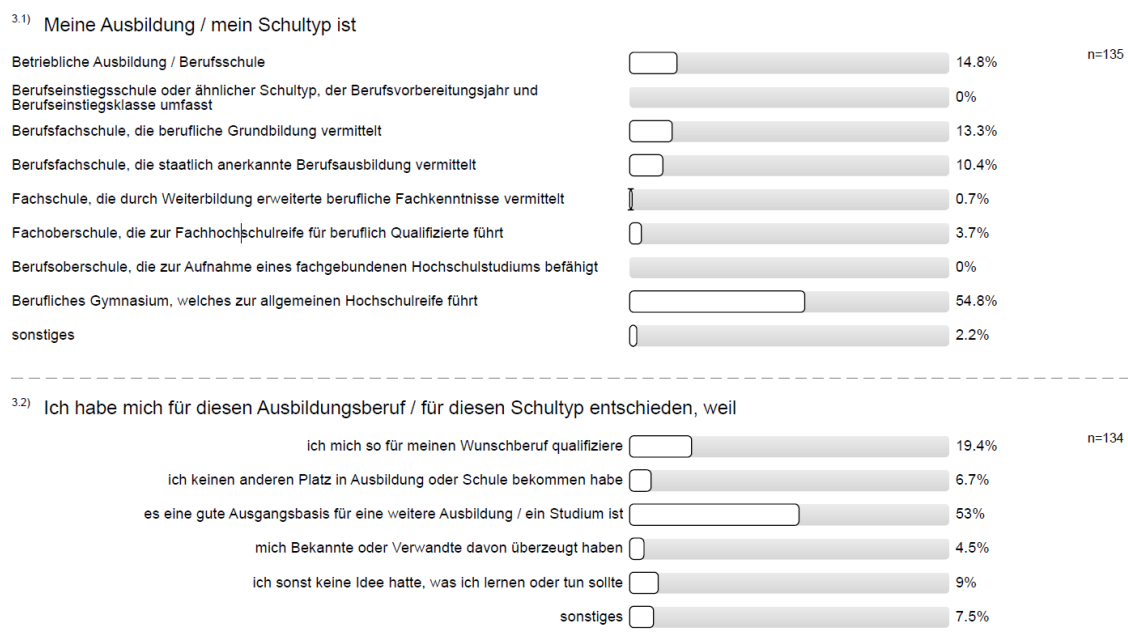

 **Abb. 37:** Befragungsergebnisse zum Schul- bzw. Ausbildungstyp und damalige Entscheidungsgrundlage für diesen

Bei der Abfrage der beruflichen Wünsche und Orientierungen fällt auf einer 10- Punkte-Skala eine starke Familienorientierung (Item: "Für die Familie da sein" mit einem Mittelwert von 2,3 und einem Median von 2) sowie der Wunsch nach finanzieller Absicherung (Itelm: "Finanziell abgesichert sein" mit einem Mittelwert von 2,4 und einem Median von 2) auf.

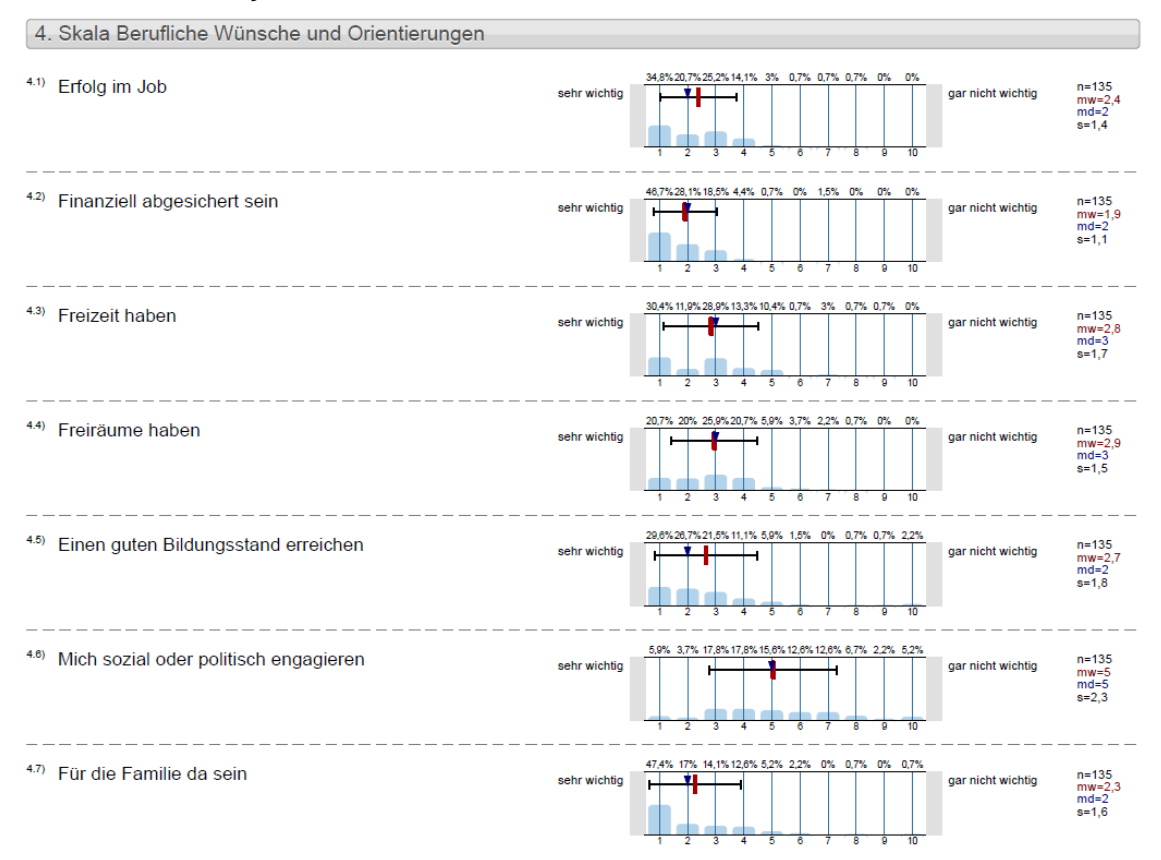

**MAbb. 38: Befragungsergebnisse zu beruflichen Wünsche und Orientierungen** 

<span id="page-83-0"></span>Für knapp über die Hälfte (52,2%) der Teilnehmenden ist bereits klar, dass sie nach dem Ende der Schule/Ausbildung studierenden möchten, etwa ein Viertel (25,7%) möchte in den Betrieb. Immerhin ein knappes Fünftel (18,4%)möchte erst einmal Pause machen.

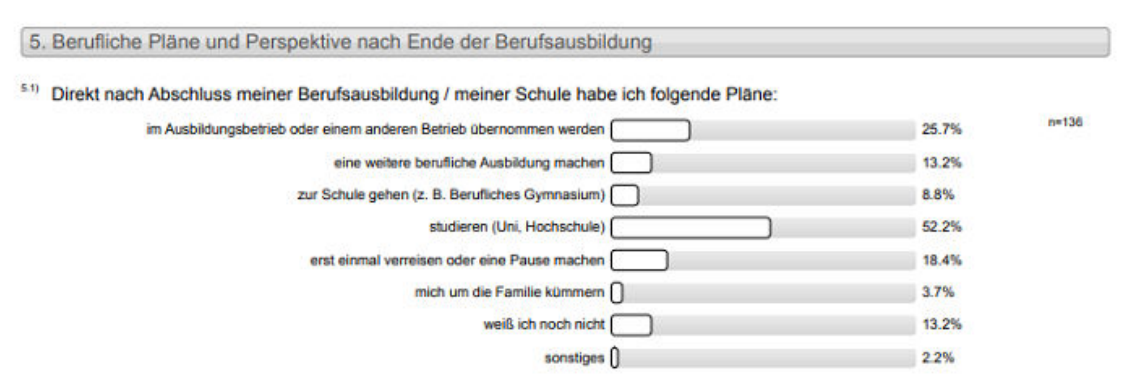

**MAbb. 39: Befragungsergebnisse zu Plänen nach der Ausbildung** 

Die Ergebnisse mit Blick auf die persönliche und berufliche Situation zeigen also, dass das Thema Übergang an die Hochschule von hoher Relevanz ist. Bereits die Hälfte der Befragten hat sich genau aus diesem Grund für den besuchten Schultyp entschieden, ebenso viele nennen das Hochschulstudium als konkreten nächsten Schritt nach Ende der Schule oder Ausbildung. Finanzielle Absicherung und ein guter Bildungsstand und für die Familie da sein ist vielen ein vorrangiges Anliegen.

Die Schülerinnen und Schüler wurden auch danach gefragt, welches Zeitbudget wie für einen relevanten, offenen Online-Kurs investieren würden. Knapp die Hälfte (47,4%) gaben ab, 3-4 Stunden die Woche zu investieren, ein Viertel (26,7%) würden immer noch 1-2 Stunden die Woche zum Lernen übrig haben und 11,9% würden sogar 5-7 Stunden ihrer wöchentlichen Zeit einsetzen. Die technische Infrastruktur ist bei den meisten kein Problem, einige (14%) haben aber offenbar kein oder nicht ausreichend schnelles Internet zur Verfügung, um beispielsweise Video ansehen zu können. Webcam und Headset ist nur bei knapp der Hälfte vorhanden.

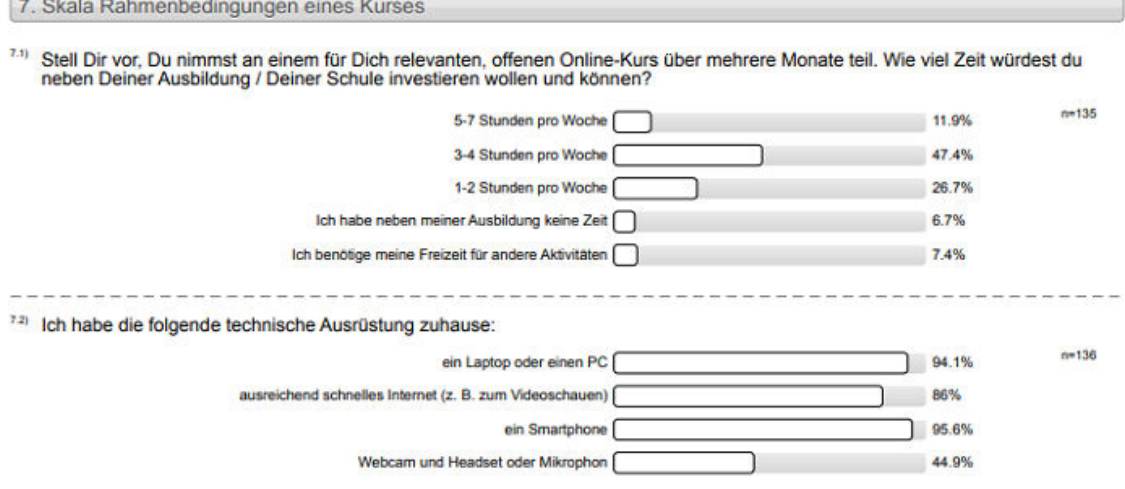

#### <span id="page-84-0"></span>**Abb. 40:** Befragungsergebnisse zu Zeitbudgets für Online-Kurse

Nach vorherigen Erfahrungen mit Online-Kursen gefragt antworten 88% der befragten Schülerinnen und Schülern, dass sie bisher keine Erfahrung mit Online-Kursen haben. Allerdings gibt ein Drittel der Befragten (36,8%) an, dass sie häufig online Angebote wie z. B. youtube-Videos zum lernen nutzt, 15% sogar sehr häufig.

In einer weiteren Fragengruppe wurden die Schülerinnen und Schüler gefragt, was sie besonders daran motivieren würde, "im Kurs am Ball zu bleiben". Sehr stark (45,9%) und stark (33,3%) motiviert es, mit Hilfe des Kurses für einen Abschlusstest lernen zu können sowie jederzeit (sehr stark motivierend 43,2% und stark motivierend 28,8%) die Kursleiterin oder den Kursleiter bei Fragen ansprechen zu können. Ebenfalls eine hohe Zustimmung finden sie Statements "Regelmäßige unverbindliche Selbsttests mit automatisiertem Feedback absolvieren", "regelmäßiges individuelles Feedback von einer Dozentin oder einem Dozenten zu bekommen" und "regelmäßig gute Lernvideos anschauen zu können".

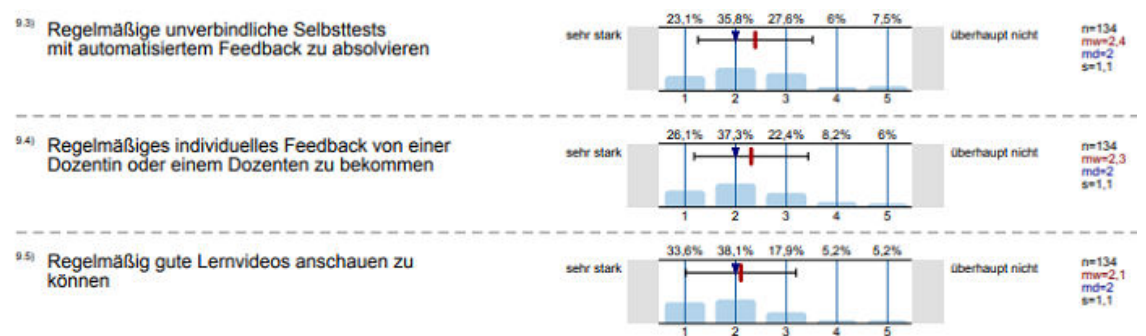

#### **M** Abb. 41: Befragungsergebnisse zu Motivationsfaktoren

Die Frage nach motivierenden Faktoren für das Belegen und Lernen in Online-Kursen zeigt also auf, dass die Erwartungen der Schülerinnen und Schüler in zwei Richtungen gehen: Einerseits wird großen Wert auf eine persönliche Betreuung und individuelles Feedback gelegt, andererseits wird das Lernen mit Selbsttests und und guten Lernvideos als motivierend betrachtet.

In der letzten Fragengruppe wurden die Schülerinnen und Schüler danach gefragt, welche fachlichen Kompetenzen in Bezug auf Mathematik bei Ihnen gut oder weniger gut ausgeprägt sind. Dabei zeigt sich, dass insbesondere die Themen elementare Funktionen, Differentialrechnung, Integralrechnung und Vektorenrechnung Themen sind, die den Schülerinnen und Schülern Schwierigkeiten bereiten.

<span id="page-85-0"></span>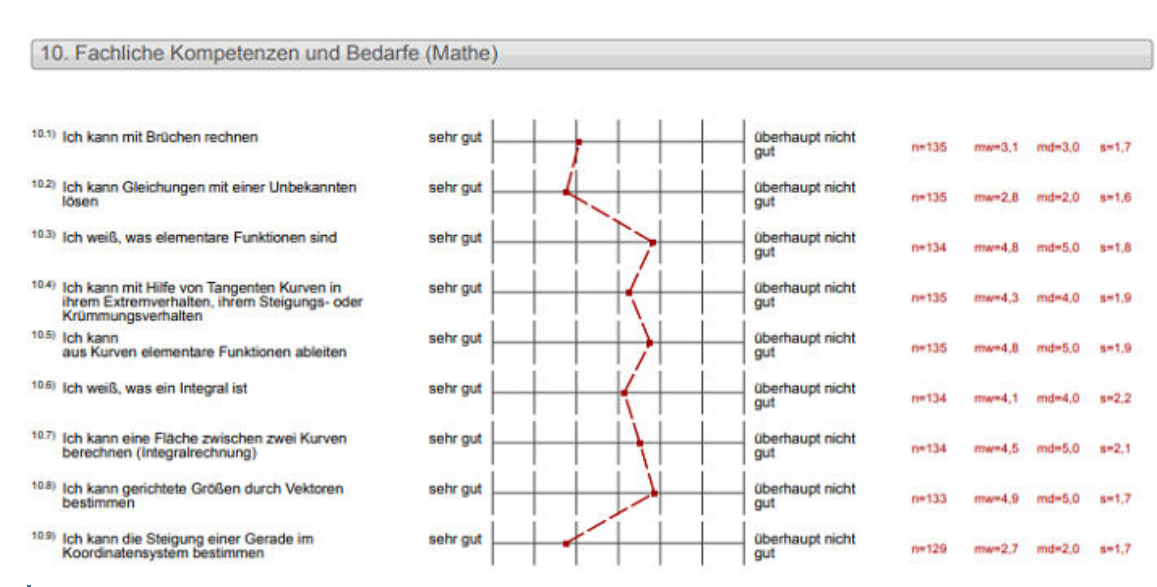

**MAbb. 42: Befragungsergebnisse zu mathematischen Kompetenzen** 

Insgesamt zeigt die Befragung, dass der Bedarf und das Interesse an Online-Kursen bei der Zielgruppe der Absolventinnen und Absolventen und Schülerinnen und Schülern an berufsbildenden Schulen durchaus vorhanden ist. Die Mehrheit plant unmittelbar nach dem Schulabschluss, an die Hochschule zu wechseln. Gleichzeitig sehen viele der Befragten in der Selbsteinschätzung deutliche Defizite mit Blick auf mathematische Themenbereiche. Es ist also sinnvoll, dieses Defizit mit zielgruppengerechten Brückenkursen abzufangen. Gleichzeitig betonen die befragten Schülerinnen und Schüler, dass sie - neben Selbsttests und beispielsweise über Video ausgestrahlten Lehreinheiten eine persönliche Betreuung und individuelles Feedback als wichtig erachten.

# **4.3 Beteiligung der Zielgruppe an der Konzeption Ziele der Beteiligung der Zielgruppe an der Konzeption**

Damit pMOOCs von einer möglichst großen Zielgruppe wahrgenommen werden und diese in ihrer individuellen beruflichen Kompetenzentwicklung unterstützen, werden pMOOCs bedarfs- und zielgruppengerecht entwickelt. Ein aktives Community Management ermöglicht es potentiellen Teilnehmenden und Unternehmen, die Ausrichtung und Gestaltung der pMOOCs mitzugestalten.

#### **Workshop im Betahaus Hamburg**

Am 21. März 2019 fand [im betahaus Hamburg](https://hamburg.betahaus.de/) ein Workshop statt.

#### **Ziele des Workshops**

In der Gesellschaft wird die Hochschule vor allem als Ort der Forschung und für das (Erst-)Studium betrachtet. Als Weiterbildungsinstitution ist sie hingegen weniger bekannt. Als eine weitere Herausforderung kommt in Fachgebieten wie der Informatik hinzu, dass Hochschulzertifikate an sich weniger aussagekräftig sind, als bspw. das eigene Profil auf [github.com GitHub].

Im Workshop sollte mit den Teilnehmenden der Stellenwert und das wahrgenommene Potential digitaler Hochschulangebote erörtert werden. Fragen waren u.a.:

- Erreicht die Hochschule mit ihren Angeboten auch Menschen, die sich selbständig machen wollen oder bereits ihr eigenes Business haben?
- Welchen Stellenwert hat die Hochschule als die entscheidende öffentliche und wissenschaftliche Lehr- und Forschungseinrichtung in Zeiten von Arbeit 4.0?
- Wie kann eine Öffnung gelingen, bei der die Bedarfe des sich verändernden Arbeitsmarktes mit (digitalen) Angeboten aus dem Bereich der Kernkompetenzen von Hochschule (wissenschaftliche Lehre und Forschung) erfüllt werden können?
- Wie wünscht sich die Zielgruppe eigentlich Weiterbildung?
- Welche Formate sind für die Zielgruppe spannend?
- (Wann) Sind Nachweise oder Zertifikate eigentlich überhaupt interessant?

#### **Rahmendaten**

- **Zeitpunkt:** 21.März 2019 als "betabreakfast"
- **Ort:** betahaus Hamburg (CoWorking Space)
- **Zielgruppe:** 8 Personen aus der CoWorking-Community: IT- und Kreativbranche, Selbstständing oder mit eigenem Unternehmen
- **Thema:** Online-Weiterbildungsangebote aus der Hochschule: Digitale Hochschulangebote als Beitrag zum lebenslangen Lernen
- **Fallbeispiel:** Geplante MOOCs von Dorina Gumm zum digitalen Selbstschutz

#### **Ergebnisse**

#### **Lernen aus Sicht der Teilnehmenden**

- Lernangebote werden gezielt gesucht und ausgewählt
- starke Orientierung an Problemlösung, Anwendungsbezug
- selbstgesteuertes Lernen im Vordergrund
- Austausch mit anderen Personen wichtig
- ca. 5–8 Stunden wöchentlich, bei intensiver Einarbeitung auch bis zu 15 Stunden

#### **Zertifikate und Abschlüsse aus Sicht der Teilnehmenden**

Zertifikatserwerb ist nachrangig, spielen zum Teil auf dem Arbeitsmarkt eine Rolle (vor allem, wenn Selbststädnigkeit ev. aufgegeben wird)

- z.T. selbst formale Bildungswege irrelevant, z.T. gläserne Decke bei bestimmten Karrierewegen ohne bestimmte formale Qualifikation
- perspektivisch abnehmende Bedeutung

#### **Rolle der Hochschule aus Sicht der Teilnehmenden**

- Ort zur Sicherung der Qualität von Wissen, Lehre & Forschung
- Ort zum Austausch mit anderen (insb. Expertinnen und Experten)
- Persönlichkeitsentwicklung während der Studienzeit (inkl. Experimentieren, Scheitern)

#### **Potential digitaler Hochschulangeboten**

- Raum zum Austausch mit einer Fach-Community
- intrinsische Motivation bedienen: diszipliniert an einem Thema arbeiten
- Anwendungsbezug herstellen
- kein "Abholen" von Credit Points
- Zeit- und Ortsunabhängigkeit

Die Ergebnisse des Workshops wurden [im Blog](https://www.oncampus.de/blog/2019/04/09/betabreakfast-im-betahaus-hamburg/) ausführlich dargestellt und kommuniziert.

# <span id="page-88-0"></span>**5 Ergebnisse der Arbeitspakete**

Das Projekt gliedert sich insgesamt sechs Arbeitspakete, die sich wie folgt abgebildet zusammensetzen. Im Verlauf des Projektes werden an dieser Stelle die Ergebnisse der Arbeitspakete dokumentiert und veröffentlicht werden.

#### Fachhochschule Lübeck: Offen für beruflichen Aufstieg

Strategische Implementierung von "professional Massive Open Online Courses (pMOOCs)" als innovatives Format durchlässigen berufsbegleitenden Studierens

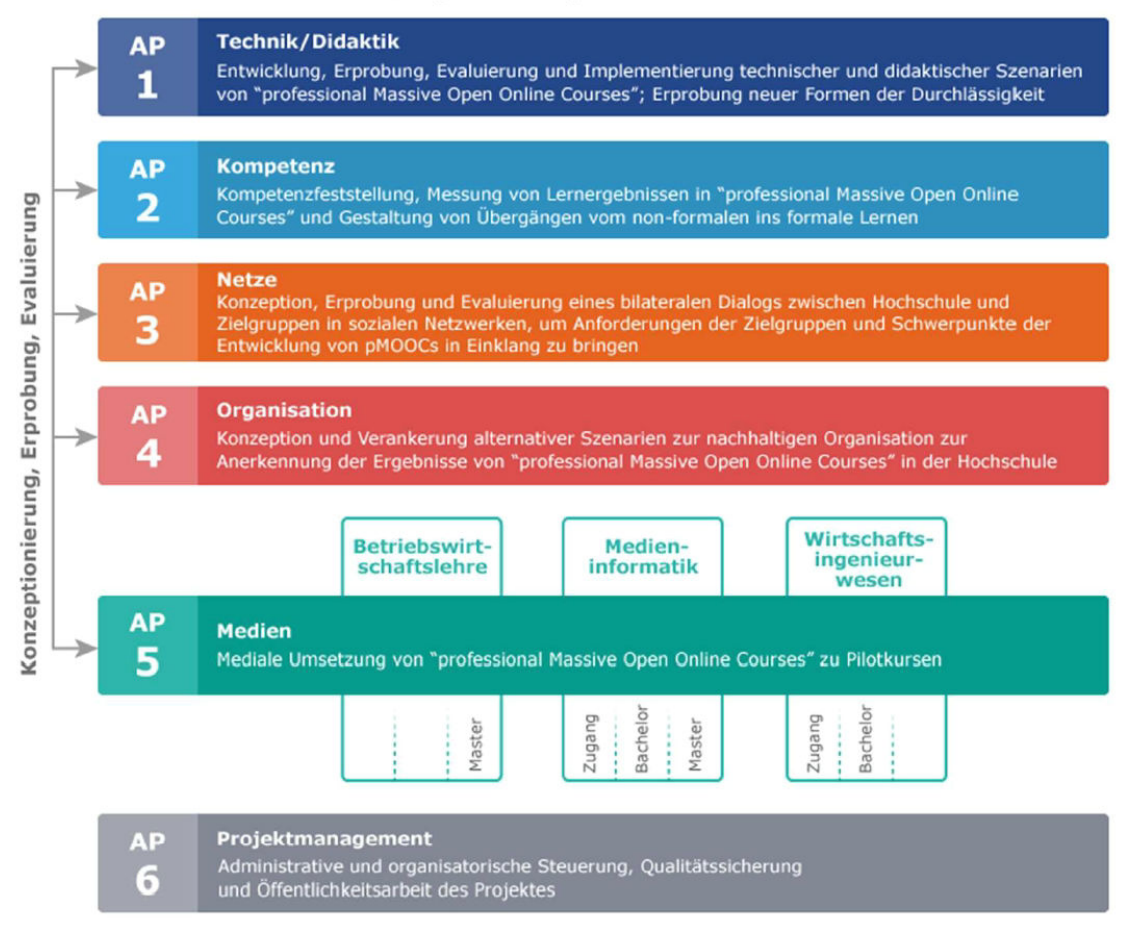

**MAbb. 43: Übersicht der Arbeitspakete im Projekt** 

# **6 Projektdokumente**

Nachfolgend befinden sich hier die wesentlichen übergreifenden Dokumente des Projektmanagements:

# **Präsentationen zum Zwischenstand des Projekts**

- [Präsentation zum Zwischenstand des Projekts vom 16.08.2018 \(WebConf\)](https://pmooc2.eduloop.de/mediawiki/images/pmooc2.eduloop.de/a/a4/2018-08-16_pMOOC2_WebConf_Projekttraeger.pdf)
- **[Präsentation zum Projektträgerbesuch 09.11.2018 in Lübeck](https://pmooc2.eduloop.de/mediawiki/images/pmooc2.eduloop.de/9/9f/2018-11-09_pMOOC2_Projekttr%C3%A4gerbesuch.pdf)**
- **[Präsentation zum Projektträgerbesuch 27.11.2019 in Lübeck](https://pmooc2.eduloop.de/mediawiki/images/pmooc2.eduloop.de/8/85/2019-11-27_pMOOCs2_Projekttraegerbesuch-comp.pdf)**

# <span id="page-90-0"></span>**7 Publikationen**

Im Verlauf des Projektes werden an dieser Stelle die Publikationen zum Projekt dokumentiert und veröffentlicht werden.

**Buchem et al. 2019** - Buchem, Ilona; Orr, Dominik & Brunn, Christine (2019). Kompetenzen sichtbar machen mit Open Badges: Abschlussbericht der HFD Community Working Group Kompetenz-Badges *HFD Arbeitspapier, Nr. 48*, Oktober 2019. URL: [Ar](https://hochschulforumdigitalisierung.de/sites/default/files/dateien/HFD_AP%20_Nr48_Open_Badges_Bericht_2019_DE_web.pdf)[beitspapier als PDF](https://hochschulforumdigitalisierung.de/sites/default/files/dateien/HFD_AP%20_Nr48_Open_Badges_Bericht_2019_DE_web.pdf) [Stand: 05.11.2019].

#### **Hinweis**

Diese Publikation wurde im Rahmen der Projekte Integral+ sowie IMPACTdigital verfasst. Die Konzepte für Digital Badges aus den Projekten pMOOCs und pMOOCs 2 wurden als Good-Practice-Beispiel auf Seite 43f aufgeführt. Gleichermaßen profitierte das Projekt aus den Erkenntnissen der Community Working Group.

**Gumm & Lorenz 2020** – Gumm, Dorina; Lorenz, Anja (2020, October): *Digitaler Selbstschutz*. Showcase mit Live-Sprechstunde auf dem University\_Future Festival 2020. URL: [zum Festival](https://festival.hfd.digital/)

**Lorenz 2018a** – Lorenz, Anja (2018). Eine offene Bildungsressource (OER) ist konsequent eingesetzt eine Chance für den Hochschulzugang: Ein Praxisbericht. *MedienPädagogik: Zeitschrift für Theorie Und Praxis Der Medienbildung*, [online] *32*(Oktober), 28–40. URL: [Journal-Beitrag \[](https://doi.org/10.21240/mpaed/32/2018.10.21.X)Stand: 29 Januar 2019].

**Lorenz 2018b** – Lorenz, Anja (2018). Von der digitalen Abbildung zur digitalen Transformation mit professional MOOCs der nächsten Generation. [online] Gastbeitrag beim Netzwerk Offene Hochschulen. URL: [Blogbeitrag \[](https://www.netzwerk-offene-hochschulen.de/noh/noh_blogs/9)Stand: 29. Januar 2019].

**Lorenz 2019a** – Lorenz, Anja (2019, June). *Lehrende an MOOCs heranführen: der offene Autorenkurs im Projekt pMOOCs 2*. Präsentiert auf der Arbeitstagung der wissenschaftlichen Begleitung, Berlin. URL: Slides,  $\blacktriangleright$  [Dokumentation des Workshops](https://pmooc2.eduloop.de/mediawiki/images/pmooc2.eduloop.de/7/75/OH2019_DokuPMOOCs2.pdf) [Stand: 18.06.2019].

**Lorenz 2019b** – Lorenz, Anja (2019, June). *Offen für den Wandel? Transformationsprozesse durch die Öffnung von Hochschulen*. Videostatement auf der Arbeitstagung der wissenschaftlichen Begleitung, Berlin. URL: [Video \[](https://bscw.fernuni-hagen.de/pub/bscw.cgi/d8790731/Statement%20Lorenz%202019.mp4?nonce=c604270faecafb447d7d7068c66b37c5061e9478)Stand: 15.10.2019].

**Lorenz 2020a** – Lorenz, Anja (2020, Februar). *Welche offenen Bildungsmaterialien gibt es für die betriebliche Ausbildung?*, Vortrag gehalten auf der NEXTLEARN: Digitales Lernen in der Berufsausbildung (Pre-Konferenz zum Deutschen Ausbildungsforum) am 18.02.2020 in Berlin. URL: [Slides ,](https://docs.google.com/presentation/d/1-bkX24jhkscgbBwZBk8HexuLzqaklkG9pXGQBKSAXsc/edit?usp=sharing) [Linksammlung](https://hackmd.io/@mf7RQf6LT7WQgo7RG-6LoQ/nextlearn-oer) [Stand: 10.06.2020]

**Lorenz 2020b** – Lorenz, Anja (2020, October). Nach dem sog. MOOC-Hype: Welche kritischen Fragen an die Hochschullehre bleiben. In: Köhler, Thomas; Schoop, Eric; Kahnwald, Nina (Hrsg.): *Von hybriden Realitäten zu hybriden Gemeinschaften*. Tagungsband der Jahreskonferenz der Gemeinschaften in neuen Medien (GeNeMe) vom 07.– 09.10.2020 in Dresden, TUDpress, Dresden, 2020. URL: [Slides](https://kurzelinks.de/geneme20-moocs) , [Konferenzbeitrag](https://nbn-resolving.org/urn:nbn:de:bsz:14-qucosa2-739018)

**Lorenz 2020c** – Lorenz, Anja (2020, October): *Möglichkeiten und Grenzen von skalierbaren Aufgabenformaten für Selbstlernangebote*. Workshop bei der Online-Fachtagung "(Selbst)Lernunterstützung an Hochschulen – wieso nochmal?" (#TUKselbst20), Distance and Indipendent Studies Center (DISC), Technische Universität Kaiserslautern Kaiserslautern. URL: [Input und Doku](#page-76-0) [Stand: 01.10.2020]

**Lorenz 2020d** – Lorenz, Anja; Loschek, Benjamin (2020, October): *Produktion von digitalen Lehr-Lernmaterialien*. Input und Diskussion bei Arbeitstagung des eTeach-Netzwerks Thüringen. URL: [Tagungs-Webseite ,](https://www.uni-weimar.de/de/universitaet/studium/digital-studieren/digitale-medien-in-der-lehre/veranstaltungen/eteach-arbeitstagung/) [Slides \[](https://kurzelinks.de/eteach-content-ds)Stand: 01.10.2020]

**Lorenz 2023** – Lorenz, Anja (2023, September): *Möglichkeiten und Grenzen von skalierbaren Aufgabenformaten für Selbstlernangebote*. In: Haberer, Monika; Günther, Dorit; Köhler, Janina (Hrsg.): Sammelband zur Fachtagung "(Selbst-)Lernunterstützung an Hochschulen – wieso noch mal?" am 15. und 16.10.2020 an der Technischen Universität Kaiserslautern, S. 93–98, Zentrum für Innovation und Digitalisierung in Studium und Lehre (ZIDiS) Kaiserslautern, 2023. URL: [Sammelband \[](https://nbn-resolving.org/urn:nbn:de:hbz:386-kluedo-74141)Stand: 19.09.2023]

**Lorenz & Friedrich 2019** – Lorenz, Anja & Friedrich, Christian (2019, June). Öffnung von Hochschule. Podcast Hamburg hOERt ein HOOU!, aufgezeichnet am 19.06.2019 beim OERcamp in Lübeck. URL: [Podcast-Episode \[](https://soundcloud.com/hamburghoerteinhoou/offnung-von-hochschule)Stand: 10.06.2020]

# **I Literaturverzeichnis**

Anja Lorenz(2017). Eine offene Bildungsressource (OER) ist konsequent eingesetzt eine Chance für den Hochschulzugang: Ein Praxisbericht Tagungsband zum Jungen Forum für Medien und Hochschulentwicklung 2017. Abgerufen von http://bit.ly/jfmh17-pmoocs. Hamburg.

Hill, Phil(06 2013, Unveröffentlicht). MOOCs Beyond Professional Development: Coursera's Big Announcement in Context Abgerufen von https://eliterate.us/moocs-beyond-professional-development-courseras-big-announcement-in-context/.

 $\mathbf{r}$   $\mathbf{r}$ 

# **II Abbildungsverzeichnis**

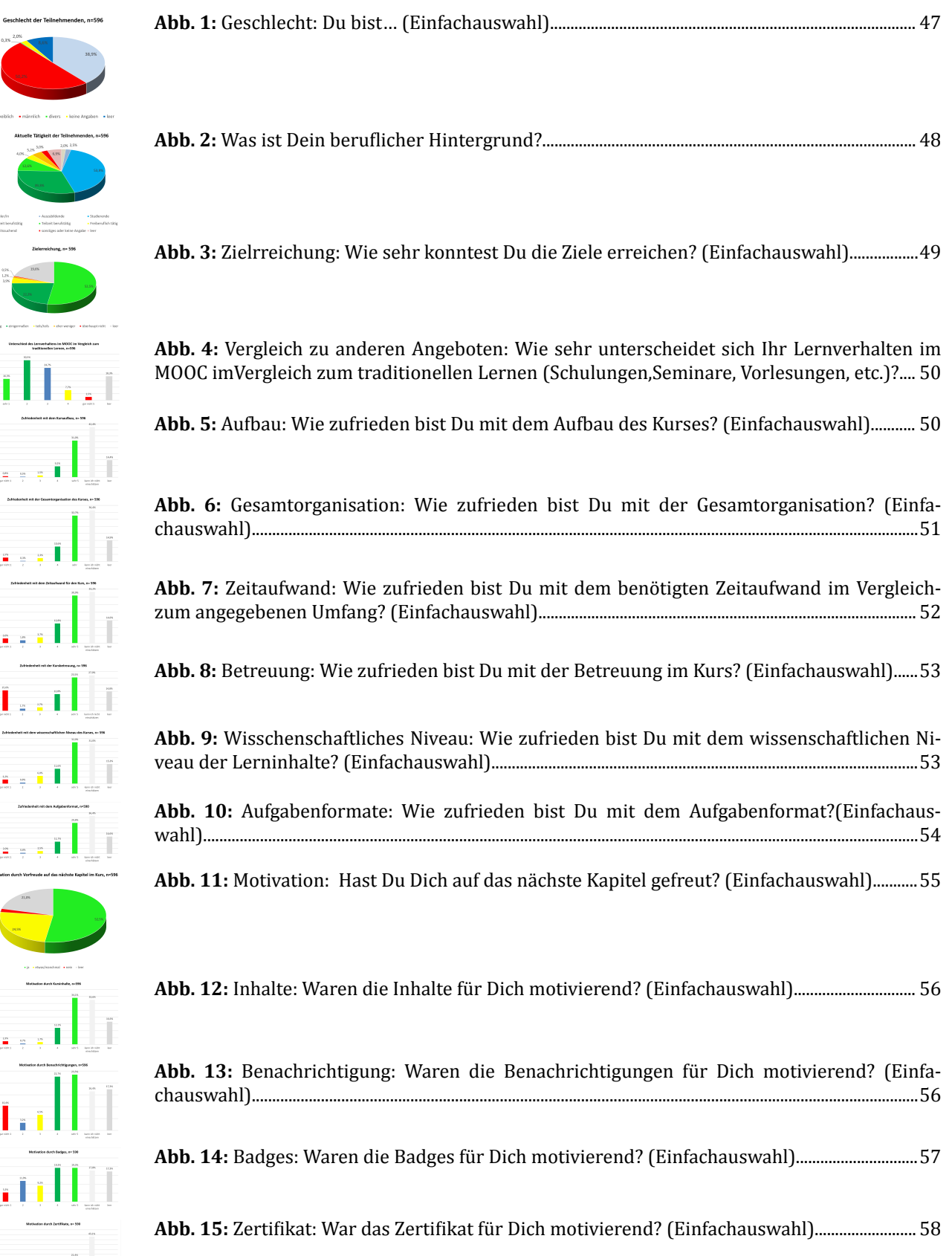

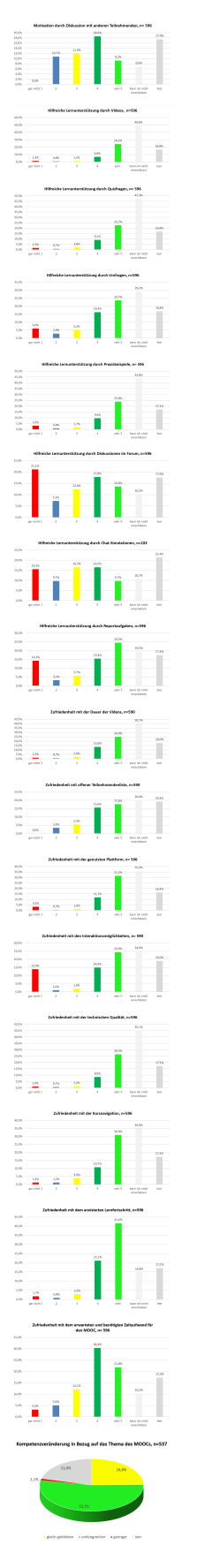

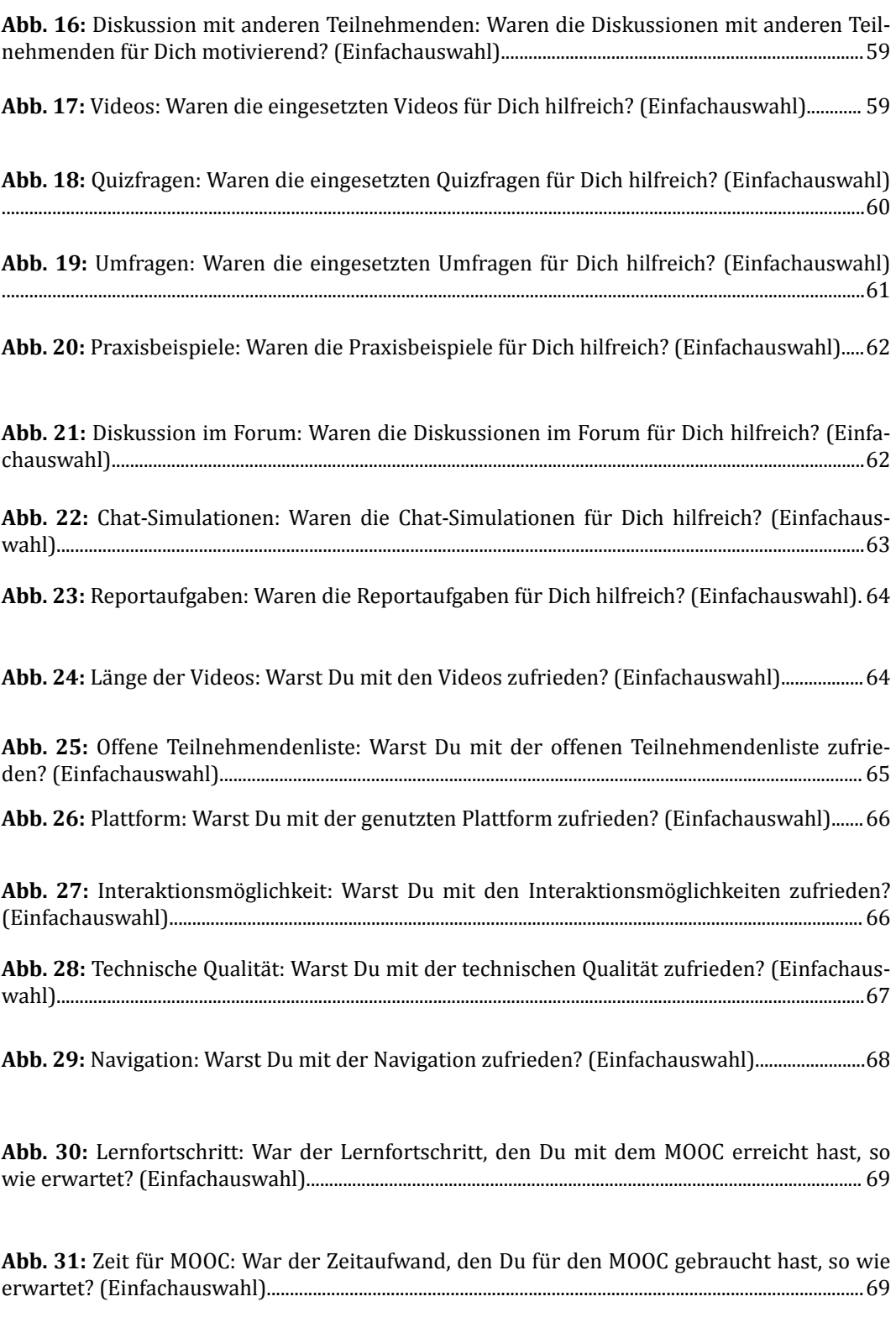

**Abb. 32:** [Konsequezen: Wie hat sich Deine Kompetenz in Bezug auf das Thema durch den](#page-69-0) [MOOC verändert? \(Einfachauswahl\)................................................................................................................. 70](#page-69-0)

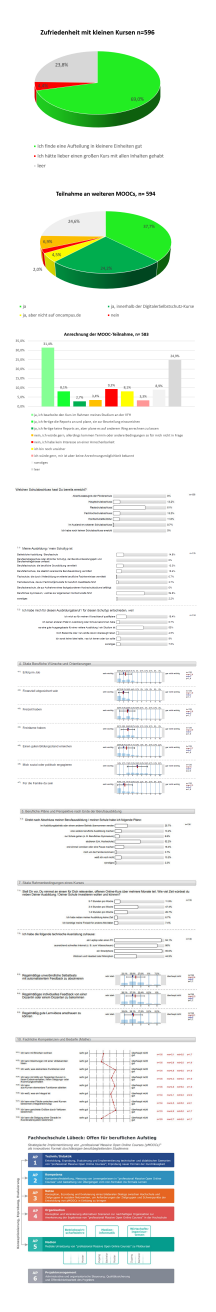

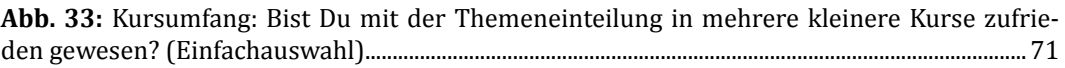

**[A](#page-71-0)bb. 34:** [Weitere MOOCs: Denkst Du, dass Du noch an weiteren MOOCs teilnehmen wirst?](#page-71-0) [\(Einfachauswahl\)....................................................................................................................................................... 72](#page-71-0)

**Abb. 35:** [Anrechenbarkeit: Beabsichtigst Du, Dir die MOOC-Teilnahme in irgendeiner Form](#page-72-0) [anrechnen zu lassen? \(Einfachauswahl\)..........................................................................................................73](#page-72-0)

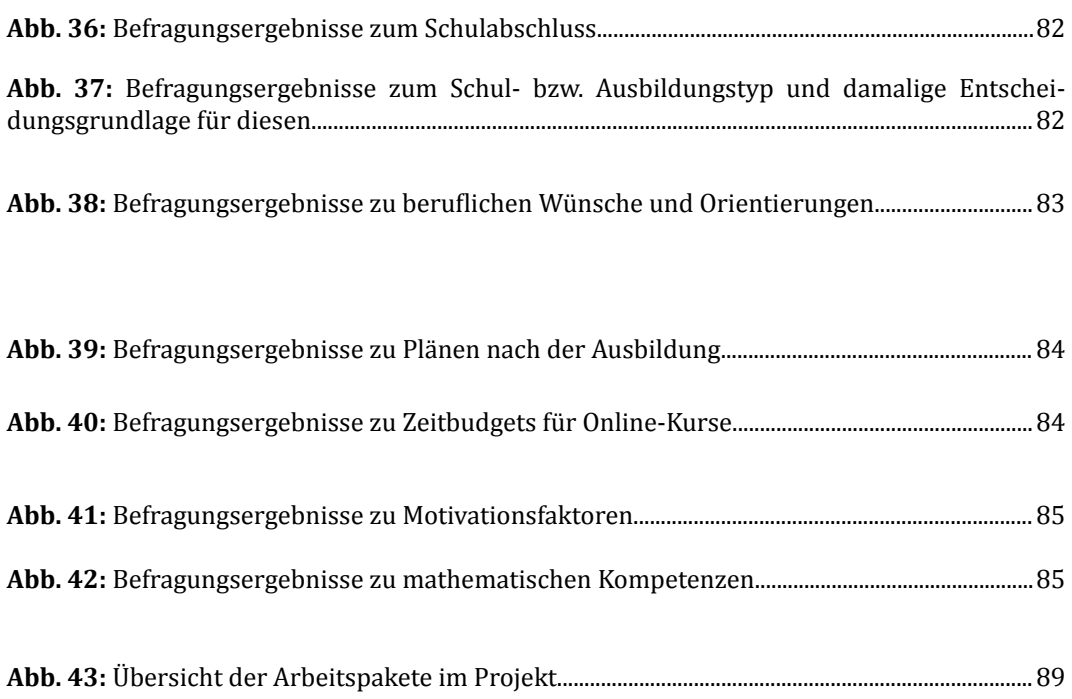

# **III Tabellenverzeichnis**

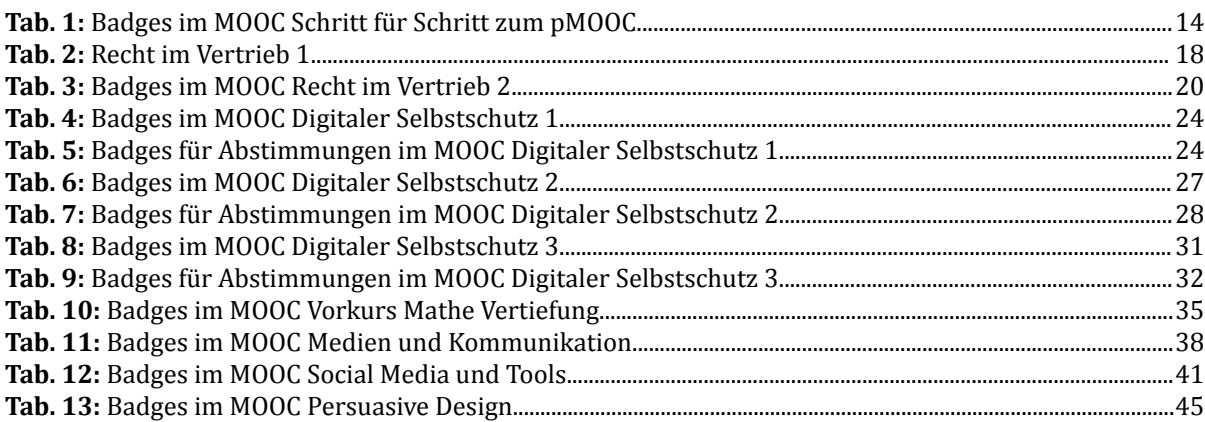

# **IV Abkürzungsverzeichnis**

• BMBF

Bundesministerium für Bildung und Forschung

- CC-BY Creative-Commons-Lizenz "Namensnennung"
- CC-BY-SA

Creative-Commons-Lizenz "Namensnennung - Weitergabe unter gleichen Bedingungen"

• ECTS

European Credit Transfer System

• FH

Fachhochschule

- FHL Fachhochschule Lübeck
- H5P

eine Open-Sourse-Software zur Erstellung interaktiver Inhalte, die auf mooin eingesetzt wird

• HS

Hochschule

• LOOP

ein Autorentool der Fachhochschule Lübeck

- LfM Landesanstalt für Medien Nordrhein-Westfalen
- MDK methodisch-didaktisches Konzept
- MOOC; MOOCs

Massive Open Online Course

- OER Open Educational Resources
- OPCO12

OPen COurse 2012

• TN

Teilnehmende

- cMOOC; cMOOCs connectivist Massive Open Online Course
- mooin die MOOC-Plattform der Fachhochschule Lübeck
- pMOOCs professional Massive Open Online Courses
- xMOOC; xMOOCs

ein MOOC mit einer klaren und fest vorgegebene Struktur, die stark auf Wissensvermittlung ausgelegt ist ("x" wird oft eXtension zugeschrieben, basiert aber eigentlich auf der Markierung freier Kurse mit einem "x" vor dem Namen.)

# **V Index**

# **A**

Arbeitspakete ... [89](#page-88-0)

**F** Forschungsfragen ... [75](#page-74-0)

# **P**

Publikationen ... [91](#page-90-0)

# **VI Glossar**

## **Badges**

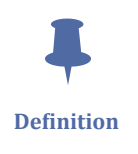

**Badges** sind ein Belohnungssystem, das von der [mooin-Plattform u](https://mooin.oncampus.de/)nterstützt wird. Badges können für Teilfortschritte oder einzelne Lernaktivitäten vergeben werden. Da sie den Standard der Mozilla Foundation unterstützen, können sie auch exportiert und in andere Plattformen wieder importiert werden.

# **CMOOCs**

**Anmerkung** "c" steht hier für **connectivism**, also Konnektivismus, der als Lerntheorie diesem Kursformat zugrunde gelegt wird.

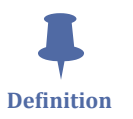

 $\ddot{\ddot{\bullet}}$ **Definition**

 $\blacksquare$ 

## **E-Lecture**

**E-Lectures** sind Lehrvideos, die noch stark am Vorlesungsformat orientiert sind. Die Lehrenden stehen in der Regel vor dem Green-Screen, auf dem die Vortragsslides eingeblendet sind, und erläutert deren Inhalt. Auch andere Produktionsverfahren, wie beispielsweise das Aufzeichnen des Vortrags im virtuellen Lernraum mit Adobe Connect, sind möglich.

#### **Lernaktivitaeten**

**Lernaktivitäten** sind gewisse Aufgaben wie z.B. Quizzes oder Diskussionsforen, die den Lernenden zur Mitarbeit anregen sollen. Sie dienen häufig zur Überprüfung des zuvor vermittelten Wissens.

## **Lernergebnisse**

**Lernergebnisse** sind Aussagen darüber, was die Teilnehmenden nach Ende des Kurses in der Lage sind zu tun; das heißt: Was können Studierende aus Ihrem Kurs konkret mitnehmen?

#### **Lernmaterial/ien**

 $\ddot{\ddot{\bullet}}$ **Definition**

 $\ddot{\bullet}$ **Definition**

> **Lernmaterialien** sind visuelle, audiovisuelle oder audielle Elemente wie Videos, Bücher oder Aufnahmen, die häufig Lernaktivitäten enthalten wie zum Beispiel Quizzes. Dazu zählen außerdem externe Materialien. Sie sollen die reine Textform digital unterstützen und "Leben" in den MOOC bringen.

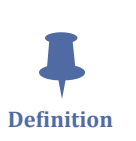

### **MOOC**

**MOOCs** (Massive Open Online Courses) sind spezielle Online-Kursangebote. Diese Kurse adressieren eine z.T. sehr große Zielgruppe (Massive), sie stehen allen Bevölkerungsgruppen national wie international ohne Zugangsbeschränkungen offen (Open) zur Verfügung, sind meist kostenfrei und werden über das Internet angeboten (Online).

# **OER**

**OER** *(Open Educational Resources)* sind freie Lern- und Lehrmaterialien mit einer offenen Lizenz, die für jedermann kostenlos zur Verfügung stehen.

# $\ddot{\bullet}$

**Definition**

 $\ddot{\ddot{\bullet}}$ **Definition**

#### **PMOOCS**

**pMOOCs** *"professional Massive Open Online Courses"* ist ein vom BMBF gefördertes Projekt an der Fachhochschule Lübeck, mit dem Ziel, das berufsbegleitende Lernen und den Übergang in das weiterführene Studium mit der Hilfe von MOOCs zu erforschen.

In diesem Rahmen werden bzw. wurden sechs MOOCs als Grundlage zur Beantwortung der Forschungsfragen entwickelt. Die Kurse sind online, kostenfrei und offen für alle. Weitere Informationen über MOOCs finden Sie hier.

# **PMOOCs**

 $\ddot{\bullet}$ **Definition**

**pMOOCs** *"professional Massive Open Online Courses"* ist ein vom BMBF gefördertes Projekt an der Fachhochschule Lübeck, mit dem Ziel, das berufsbegleitende Lernen und den Übergang in das weiterführene Studium mit der Hilfe von MOOCs zu erforschen.

In diesem Rahmen werden bzw. wurden sechs MOOCs als Grundlage zur Beantwortung der Forschungsfragen entwickelt. Die Kurse sind online, kostenfrei und offen für alle. Weitere Informationen über MOOCs finden Sie hier.

## **XMOOCs**

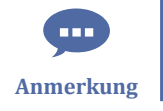

"x" wird oft **eXtension** zugeschrieben, basiert aber eigentlich auf der Markierung freier Kurse mit einem "x" vor dem Namen.